## ФЕДЕРАЛЬНОЕ ГОСУДАРСТВЕННОЕ АВТОНОМНОЕ ОБРАЗОВАТЕЛЬНОЕ УЧРЕЖДЕНИЕ ВЫСШЕГО ОБРАЗОВАНИЯ **«БЕЛГОРОДСКИЙ ГОСУДАРСТВЕННЫЙ НАЦИОНАЛЬНЫЙ ИССЛЕДОВАТЕЛЬСКИЙ УНИВЕРСИТЕТ» ( Н И У « Б е л Г У » )**

# ИНСТИТУТ ИНЖЕНЕРНЫХ ТЕХНОЛОГИЙ И ЕСТЕСТВЕННЫХ НАУК КАФЕДРА ПРИКЛАДНОЙ ИНФОРМАТИКИ И ИНФОРМАЦИОННЫХ ТЕХНОЛОГИЙ

# **АВТОМАТИЗАЦИЯ УЧЕТА ТОВАРОВ В КОМИССИОННОМ МАГАЗИНЕ 2USER**

Выпускная квалификационная работа обучающегося по направлению подготовки 09.03.03 «Прикладная информатика» заочной формы обучения, группы 07001251 Плескова Ильи Игоревича

> Научный руководитель: ст.преподаватель Немцев С.Н.

БЕЛГОРОД 2017

# **СОДЕРЖАНИЕ**

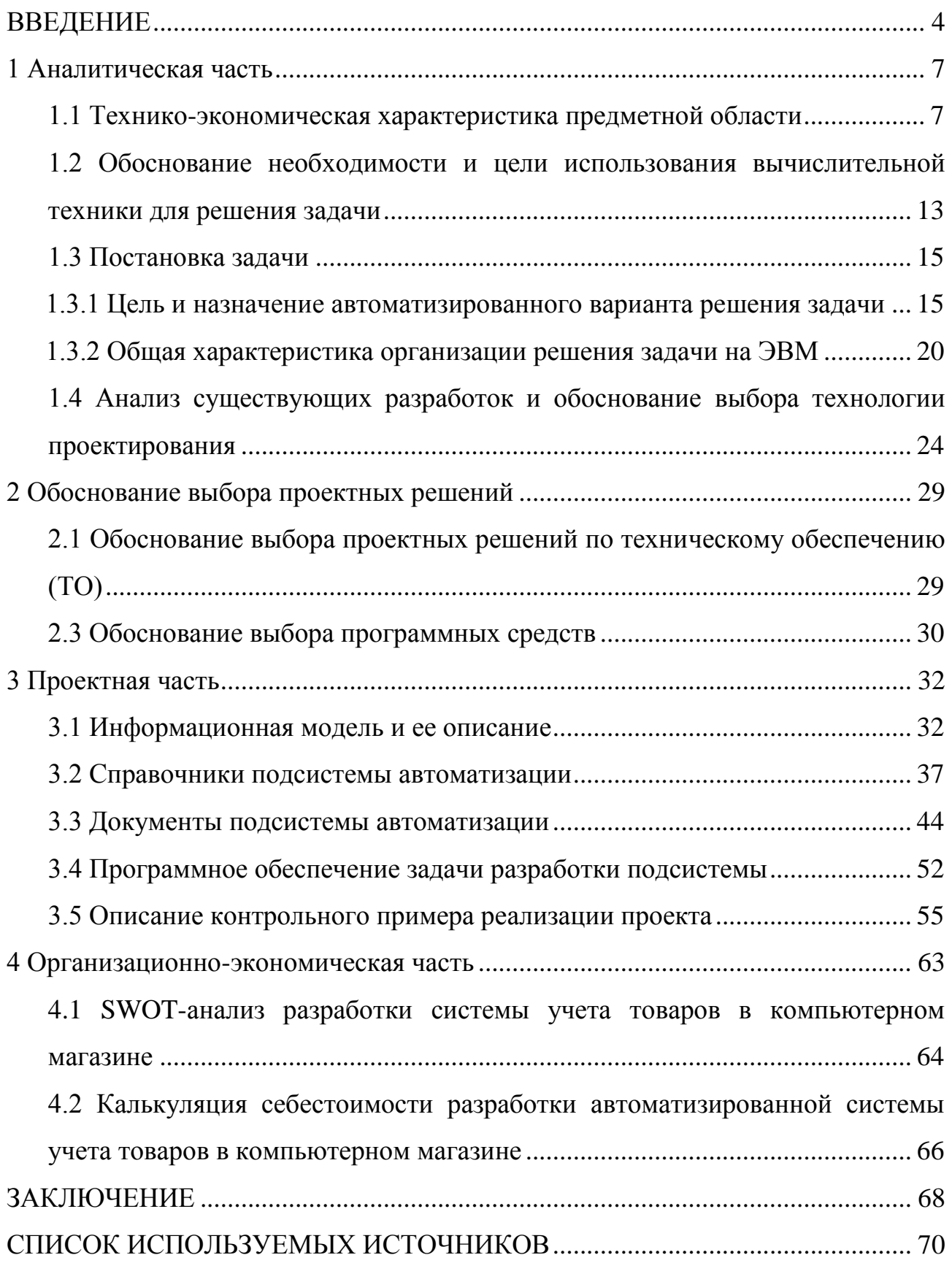

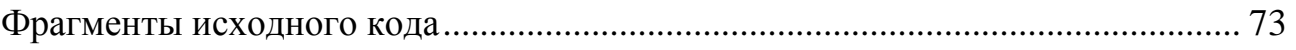

## **ВВЕДЕНИЕ**

<span id="page-3-0"></span>Торговля – крупнейшая сфера предпринимательской деятельности – получила в последние годы новые векторы своего развития. Многие предприниматели уже перешли от рядовых спекулятивных торговых операций на более высокую ступень торговой деятельности, организуя индивидуальные или коллективные предприятия. И если перед владельцами крупных торговых объектов стоят первостепенные задачи общего контроля и стратегического управления, то для владельцев небольших компаний любая ошибка может стать серьезной угрозой деятельности фирмы.

Деятельность торговых предприятий, связанная с удовлетворением потребностей каждого человека, подвержена влиянию множества факторов и охватывает широкий спектр вопросов организационно-технологического, экономического и финансового характера, требующих повседневного решения. Динамичное развитие розничной торговли и усиление конкуренции между торговыми объектами за лучшие условия труда, купли и продажи предъявляют повышенные требования к организации управления на предприятиях подобного типа.

Исходя из требований, предъявляемых к качеству работы современных предприятий розничной торговли, нельзя не отметить, что на сегодняшний день склад является ключевым звеном между поставщиком и покупателями, и его эффективная работа всецело зависит от уровня оснащения информационными средствами на базе компьютерных систем автоматизированного складского учета.

Применение информационных систем в складском учете имеет ряд преимуществ и дает предприятию возможность получать на рынке значительные конкурентные преимущества. Внедрение компьютерных технологий позволяет сотрудникам значительно сократить время, затраченное на обработку и поиск поступающей информации путем автоматизации

процессов оформления, хранения и учета первичных складских и платежных документов, а также оперативного составления форм отчетности.

С каждым днем наука движется вперед, прогресс не стоит на месте, потребность в компьютерах становится все сильнее, так как повышается спрос и потребление. В связи с этим стали пользоваться системами автоматизации областей самых разных деятельности человека, всего чаще **ЭТО** автоматизированные объясняется многообразием системы учета, ЭТО информации и увеличением трудоемкости учета.

Предлагаемые сегодня системы автоматизации учета деятельности достаточно разнообразны. Система автоматизации значительно влияет на скорость обработки информации за счет выполнения большинства технических функций.

Главная цель рассматриваемой бакалаврской работы - это разработка автоматизированной системы учета товаров в комиссионном магазине.

Для достижения поставленной цели в бакалаврской работе решаются следующие задачи:

- проведение системного анализа и описания предметной области;

- обзор и сравнительный анализ существующих на сегодняшний день разработок в этой области и выявлены их недостатки;

- обоснование выбора и технологии разработки автоматизированной системы учета товаров;

- проектирование и разработка информационной системы;

- тестирование работоспособности и отладка автоматизированной системы учета товаров в компьютерном магазине, а также расчет подсчет экономической эффективности от внедрения проекта.

Бакалаврская работа состоит из введения, четырех глав и заключения, включает приложения.

 $Bo$ обосновывается введении актуальность темы исследования, выявляется проблема, определяется объект и предмет исследования, цель и задачи.

В первой главе данной работы проводится анализ рассматриваемой предметной области автоматизации, а точнее компьютерный магазин. Также в первой главе был проведен анализ существующих разработок, и дано подтверждение невозможности их использования. В этой же главе отражаются цели и задачи разрабатываемого автоматизированного решения.

Во второй главе приводится обоснование проектных решений по техническому, информационному, программному и технологическому обеспечению. Обосновывается выбор программных средств.

Третья глава посвящена реализации конфигурации 1С, которая автоматизирует учет товаров компьютерного магазина.

В четвертой заключительной главе дается обоснование экономической эффективности разработанного программного продукта.

В процессе исследования была использована учебная, справочная, монографическая литература по технологической платформе «1С: Предприятие 8.1». В результате выявлены основные возможности платформы, структура и характеристики платформы, предназначение основных объектов конфигурации.

Также были разработаны алгоритмы обработки данных в системе и математическое обеспечение информационной системы, которые были впоследствии применены при разработке системы.

Данная работа занимает 74 страницы, содержит 34 рисунка и 4 таблицы. Также проект имеет 1 приложение.

### **1 Аналитическая часть**

#### <span id="page-6-1"></span><span id="page-6-0"></span>**1.1 Технико-экономическая характеристика предметной области**

Комиссионный магазин - небольшое торговое предприятие, которое специализируется на реализации товаров, бывших в употреблении: комплектующих, периферийных устройств, оргтехники, сетевого оборудования, расходных материалов, а также на поставке компьютеров.

К преимуществам работы комиссионного магазина относятся:

1) Наличие низких цен в сочетании с широким ассортиментом.

2) Наличие современного склада, где все товары имеются в наличии.

3) Грамотный, квалифицированный персонал.

4) Товар, находящийся в резерве, комплектуется и упаковывается заранее, до приезда экспедитора. Все необходимые бухгалтерские документы также готовятся заранее, сотруднику достаточно расписаться в документах и получить товар, полностью подготовленный к отправке.

5)Во избежание повреждения или расхищения груза в пути весь товар, который готовится к перевозке или выдаче по предварительному заказу, пакуется заранее опытными специалистами в картонные коробки, качество упаковки которых регулярно проверяется специально обученными сотрудниками компании, чтобы избежать поломки и дефектов содержимого при транспортировке. Это способствует поддержанию качества упаковки на постоянно высоком уровне и тем самым повышению спроса на товар.

Управление комиссионным магазином находится в ведомстве Общего собрания его учредителей, встреча которых происходит не реже двух раз в год для обсуждения вопросов следующего характера:

1) Переизбрание членов ревизионной комиссии общества или расторжение с ними отношений раньше установленного срока.

2) Формирование исполнительного органа общества, досрочное окончание его полномочий.

3) Изменение размера уставного капитала посредством изменения номинальной стоимости или перераспределения количества акций.

5) Внесение корректив в устав общества или переутверждение устава общества в новой редакции.

6) Назначение и прекращение полномочий директора комиссионного магазина.

7) Утверждение бухгалтерской отчѐтности, в том числе отчета о прибылях и убытках общества, а также ранжирование прибыли и убытков общества по завершению финансового года.

8) Заключение сделок с ключевыми клиентами.

Непосредственное управление предприятием возложено на директора магазина, который в пределах своей компетенции:

− осуществляет общее руководство деятельностью магазина;

− утверждает положение о структурных подразделениях, правила внутреннего трудового распорядка, должностные инструкции работников;

− отдает распоряжения и осуществляет контроль за их своевременным исполнением;

− является распорядителем движения финансовых потоков предприятия и подписывает финансовые документы;

− занимается вопросами стратегического управления персоналом магазина;

− применяет дисциплинарные взыскания и меры поощрения к работникам в установленном действующим законодательством порядке.

На период временного отсутствия директора магазина исполнение его обязанностей возлагается на заместителя, для которого в рамках данного исследование будет разработано автоматизированное рабочее место.

Ведение бухгалтерского учета в комиссионном магазине осуществляет самостоятельное подразделение предприятия – бухгалтерия, возглавляемое

главным бухгалтером. Учетные работы ведет коллектив в составе 4 человек.

В обязанности главного бухгалтера входит:

– осуществление организации бухгалтерского учета;

– формирование в соответствии с законодательством о бухгалтерском учете учетной политики предприятия;

– осуществление контроля за соблюдением порядка оформления первичных документов, расчетов и платежных обязательств, расходованием фонда оплаты труда, проведением инвентаризации имущества и денежных средств;

– осуществление правильного начисления и своевременного перечисления налогов и сборов в государственный бюджет, страховых взносов в государственное внебюджетные социальные фонды;

– составление достоверной бухгалтерской отчетность на основе первичных документов и бухгалтерских записей, представление ее в установленные сроки соответствующим органам.

Бухгалтер по расчетам занимается начислением всех видов выплат работникам комиссионного магазина, составлением отчетов в государственные внебюджетные фонды и осуществлением расчетов с персоналом по прочим операциям. Бухгалтер материального отдела ведет учет основных средств и материалов, оформляет документы по движению товаров, занимается ведением книги продаж по налогу на добавленную стоимость, осуществлением расчетов с покупателями и операций с денежными средствами, ведением кассовых книг и составлением кассовой отчетности. Кассир осуществляет кассовую продажу товара, а также расчетные операции с наличными денежными средствами, и несет материальную ответственность.

Сотрудниками торгового отдела являются менеджеры по продажам. Функции этих специалистов многочисленны и включают в себя:

– проведение процедур закупки и приема товаров на складе;

– обеспечение товарного ассортимента;

– консультация потенциальных покупателей по телефону и в торговом зале;

– оформление первичных документов на реализацию;

– изучение рынка компьютерного оборудования и новейших разработок;

– координация работы торговых агентов.

Каждый менеджер исполняет обязательства в соответствии со своей должностной инструкцией. Так, менеджер по закупкам занимается контролем товарных запасов и остатков на складе, отвечает за организацию поставок и координирует прием товаров. Менеджер по сбыту сопровождает весь процесс продаж от этапа приема заказа от покупателей по телефону и в торговом зале офиса до отгрузки на складе, готовит необходимые рекламные материалы и бланки заказов, занимается организационными вопросами, анализом деятельности и подготовкой форм отчетности.

Центральная проблема организации состоит в координации закупок и продажи. В виду небольшого размера рассматриваемого предприятия залы закупки и продажи имеют одного руководителя, в компетенцию которого находятся вопросы закупки по всему товарному ассортименту. Преимущество этой формы состоит в том, что руководитель владеет сферой сбыта и информацией о спросе, что дает ему быстро реагировать на изменения на рынке. На предприятии не используется разделение обязанностей в соответствии с группами реализуемых товаров, степенью обслуживания, важностью клиентов и т.д.

Технические средства служат физической основой функционирования любой информационной системы. Мощность этих средств в значительной мере определяет состав решаемых задач любой организации. К техническим средствам относятся компьютеры, средства коммуникаций и оргтехника.

Рассмотрим текущий уровень программного и аппаратного обеспечения исследуемого предприятия.

Вычислительная сеть комиссионного магазина объединяет 8 современных офисных компьютеров с жидкокристаллическими мониторами на

базе нового процессора INTEL Pentium Dual-Core G620, G3430, 3300/3M LGA1150, с оперативной памятью 4096Mb DDRIII, материнской платой LGA1155, ATX, DDR3 1600, PCIe 2.0x16 or Dualx8, GbE, жестким диском 500Gb SATAII 7200 RPM, видеокартой PCI-E 1024Mb DDR3 (64bit) DVI VGA НDMI и сетевой картой 10/100/1000. Основным преимуществом такой сети является ее устойчивость к сбоям, возникающим вследствие неполадок на отдельных ПК или из-за повреждений сетевого кабеля.

Типовое программное обеспечение, установленное на всех ПК, включает лицензионную копию операционной системы MS Windows 10 Enterprise, интернет-браузеры Opera, FireFox, IE, сетевую версию справочной правовой системы «КонсультантПлюс» и антивирус KAV Security Suit. На каждом компьютере установлен стандартный пакет MS Office 2010, включающий базовые офисные программы, которые являются самыми необходимыми для работы сотрудников компании: MS Word, MS Excel, MS Power Point, MS Access и MS Outlook. Для преобразования звуковых файлов различных форматов в нужный формат на рабочих местах установлен Audiocatalyst v2.1, а также WinAmp 5.666 Build  $3516 - \mu\pi$  прослушивания файлов, а также так же различные дополнительные программы: архиваторы (WinZip, WinRar и др.), программа для более удобной навигации по дискам - TotalCmd 9.0a, программа для записи информации на CD-R, CD-RW - Nero Express, программные средства для просмотра информации – Adobe Acrobat Reader, FineReaderPro 12 rus, Lotus, AcdSee 9.1, XnView 2.39.

Компьютер директора предназначен для оформления документов, хранения архивов и другой важной информации и имеет следующие характеристики:

 $-$  процессор Intel Core i5-2400;

- материнская плата ASUS B855M-E;

- оперативная память - DDR3 8Gb Kimgston HX318C9T3K2/8;

- жесткий диск - Toshibaa DT01ACA200 2TB;

 $-$  оптический привод  $-$  ASUS BW-16D1HT Black;

− монитор Монитор 21.5" LG 224MP58D-P Black;

− клавиатура – Genius KB-06XE, USB, белый;

− мышь – Genius NetzScroll 100 Silver-Black PS/2;

− колонки – 2.1 Lagitech Z623.

Компьютеры сотрудников бухгалтерии предназначены для оформления документов, расчетов/затрат, бухгалтерских сведений, итогов и других бухгалтерских записей и имеют следующие характеристики:

− процессор – InteI Core i3-4130;

− материнская плата – ASRockc 960GM-VGS3 FX;

− оперативная память – DDR3 2Gb PC3-10600 (1333MHz) SAMSUNG

Org;

− жесткий диск – Wedstern Digital WD10EZRZ 1ТВ;

− оптический привод – Soni NEC Optiarc AD-7200A Black;

− монитор 18.5" Philipss 200V4QSBR;

− клавиатура – Geneus KB-06XE, USB, белый;

− мышь – Geneus NetScroll 100 Silver-Black PS/2;

− колонки – 2.0 Sven SPS-609.

Примерный состав персонального компьютера на рабочих местах остальных сотрудников магазина:

− процессор AMD Sernpron 145 Sargas (AM3, L2 1024 Kb);

 $-$  материнская плата – MS1 H1 10M PRO-VD;

− оперативная память – 8ГБ DDR3 Kiingston HTX318C9T3K2/8;

− жесткий диск – Totshiba P300 1TB;

− оптический привод – LITE-ON iHAS124 Black;

− монитор 17'' SAMSUNG – 961bf;

− клавиатура – DF E KS-910 B (чер.), PS/2,Slim;

− мышь – Sven (A4 Tech) OK-720 PS/2;

− колонки – 2.0 Philips SPA20/51.

Проанализировав работу программно-аппаратного комплекса комиссионного магазина можно сделать вывод, что на предприятии

<span id="page-12-0"></span>используются современные технические и программные средства, поэтому в целом компьютерная система не нуждается в модернизации.

# **1.2 Обоснование необходимости и цели использования вычислительной техники для решения задачи**

На сегодняшний день невозможно представить отлаженную работу любого предприятия без средств вычислительной техники. Совсем недавно в работе человека не присутствовала вычислительная техника, и имел место человеческий фактор, который незаметно участвовал в принятии человеком решений не очень обдуманных. Что влекло за собой ошибки и недочеты в самой организации.

Вычислительная техника стала использоваться в повседневной деятельности практически каждого человека и выполнение большинства работ без ее применения весьма затруднительно. При использовании средств вычислительной техники была отмечена некоторая стабильность ряда технологических процессов предприятий. То, что при помощи человека выполнялось очень долго, с помощью вычислительных средств делалось за считанные секунды и представляло результат в той форме, которая может быть легко прочитана и в последствие может быть использована человеком или передаваться другим компьютерам в зависимости от алгоритма работы. Использование ЭВМ вместо человека и их внедрение в деятельность имеет ряд преимуществ. Рассмотрим некоторые из них:

скорость обработки данных современными компьютерами очень высока, и в настоящее время достигает миллиарды операций в секунду;

компьютер позволяет решать сверхсложные задачи, с которыми не в силу справится человеческий разум, к примеру, полеты в космос без компьютеров были бы просто невозможны;

- огромные объемы памяти, с каждым днем только возрастают и позволяют хранить большое количество информации с целью ее дальнейшей обработки;

- компьютеры не поддаются эмоциям при обработке и анализе данных как человек, все введенные факторы и ограничения они учитывают максимально объективно, и на их основе строят неискаженную эмоциями модель, какой-либо предметной области;

- для компьютера не имеет никакого значения, насколько сложны и трудозатратны выполняемые им операции.

На основе выше изложенных характеристик вычислительной техники, можно предположить, что наиболее целесообразно использовать компьютеры при решении задач, требующих быстрого завершения и сверхсложных расчетов, а также для автоматизации повторяющихся рутинных действий. К сожалению, операции, которые требуют креативности, интуиции или других подобных качеств, пока еще невозможно поручить компьютеру. Но, тем не менее, работы в области совершенствования искусственного интеллекта постоянно ведутся, и он постепенно начинает вмешиваться во все области человеческой деятельности.

На сегодняшний день комиссионный магазин в достаточной мере использует компьютеры для автоматизации финансовой и хозяйственной деятельности. Однако проблема оперативного учета товаров в комиссионном магазине до сих пор не исключена. Данную проблему предстоит решить в рамках выполнения данной бакалаврской работы, так как без применения средств автоматизации существует столкнуться со следующими проблемами:

- низкая производительность труда из-за большого количества вычислений:

- большие трудовые затраты;

- необходимость привлечения большого количества сотрудников для решения задач;

- низкая оперативность выполнения задач;

- несовершенство организации сбора и регистрации информации и передачи информации;

- недостоверность получаемых результатов.

Кроме этого следует выделить постоянно нарастающие объемы, как информации, так и оборудования, и инвентаря, а также усложнение технологии расчетов, необходимость проведения по ним динамического анализа.

<span id="page-14-0"></span>Решить все эти задачи, используя только лишь ручной труд, не представляется возможным. Для этого нам потребуется определить цели и назначение автоматизированного варианта решения задач.

### 1.3 Постановка залачи

# <span id="page-14-1"></span>1.3.1 Цель и назначение автоматизированного варианта решения задачи

Основной целью выполнения данной бакалаврской работы является повышение учета товаров за счет разработки автоматизированной системы учета товаров в компьютерном магазине, по-другому, автоматизирование всех бизнес-процессов, присутствующих на данный момент в комиссионном магазине.

В итоге проведения анализа проблемной области был сформирован ряд необходимых требований и задач:

1) Ведение справочников контрагентов, сотрудников, специализацией сферы деятельности, должности, поступающих и реализуемых товаров – данная задача подразумевает ввод, редактирование и сохранение информации в базе данных;

2) Ведение информации о ценах на товар;

3) Регистрация факта продажи товара;

4) Точная информация по запросу необходимого товара;

5) Формирование различной отчетности.

Перед тем, как выставить требования к разрабатываемой подсистеме автоматизации, следует разобраться со схемой процесса прихода и продажи оборудования в комиссионном магазине.

Входящей информацией будет техника на комиссионную реализацию с информацией о поставщике и о стоимости на данный момент. Данная техника размещается на складе со всеми сопроводительными документами. Физическому лицу передаются все документы как на приобретаемую технику, так и на реализацию компьютерному магазину. Описанный выше процесс более наглядно рассмотрим в виде модели IDEF0 (рисунок 1.1).

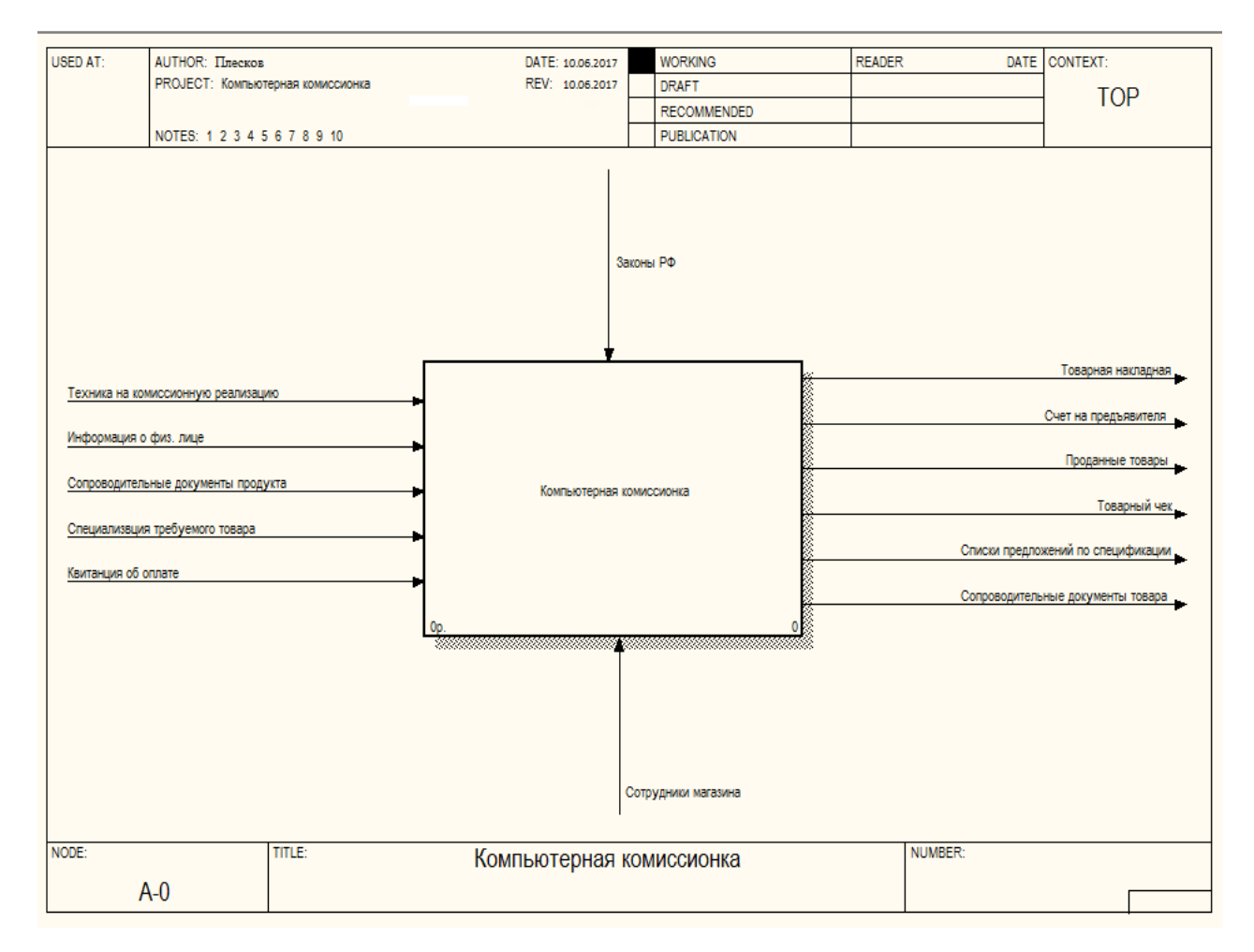

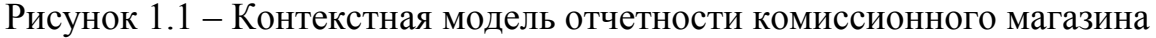

При более детальном рассмотрении процесса модели отчетности комиссионного магазина можно выделить следующие стадии в регистрации товаров:

1) Проверка состояния товара на комиссию. Физическое лицо предоставляет товар компьютерному магазину с целью реализации в дальнейшем. Комиссионный магазин оценивает товар с последующей по соглашению сторон покупкой.

2) Оценка товара на комиссию. Оценивание товара на наличие дефектов и их возможное исправление с дальнейшей наценкой при реализации.

3) Прием товара на реализацию. Поступающий товар отправляется на склад с установленной не него ценой к продаже клиенту.

4) Реализация товара. Продажа товара клиенту, которому необходимо приобрести данный товар, с сопровождением всевозможной документации на товар.

5) Учет поставщиков и покупателей. Ведение информационной базы о лицах, которые принесли товар на реализацию, и о лицах, которым товар был продан.

Более наглядно стадии оказания услуг рассмотрим на диаграмме декомпозиции модели в виде IDEF0 (рисунок 1.2)

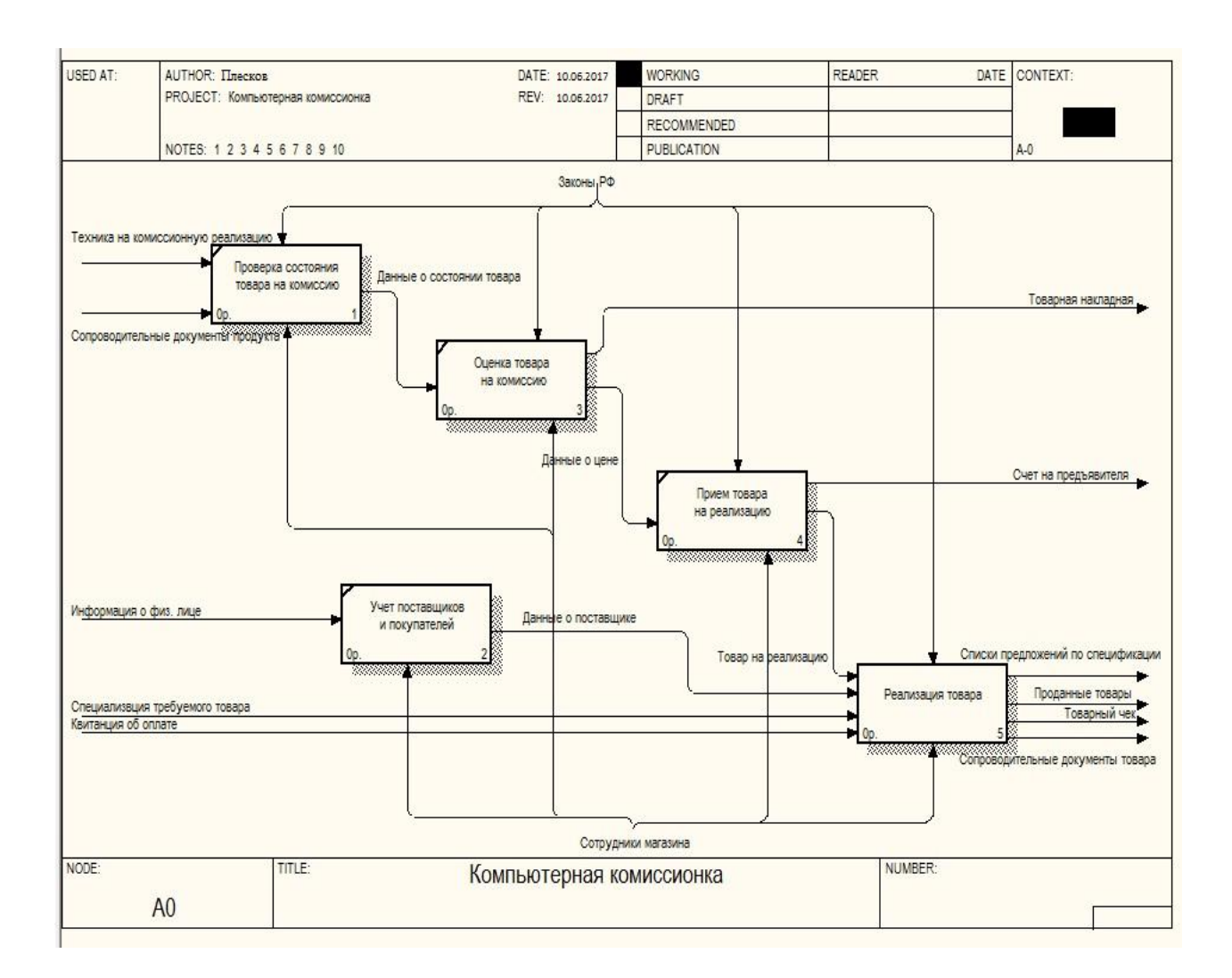

Рисунок 1.2 – Диаграмма декомпозиции учета товаров комиссионного магазина.

Так как разрабатываемая система должна предоставлять информацию, как клиенту, так и сотрудникам, при отправке запроса на наличие рассмотрим подробнее реализацию товаров на складе.

Процесс реализации товаров на складе можно описать следующим способом:

1) Управление расчетами с клиентами. Регистрация квитанций об оплате, а также выдача товарного чека.

2) Подготовка списка предложений по требуемому товару. Подготовка перечня товаров, находящихся на складе по наличию и передача предложения на приобретение покупателю.

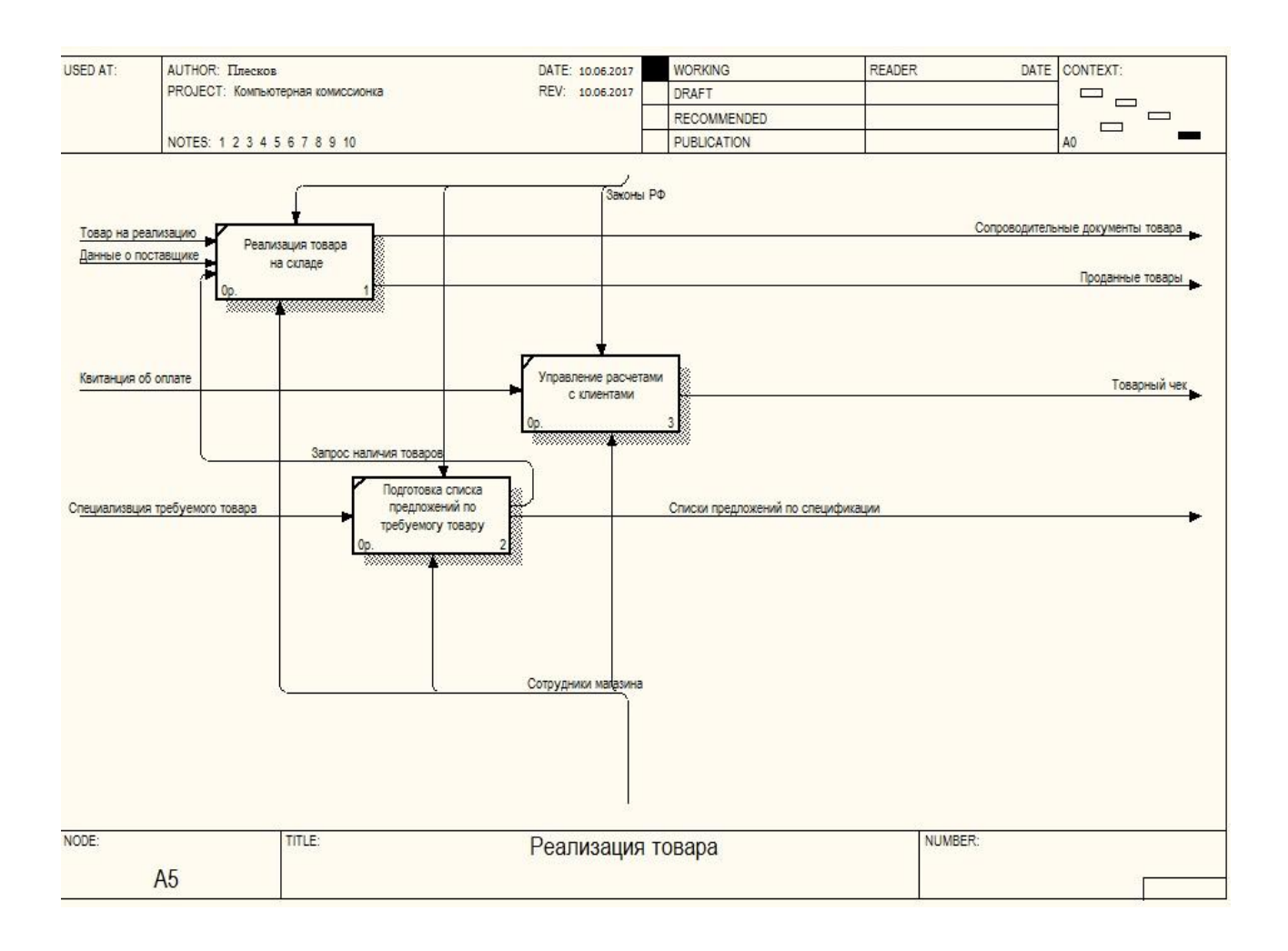

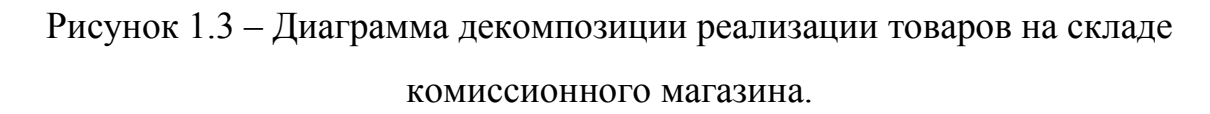

К разрабатываемой автоматизированной системе учета товаров в комиссионном магазине предъявляются следующие требования:

 $-$  при необходимости система должна обеспечивать многопользовательский доступ к базе данных в реальном времени для получения результатов по запросам, отчётов, вывода их на экран с последующей распечаткой на бумажном носителе;

- настройка подсистемы должна быть проста, также она должна обеспечивать легкость редактирования данных справочников, контрагентов, форм документов и ввода первичной информации;

- программно-аппаратная реализация системы быть должна He сложной.

При выполнении вышеупомянутых требований, в конечном итоге должна получиться простая и эффективная подсистема автоматизации, которую можно внедрить в работу комиссионного магазина и вести учет поступающих товаров. Далее перейдем к описанию общей характеристики организации решения задачи на ЭВМ.

#### <span id="page-19-0"></span>1.3.2 Общая характеристика организации решения задачи на ЭВМ

Поставленные задачи данного комплекса решений на предприятии имеют заранее оговоренную систему взаимодействия и включают ряд задач, относящихся к классу тех систем, которые заранее обговорены как разработчиком системы, так и заказчиком предприятия. При данном отношении организации бизнес-процесса существует и присутствует общение всего подразделения, поэтому необходимо наладить диалоговый режим работы программы (режим «запрос – ответ»). Необходимость внедрения диалогового режима на предприятие объясняется тем, что объектами системы являются сами пользователи программы.

Основой выбора данного режима является процесс взаимодействия человека и механизма обработки информации. Обработкой информации занимается электронно-вычислительная машина (ЭВМ), которая понимая задачу необходимой операции проведения, принимает необходимое решение для самого пользователя, запросившего информацию по какой-либо причине, либо при введении любого запроса внутри системы конфигурации.

Средства и методы взаимодействия с ЭВМ, создаваемые для конечных пользователей, не владеющих профессионально приемами программирования, с разным уровнем подготовки, должны быть удобными, восприимчивыми к информационным потребностям человека.

Компьютер и пользователь взаимодействуют между собой в следующих режимах:

- пакетный режим,

- диалоговый режим,

- совместное использование режимов.

Использование пакетного режима взаимодействия пользователя и ЭВМ наиболее удобно при решении задач отчетности об экономической деятельности объектов с централизованным управлением, при этом вычислительный процесс производится без вмешательства пользователя.

Функции пользователя при пакетном режиме:

- подготовка исходных данных по комплексу (пакету) задач,

- передача данных в центр обработки, который содержит задание для ЭВМ, программы, нормативно-справочные данные.

Пакет вводится в ЭВМ и реализуется в автоматическом режиме без непосредственного участия пользователя. Это позволяет выстроить приоритеты задач и минимизировать время выполнения данного пакета задач. Машина может работать в однопрограммном или многопрограммном режиме. При многопрограммном режиме основные устройства работают параллельно, поэтому такой режим предпочтительнее. Пакетный режим наиболее эффективен применительно к электронной почте, формированию регулярной отчетности, обработке больших отлаженных программ.

Использование диалогового режима взаимодействия пользователя и ЭВМ обеспечивает возможность оперативного вмешательства человека в процесс обработки информации на ЭВМ.

Совместное использование пакетного и диалогового режимов позволяет более эффективно организовать решение задач на ЭВМ, используя преимущества каждого из режимов.

Диалог – это обмен информационными сообщениями между участниками процесса, при этом все информационные процессы (прием, обработка, передача информации) происходят в реальном времени. Диалог

может быть парным (число участников равно двум), и множественным (число участников более двух).

Для решения производственно-хозяйственных задач при коллективном диалоге с вычислительной системой специалисты организации (фирмы) могут вмешиваться  $\overline{B}$ автоматизированный процесс  $\overline{M}$ использовать ТРУДНО формализуемые факторы, опираясь на свой опыт и знания реальной экономической ситуации. Такая возможность особенно актуальна ДЛЯ экспертных систем.

Основа машинной диалоговой технологии обработки информации взаимолействие человека ЭBM в процессе решения Это  $\mathbf{M}$ залачи. осуществляется посредством передачи  $\mathbf{M}$ приема сообщений через терминальные устройства. При диалоге типа «человек – ЭВМ» целью пользователя является получение результатных данных в процессе решения задачи. Цель использования ЭВМ - оказание помощи пользователю при выполнении рутинных операций.

Процесс диалога возможен только в том случае, если информационные сообщения понятны всем участникам. Эффективное понимание при диалоге достигается наличием единой системы языковых знаков или кодов, из которых формируются сообщения.

Различают следующие виды диалога:

- жесткий,

- гибкий.

- своболный.

При жестком диалоге роли участников определены заранее, например, режим работы «вопрос - ответ» с указанием того, кто из участников задает вопрос, а кто отвечает. При гибком диалоге задается определенное множество вариантов диалога, которые представляются пользователю в виде меню, часто иерархической структуры. Из этого меню пользователь выбирает нужное направление решения задачи. При свободном диалоге участники обмениваются информацией в произвольном порядке.

Технология обработки данных в диалоговом режиме на ЭВМ предполагает:

- информирование человека о состоянии решаемой задачи,

- предоставление пользователю возможности воздействовать на ход решения данной задачи,

- обеспечение оперативной циркуляции информационных сообщений как между программами,

- обеспечение реактивности между программами и пользователем,

- создание для конечных пользователей - специалистов управления достаточно простой и удобной диалоговой системы, позволяющей им исполнять привычные служебные обязанности.

Диалоговая система включает различные способы обмена информацией между пользователем и ЭВМ. Структура диалога содержит множество запросов, каждому запросу соответствует несколько альтернативных ответных сообщений. Каждому пользователю выделяются отдельные части схемы диалога с целью автоматического контроля его полномочий  $\mathbf{M}$ ДЛЯ предотвращения несанкционированного доступа

Решением поставленного комплекса задач будет внедрение автоматизированной системы в диалоговом режиме, что позволит принять решение в любой необходимой ситуации, происходящей между пользователем программы и самой платформой интеграции системы в предприятие. Данная система, которая представляет собой огромное скопление информации, постоянно активна от ввода информации в систему до вывода необходимой информации при запросе какой-либо команды.

В итоге можно сделать вывод, что система автоматизированного рабочего места прекрасно сочетается с формами графического и меню ориентированного взаимодействия.

# <span id="page-23-0"></span>1.4 Анализ существующих разработок и обоснование выбора технологии проектирования

Одним из важнейших элементов учета с использованием компьютерных средств является информационное обеспечение, методы и способы организации которого в значительной степени влияют на реализацию программных продуктов систем обработки данных.

На сегодняшний день программных комплексов, облегчающих решение задач автоматизации учета товаров на складе, существует великое множество. Лицензированные программные продукты от известных разработчиков имеют схожие возможности, но существенно различаются способами реализации и уровнем автоматизации, что измеряется степенью участия пользователя в самом процессе учета товаров.

Рассмотрим самые востребованные разработки на сегодняшний день на рынке программных продуктов.

Программа «Мой Склад» - простая и надежная система складского учета, подходящая для любой организации, независимо от форм собственности, будь то оптовая фирма, небольшая розничная сеть или интернет-магазин. Понятный интерфейс поможет сэкономить время на обучение сотрудников и сразу приступить к работе, а широкий набор сервисных возможностей предоставить возможность в полной мере решить все необходимые задачи.

Программа «Торговля и склад» обладает мощными «складскими» возможностями:

- учет товаров и услуг;

- создание первичных документов (счетов, накладных, договоров, счетов-фактур);

- организация складского учета;

- проведение инвентаризации;

- формирование различных видов отчетности;

CRM-система для управления отношениями с клиентской базой;

отправка и получение почты, СМС-сообщений, планирование задач, ведение календаря событий;

интеграция с интернет-магазинами и 1С:Бухгалтерией.

Программа имеет широкие возможности для настройки интерфейса, позволяя создавать различные документы и отчетные формы под индивидуальные потребности заказчика.

Справочник товаров позволяет добавлять и изменять характеристики товаров, различные изображения, назначать аналоги товара. Удобный поиск позволит найти нужный товар по самым различным задаваемым параметрам. Кроме того, в результатах поиска можно видеть цены, остатки, резервы и ожидаемые приходы. Для более удобной навигации представлена возможность создания неограниченного количества групп и подгрупп товаров.

В части работы с контрагентами программа предоставляет возможность просмотреть из карточки контрагента все совершенные активности: выписанные счета, заказы, коммерческие предложения, осуществлять контроль задолженности, автоматически формировать акты сверки взаиморасчетов, а также присваивать коммерческим предложениям различные статусы.

Также «Торговля и склад» позволяет осуществлять строгий контроль движения товара внутри склада, выписывать счета, оформлять заказы и реализацию в один клик, вести неограниченное количество прайсов и типов цен, осуществлять импорт любых данных с возможностью их последующего редактирования, автоматически рассчитывать продажные цены и размеры скидок, использовать более пятидесяти печатных форм готовых документов с возможностью сохранения в различных форматах и отправки по электронной почте.

«Большая Птица» – он-лайн система для организации складского учета на предприятиях малого бизнеса, сферы услуг и интернет-магазинов предоставляет возможности регистрации приемки и отгрузки товара, быстрого проведения основных складских операций (перемещения, инвентаризации,

списания, оприходования), заполнения и печати необходимых документов, их немедленной отправки по электронной почте в различных форматах, подсчета остатков и оборотов, координирования задолженности клиентов, ведения в рамках одной учетной записи работ сразу по нескольким компаниям. Для ИП и микропредприятий система предлагает тариф «Колибри», который позволяет получить бесплатный доступ ко всем сервисам сразу после регистрации в режиме одного пользователя без каких-либо ограничений по числу вводимых документов. Система «Большая Птица» гарантирует безопасность введенных данных и защиту от перехвата, используя при передаче шифрование посредством 256-битного протокола SSL.

«Класс365» («Бизнес. Ру») – безопасный облачный сервис для легкой автоматизации работы склада в рамках одной программы обладает целым рядом преимуществ: бесплатный тариф ЛЛЯ одного пользователя. автоматизация процессов поступления, списания, оприходования  $\overline{M}$ инвентаризации товаров, осуществление управлением неограниченного числа складов, автоматическое создание документов первичной отчетности, фиксация истории любых изменений на складе, осуществление внутреннего перемещения между складами или торговыми подразделениями, тщательная проверка всех расчётов и списаний, встроенная CRM, интеграция с 1С, возможность СМС и почтовой рассылки. Еще одним достоинством платформы является простой и понятный интерфейс, позволяющий освоить работу с программой в короткие сроки даже пользователям с низким уровнем технической подготовки.

«Эльф (мини-склад)» - абсолютно бесплатная рабочая программа для организации учета товаров на складе небольшого торгового предприятия. Является приложением, активация которого подразумевает предварительную регистрацию пользователя на сайте производителя и введения полученного ключа лля ОТКОЫТИЯ лоступа. Предназначена ЛЛЯ автоматического формирования и обработки всех видов первичных документов (накладных, счетов, платежных поручений, различных ордеров, актов выполненных работ и приема-передачи и пр.), создания отчетов двух видов (по товарам и

контрагентам), осуществления переучета товаров с регистрацией недостач и излишков. При этом «Эльф» имеет неограниченный период ведения операций, поэтому можно продолжать работу с данными предыдущего периода, без необходимости их отправки в архив и последующего извлечения.

«1С:Предприятие» многогранный программный продукт, разработанный ДЛЯ комплексной автоматизации бизнес-процессов на предприятиях различных отраслей и видов деятельности розничной и оптовой торговли, направленный на детальное решение и персональный подход ко всем организационным структурам. Состоит из технологической платформы и ряда прикладных решений, созданных на ее основе.

Состав прикладных механизмов «1С: Предприятия» ориентирован на решение задач автоматизации учета  $\boldsymbol{\mathrm{M}}$ управления предприятием. Использование проблемно-ориентированных объектов позволяет разработчику решать самый широкий Круг залач складского, бухгалтерского, управленческого учета, расчета зарплаты, анализа данных и управления на уровне бизнес-процессов.

Огромным преимуществом прикладного решения «1С: Предприятие» в отличие от других программ является его свободное внедрение  $\overline{M}$ интегрирование с другими существующими программами, возможность импорта баз данных в единый справочник в совершенно разных форматах.

Также в пользу применения данной системы говорят следующие доводы:

1) Приемлемая цена и максимальная производительность по сравнению с аналогичными продуктами.

2) Возможность гибкой настройки под конкретное предприятие.

4) Наличие классических механизмов перехода от более старой версии к новой, поэтому нет необходимости создавать каждый раз новую БД.

5) Требует менее сложного обучения персонала вследствие исходной ориентации на российского пользователя.

Рассмотренные программные системы имеют множество ненужного для

нашего проекта функционала. Стоимость подобных систем довольно велика, поэтому целесообразно сделать вывод, что для решения задачи, поставленной перед бакалаврской работой, будет эффективно разработать собственную подсистему автоматизации используя платформу «1С:Предприятие», которая будет ориентирована на решение задачи учета товаров в компьютерном магазине, а так же управлять его продажей. Помимо этого «1С:Предприятие» позволит в дальнейшем вносить изменения в программную среду при решении возникающих вопросов после интеграции системы в комиссионный магазин.

#### 2 Обоснование выбора проектных решений

# <span id="page-28-1"></span><span id="page-28-0"></span>2.1 Обоснование выбора проектных решений по техническому обеспечению (ТО)

разработке какой-либо системы Самым важным при является рациональный правильный выбор и подбор технического обеспечения. Кроме компьютерной техники автоматизированное рабочее место комплектуется набором всевозможной оргтехники. Главным фактором, который обеспечивает высокую эффективность работы на автоматизированном рабочем месте, является хороший рабочий интерфейс.

Обновление и расширение технической базы автоматизированного рабочего места идет непрерывно и волнообразно, постоянно совершенствуясь. Однако, это не главный фактор. Основным является грамотный подбор программного обеспечения для существующего технического.

Проведем анализ технических и программных средств, существующих в настоящее время на рынке.

Основным аспектом в работе человека на АРМ является выбор правильного компьютера, вель быстрота работы заключается  $RO$ взаимодействии человека и машины.

Для создания автоматизированного рабочего места необходим компьютер, удовлетворяющий следующим параметрам:

- процессор Intel Celaron  $1037U (2x1.8GHz)$ ;
- материнская плата Socket1150 Chiepset FCBGA1023;
- оперативная память  $2GB$  DDR3;
- жёсткий диск HDD 500GB;
- видеокарта встроенная;
- корпус STC DELUX;

блок питания - 400Вт;

оптический привод DVD±R/RW-CD-R/RW.

Для наглядного представления информации и работы с программой необходим монитор, главным параметром выбора которого является жидкокристаллическое основание матрицы для компактного размещения на АРМ.

Перейдем к устройствам ввода и вывода информации компьютера. Для того, чтобы существующие в системе различные формы справочников и отчетов, а также печатных форм можно было редактировать и печатать на бумажном носителе, необходимо следующее оборудование:

Клавиатура DEFENNDER ACCENT 930 Black;

- Мышь LOGITECCH Wiereless Mouse M185 Grey-Black;
- Колонки MIKROLAB B-56;

Сканер Epcon Perfection V550 Photo.

<span id="page-29-0"></span>При выборе принтера для печати необходимо чтобы скорость печати была не менее 24 стр\мин. Такими характеристиками обладает HP LasarJet Pro P1102S простой и надежный черно-белый лазерный принтер с возможностью двухсторонней печати документов.

## **2.3 Обоснование выбора программных средств**

«1С: Предприятие» - гибкая универсальная система, предназначенная для автоматизации трудоемких процессов экономической и организационной деятельности предприятий любого масштаба. В связи с тем, что подобная деятельность может быть довольно разнообразной, «1С:Предприятие» имеет возможность адаптироваться к особенностям конкретной области деятельности, в которой она применяется. Для определения такой способности используется термин конфигурируемость, то есть способность системы подстраиваться под

особенности конкретного предприятия и класса решаемых задач. Однако для распространенных сфер деятельности наиболее (строительство, ЖКХ. финансовый сектор, медицина, торговля, образование и т.п.) разработаны специальные профильные программные продукты.

Это реализуется благодаря тому, что «1С: Предприятие» является совокупностью ряда программных инструментов, с которыми работают разработчики и пользователи. Логически вся система состоит из двух крупных частей, находящихся в тесном взаимодействии друг с другом: конфигурации и платформы. обеспечивает работоспособность которая конфигурации. предоставляет возможность внесения в нее изменений или создания собственной конфигурации.

Платформа не является сама по себе готовым программным решением и представляет лишь базу для доработки под различную специфику. Поэтому конечные пользователи, как правило, работают с одной из конфигураций, каждая из которых представляет собой модели предметной области, созданные на единой платформе. Поэтому можно сказать, что во всех организациях, применяющих для автоматизации систему «1С: Предприятие», работают клоны технологической платформы.

Одной из ведущих возможностей платформы является ее высокая способность к интеграции с другими системами для поддержания работы с торговым оборудованием, возможности обмена данными через текстовые файлы, работы с файлами большого объема и XML-документами, отправки и приема e-mail, а также поддержки различных интернет-протоколов (НТТР, HTTPS, FTP).

Таким образом, можно сделать вывод, что система «1С: Предприятие» идеально подходит для решения поставленной задачи автоматизации учета товаров в комиссионном магазине и имеет возможность удобного и простого конфигурирования системы.

### 3 Проектная часть

#### 3.1 Информационная модель и ее описание

<span id="page-31-1"></span><span id="page-31-0"></span>Перед бакалаврской работой поставлена залача разработки автоматизированной подсистемы учета товаров в комиссионном магазине. Данная разработка позволит существенно упростить учет прихода и расхода товаров в компьютерном магазине, а также ускорить работу всего магазина в целом за счет того, что возьмет на себя функции рутинной механической работы.

Автоматизированный учет оборота и остатков товаров значительно сократит время на оформление, что позволит оперативно отслеживать любые изменения и принимать своевременные решения по пополнению и обновлению ассортимента. Так как человеческий фактор всегда присутствует, то после внедрения этой системы количество ошибок значительно снизится.

Планируется, что менеджер комиссионного магазина будет учитывать продажи товаров и вводить соответствующие данные в информационную систему. Также менеджер должен учитывать поступление товаров и комплектующих, а также операции по возврату, перемещению и списанию.

Для работы с системой пользователь должен знать основы работы в операционной системе семейства Windows, а также иметь представление о способах заполнения документов в системе «1С: Предприятие». Программа имеет стандартный для программ, работающих в операционной системе Windows интерфейс, поэтому при ее освоении у пользователей не должно возникнуть проблем.

Для сохранности информации от несанкционированного доступа рекомендуется установить пароль для входа в операционную систему Windows. Это предотвратит доступ к файлам информационной системы на жестком диске. Для предотвращения доступа к данным, хранящимся в информационной

системе, при входе в систему на экране появляется окно для ввода имени пользователя и пароля

Написание прикладного решения состоит из двух этапов: моделирование функциональной структуры и реализация конфигурации. Исходя требований, приведенных в предыдущем разделе, реализуем модель функциональных модулей подсистемы.

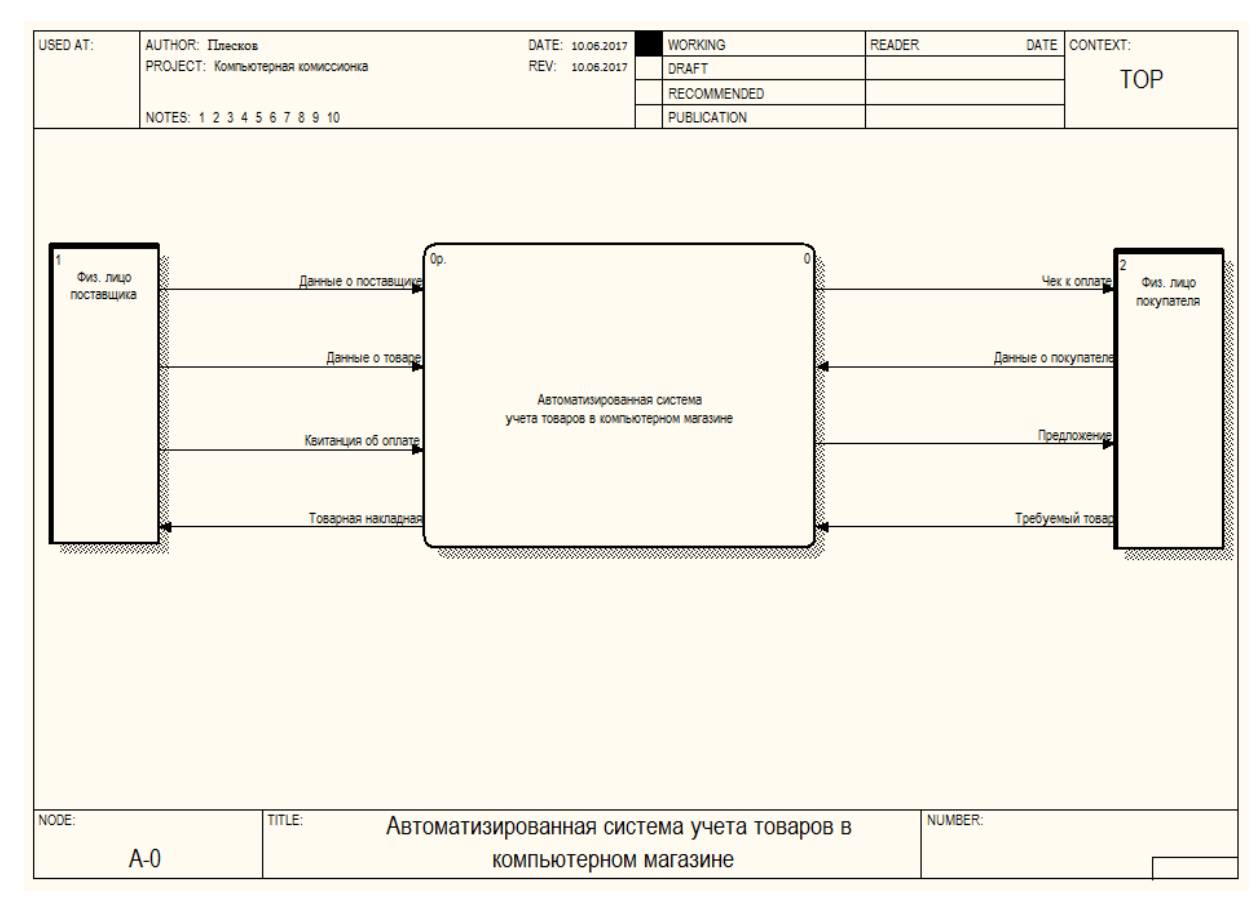

Рисунок 3.1 - Контекстная модель подсистемы автоматизации

С точки зрения внешнего взаимодействия можно выделить несколько клиентов, это:

- Комиссионный магазин;
- Физическое лицо поставщика;
- Физическое лицо покупателя.

Компьютерный комиссионный магазин от системы получает всевозможные формы отчетности, такие как отчет о размещении товара, о его стоимости и продаже товара другому физическому лицу.

На основе поступающих данных в системе формируется заявка на передачу товара на склад, которая передается сотрудникам. В ответ от сотрудников система получает информацию о том, куда товар помещен. По запросу от физического лица на подбор необходимого товара, система формирует предложение по наличию товара на складе.

Логически весь функционал разрабатываемой подсистемы автоматизации можно разделить на семь частей:

Данные о поставщике;

Данные о товаре;

Информация об оплате;

Товарная накладная;

Чек к оплате;

Данные о покупателе;

Предложение;

Требуемый товар

Функционал автоматизированной системы учета товаров в компьютерном магазине представлен на рисунке 3.2.

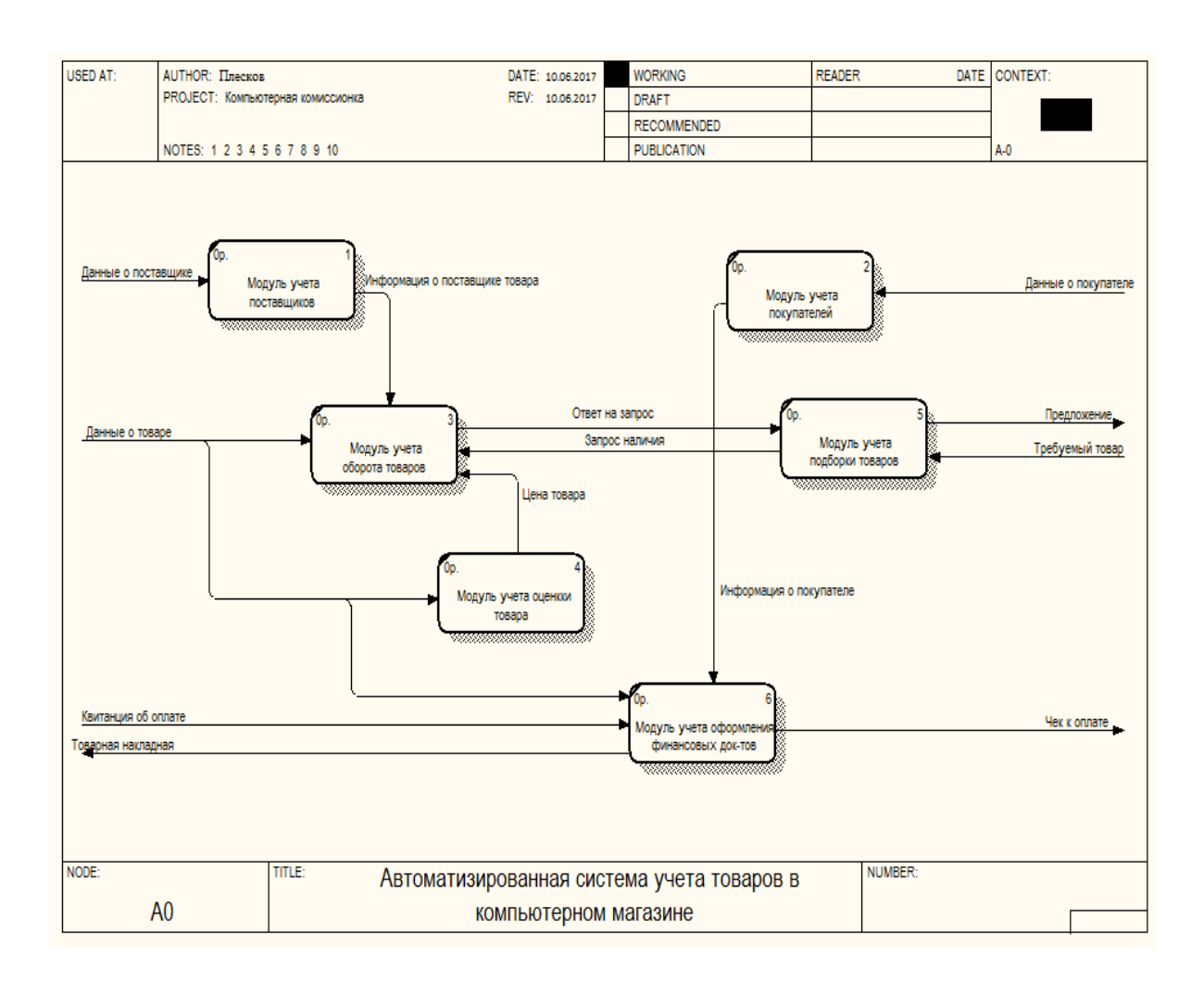

Рисунок 3.2 – Диаграмма декомпозиции

Рассмотрим подробнее каждый из модулей схемы.

Модуль учета поставщиков – отвечает за регистрацию и хранение данных о поставщике товара.

Модуль учета покупателей – отвечает за регистрацию и хранение донных о физическом лице, купившего товар в магазине.

Модуль учета оборота товара – отвечает за наличие необходимого товара на складе.

Модуль учета оценки товара – отвечает за составление накладной инженером на техническое состояние товара, и расчет примерной стоимости за товар принесенным на продаже физическим лицом в компьютерный магазин.

Модуль оформления финансовых документов – отвечает за регистрацию договоров купли продажи.

Модуль учета подборки товаров – отвечает за представление физическому лицу необходимой информации по запрошенным им данным на приобретение необходимого товара.

Для эффективного учета рассматриваемого процесса информации должно быть обеспечены условия надежного хранения. Для этого мы спроектировали хранилище данных, логическая модель которого показана на рисунке ниже:

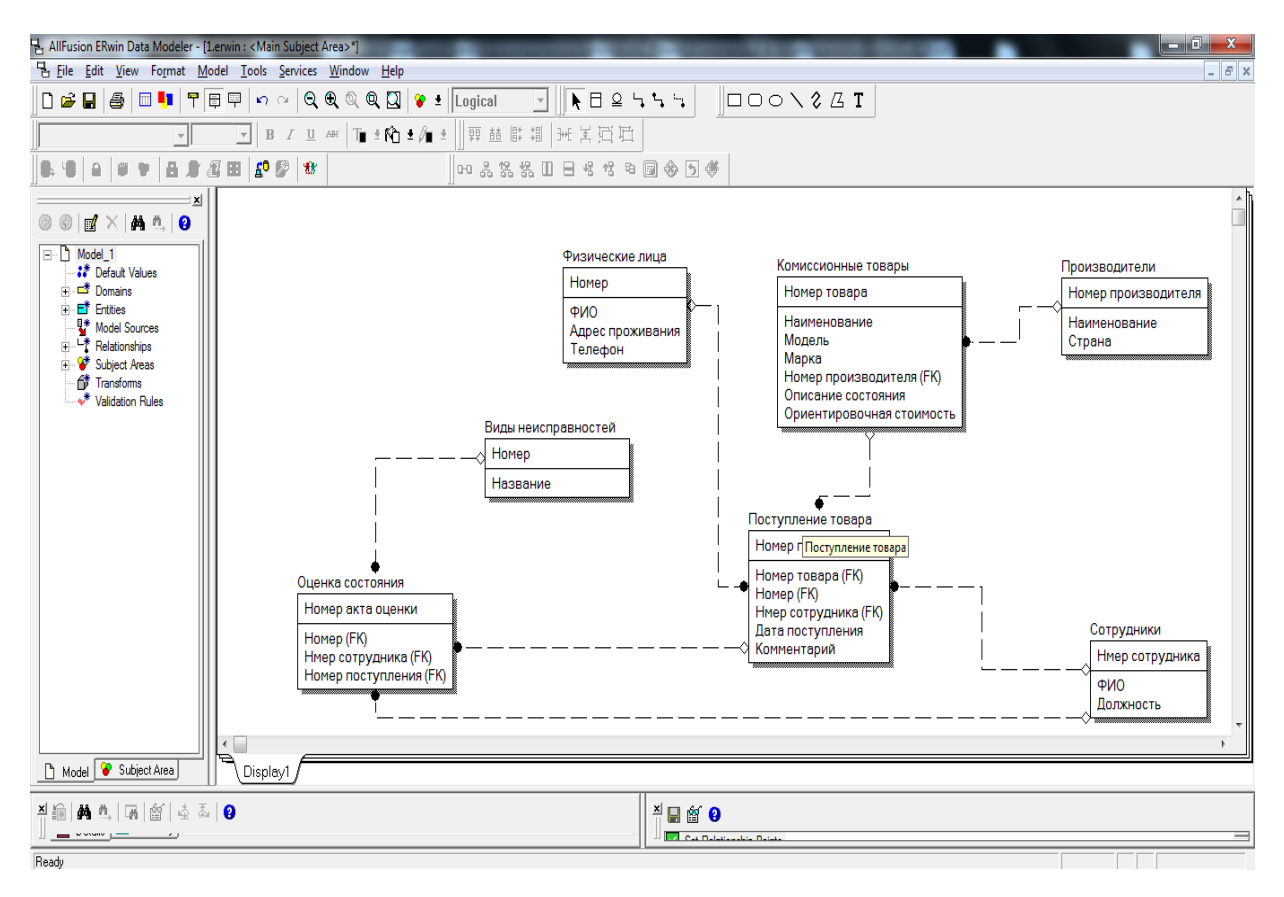

Рисунок 3.3 – Логическая модель базы данных

Так как для разработки автоматизированной системы мы использовали платформу 1С, вопросы хранения данных разработчик реализует в виде объектов конфигурации. Таким образом, сущности модели, показанной на рисунке 3.3, будут представлять собою справочники и документы конфигурации, создание которых мы рассмотрим в следующем подразделе.
### **3.2 Справочники подсистемы автоматизации**

Главным одним из главных требований, поставленных перед системой, было то, чтобы информация о документах, информация о передвижении, хранилась в базе данных как можно более в полном и развернутом виде. Для этого в системе был создан ряд справочников и перечислений, для хранения информации. Справочники и их характеристики представлены в таблице 3.1.

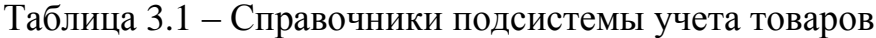

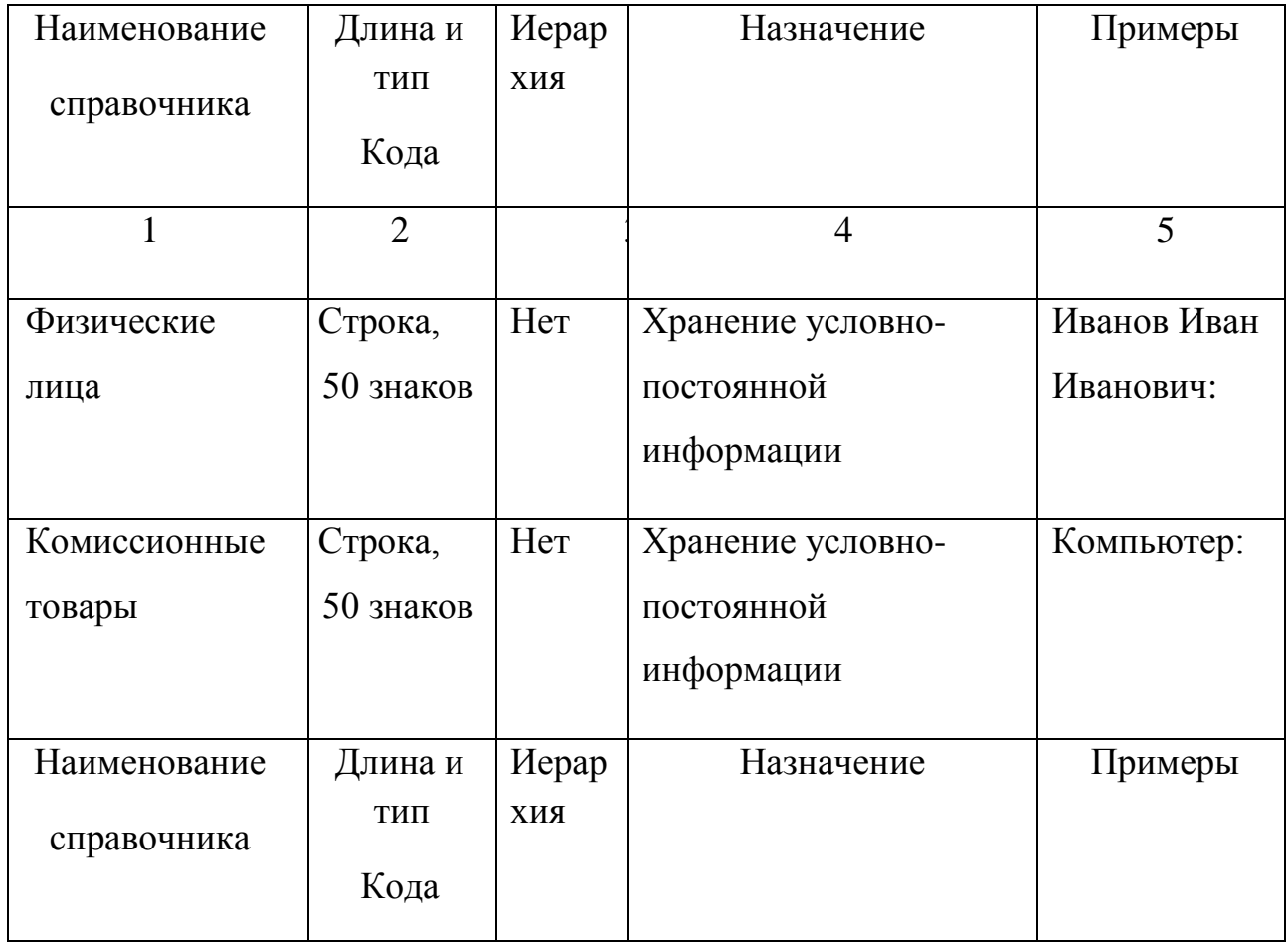

Продолжение таблицы 3.1

|                | $\mathfrak{D}$ |     | $\overline{4}$    | 5           |
|----------------|----------------|-----|-------------------|-------------|
| Сотрудники     | Строка 50      | Her | Хранение условно- | Петров Егор |
|                | знаков         |     | постоянной        | Николаевич: |
|                |                |     | информации о      |             |
|                |                |     | кадровом составе  |             |
|                |                |     | сотрудников       |             |
| Производители  | Строка,        | Her | Хранение условно- | Asus:       |
| товаров        | 50 знаков      |     | постоянной        |             |
|                |                |     | информации        |             |
| Виды           | Строка 50      | Her | Хранение условно- | Замена      |
| неисправностей | знаков         |     | постоянной        | матрицы:    |
|                |                |     | информации        |             |
| Место хранения | Строка 50      | Her | Хранение условно- | Склад 2:    |
|                | знаков         |     | постоянной        |             |
|                |                |     | информации        |             |

Для автоматизированной системы учета товаров в комиссионном магазине и контроля товаров на складе необходимо создать конфигурацию среды 1С. Начать создание конфигурации следует со справочников. Для учета информации о физических лицах предназначен справочник «Лица», данный справочник содержит реквизит:

- Адрес;
- ТипЛица;
- Телефон;
- Данные.

В системе «1С: Предприятие 8.1» реализована возможность полноценного редактирования форм объектов конфигурации. При помощи

встроенного мастера создания форм, для справочника были разработаны формы элемента и списка. Форма списка отображает все записи справочника, а форма элемента используется для ввода информации о физическом лице, отдавшем товар на реализацию, и ее редактирования. Формы справочника «Лица» представлены на рисунке 3.4.

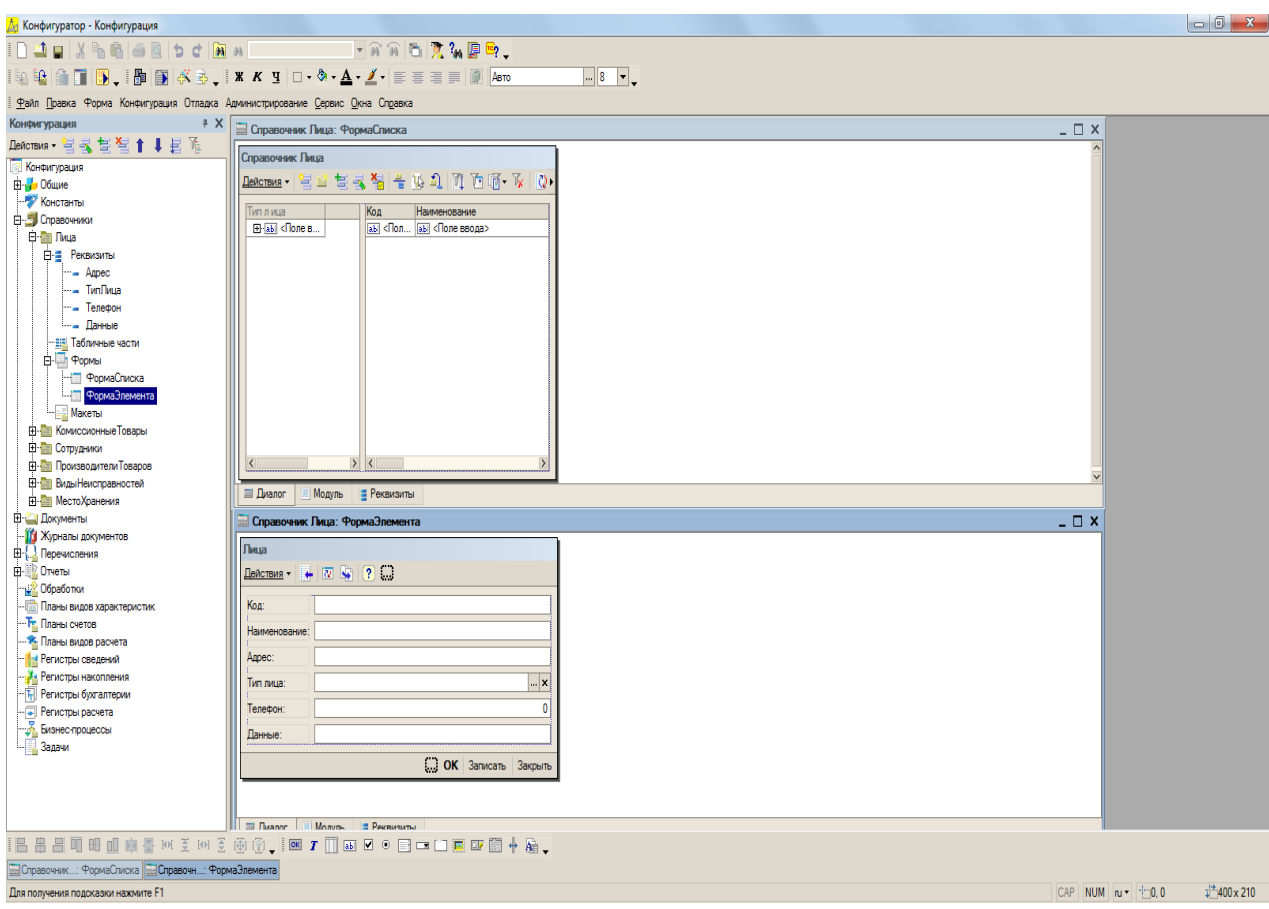

Рисунок 3.4 – Формы справочника Лица

Справочник «Лица» - это один из основных объектов приложения. Все справочники в 1С имеют стандартные реквизиты «Код» и «Наименование», различаться могут тип и длинна кода, длинна наименования. Также для каждого физического лица необходимо хранить полное наименование, которое будет отображаться в печатных формах и отчетах. Для хранения сведений о поступивших товарах на склад был создан справочник «КомиссионныеТовары», который имеет следующие реквизиты:

– Наименование;

Стоимость.

Оценкой товара, поступающего в комиссионный магазин, занимается специально обученный инженер, который дает заключение о товаре, его стоимости, рентабельности и работоспособности. Если цена удовлетворяет обе стороны, то товар ставится на реализацию магазину с последующей выплатой, а сам товар заносится в базу с указанием цены. Формы элемента и списка справочника «КомиссионныеТовары» представлены на рис 3.5.

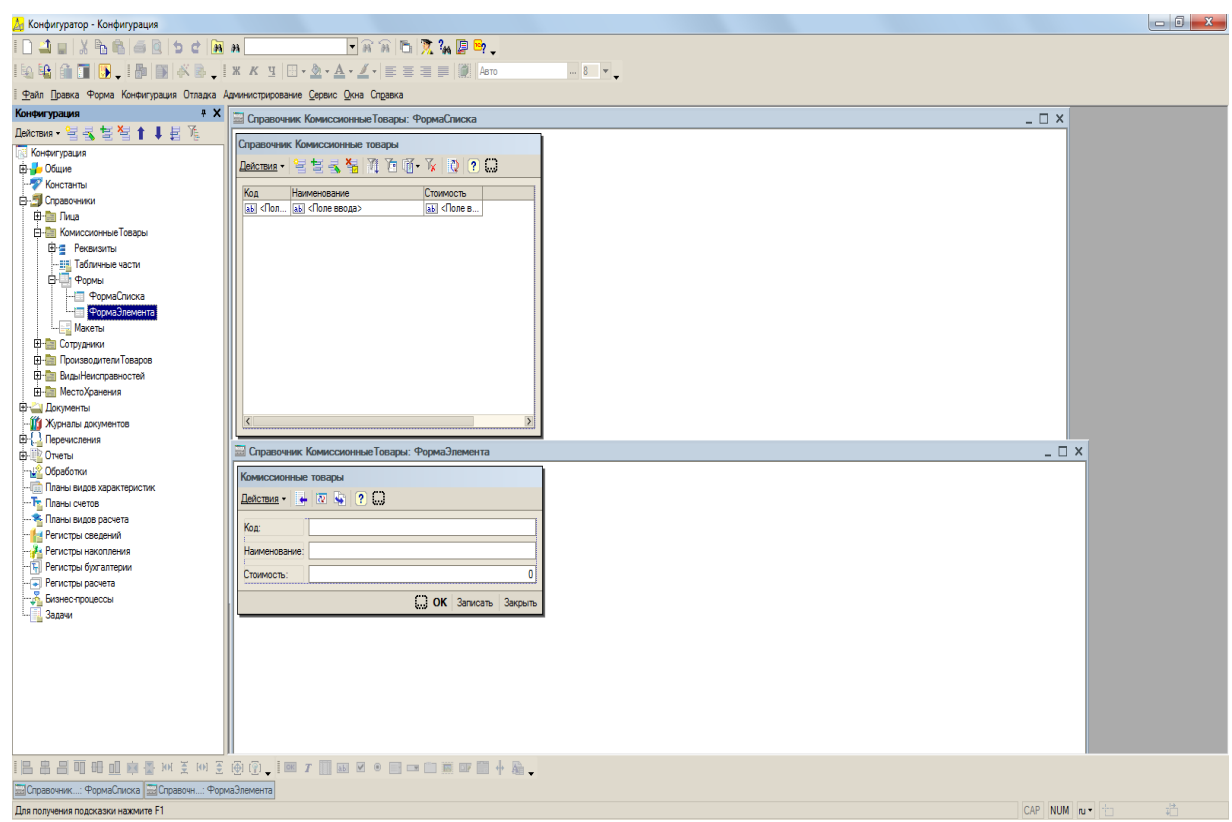

Рисунок 3.5 – Формы справочника КомиссионныеТовары

Для хранения информации о сотрудниках был создан справочник «Сотрудники», который представлен на рисунке 3.6.

Данный справочник представляет собой базу сотрудников компьютерного магазина и хранит в себе реквизиты:

 $-$  ФИО;

Дата рождения;

Должность.

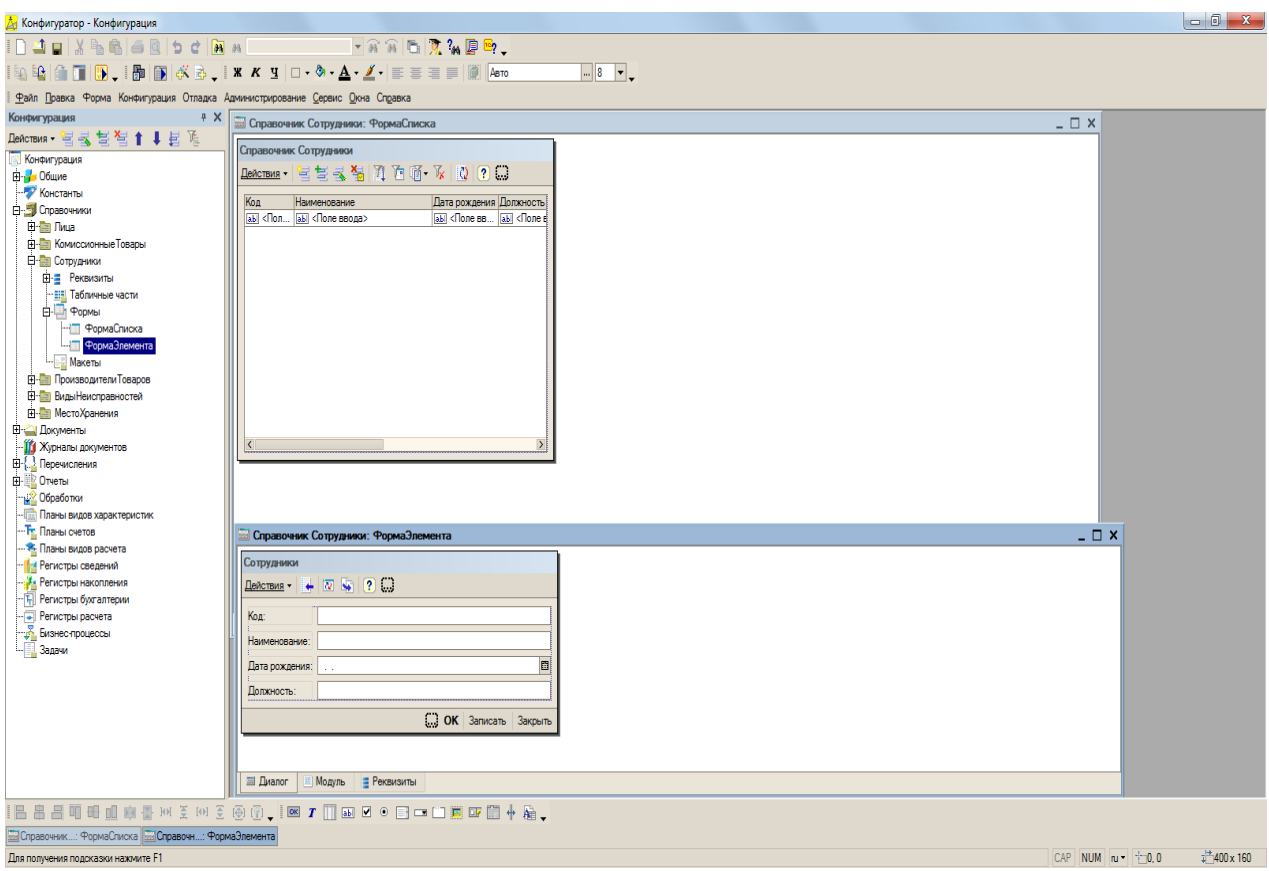

Рисунок 3.6 – Формы справочника Сотрудники

По причине того, что количество поступающего товара будет только увеличиваться, необходимо вести перечень производителей товаров для более удобного поиска товара в дальнейшем, для этого был создан справочник «ПроизводителиТоваров».

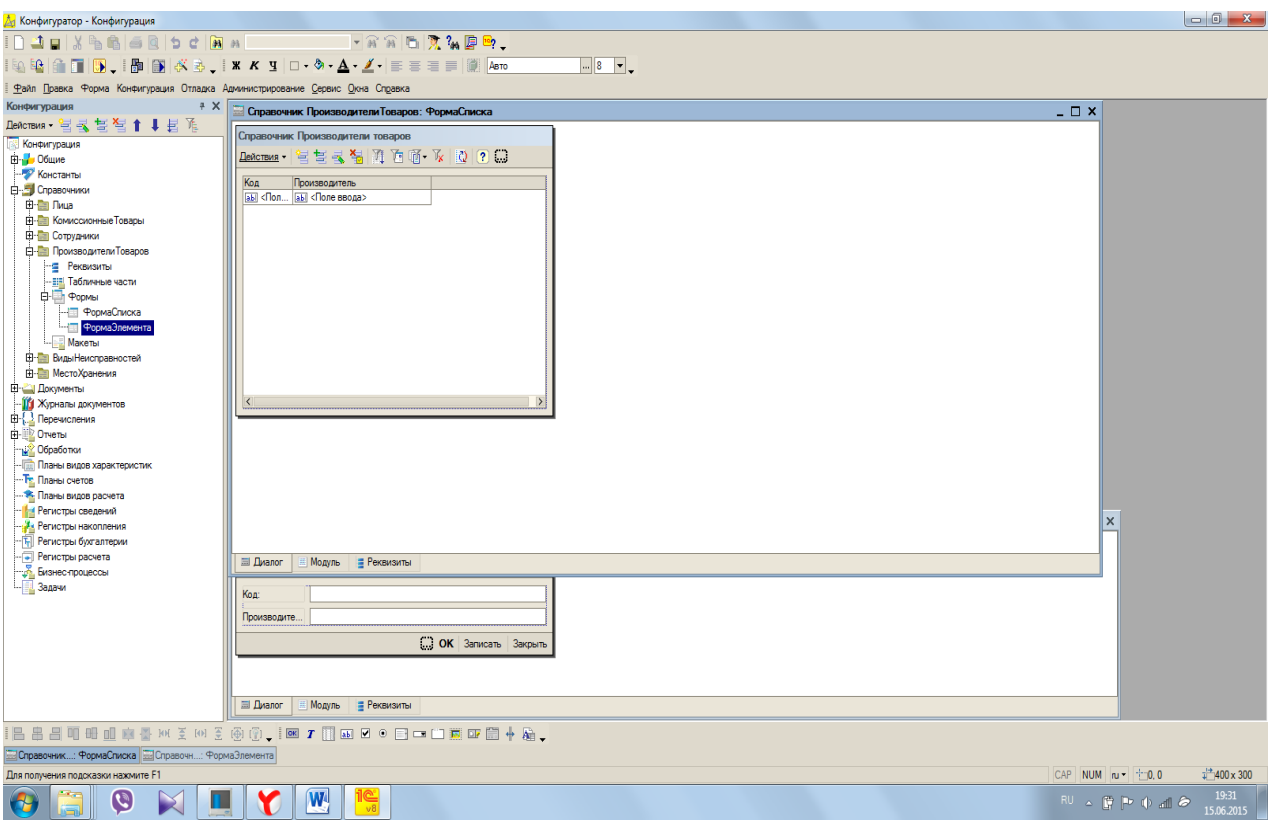

Рисунок 3.7 – Формы справочника ПроизводителиТоваров

При увеличении числа производителей происходит увеличение ассортимента товаров, выпускаемых на продажу. Данный справочник позволит упростить в дальнейшем поиск необходимого товара по наименованию производителя или вывести полный список всего товара на складе конкретно по какому-либо из производителей. Данный справочник содержит реквизиты:

Код;

Производитель.

При принятии товара на реализацию велика вероятность, что товар будет неисправен или частично выведен из строя и требует ремонта. Для этого был создан справочник «ВидыНеисправностей» в котором указывается вид неисправности и цена решения неисправности. В дальнейшем это учитывается при составлении цены на продажу. Формы элемента и списка представлены на рисунке 3.8

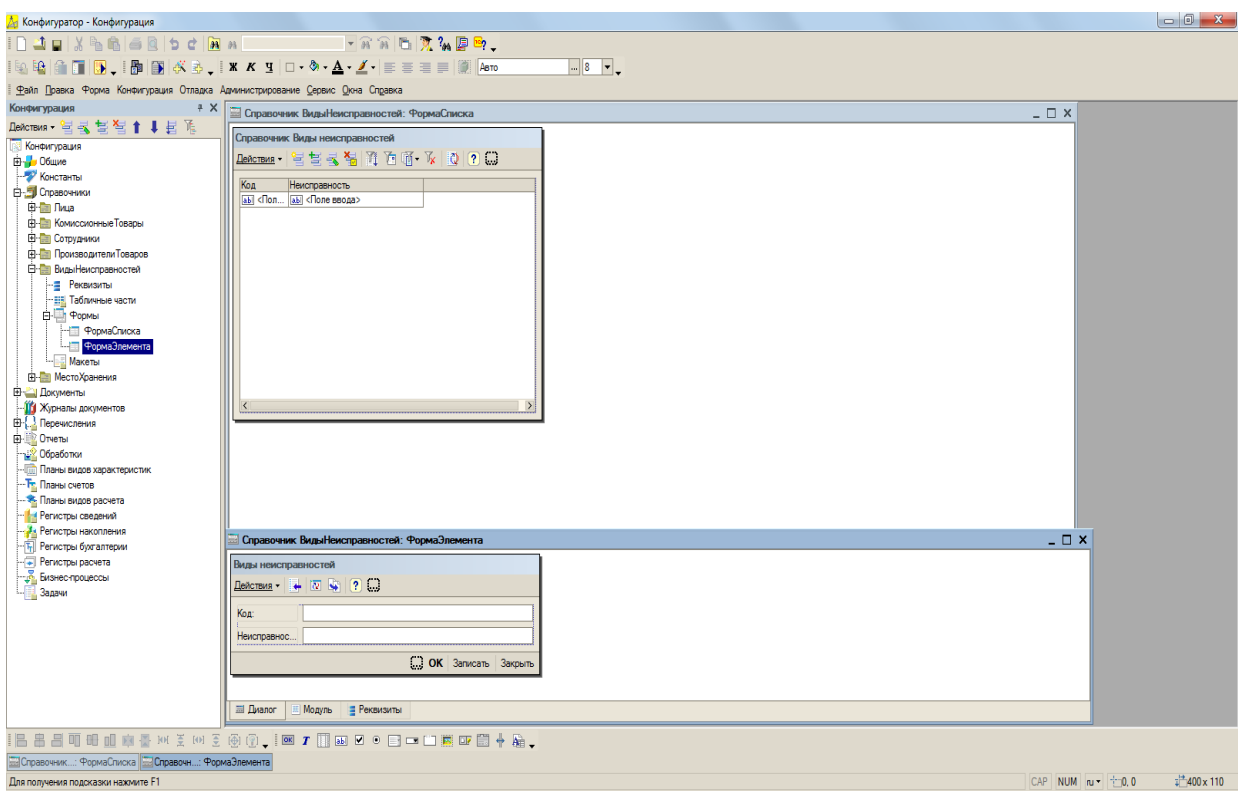

Рисунок 3.8 – Формы справочника ВидыНеисправностей

Данный справочник содержит в себе реквизиты:

- Код;
- Неисправность.

Каждый товар может храниться в определенном месте или складе. Для его простого нахождения и контроля был создан справочник «МестоХранения», который имеет в себе реквизиты:

- Код;
- НомерСклада.

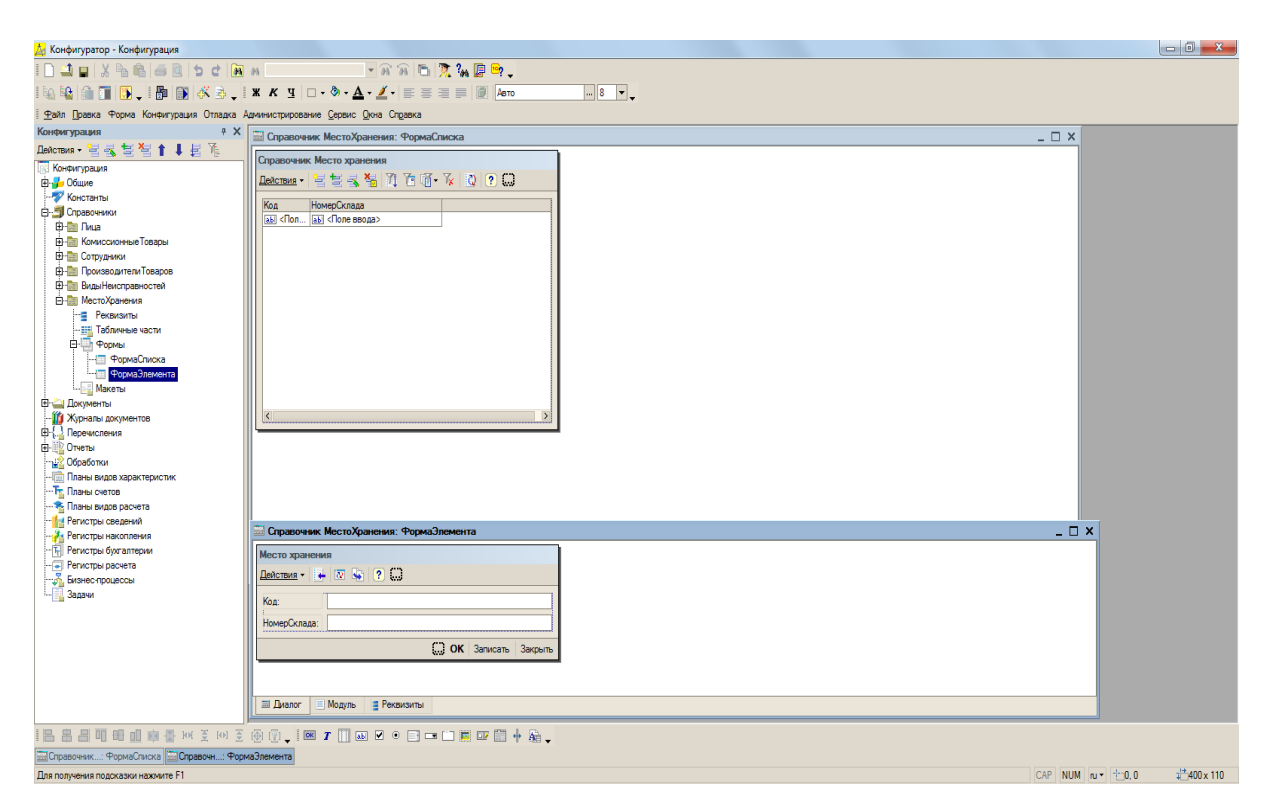

Рисунок 3.9 – Формы справочника МестоХранения

## **3.3 Документы подсистемы автоматизации**

В данной главе рассмотрим объекты конфигурации - документы, разработанные для автоматизированной системы учета товаров, поступивших компьютерный магазин.

Первичным документом, с помощью которого регистрируется факт поступления товара, является документ «ПоступлениеТовара», который включает следующие реквизиты:

- НаименованиеТовара;
- ПоставитьТоварНа;
- ПринялТовар;
- ПоставилТовар;
- Количество.

Для ввода данных реквизитов была разработана форма документа и форма списка.

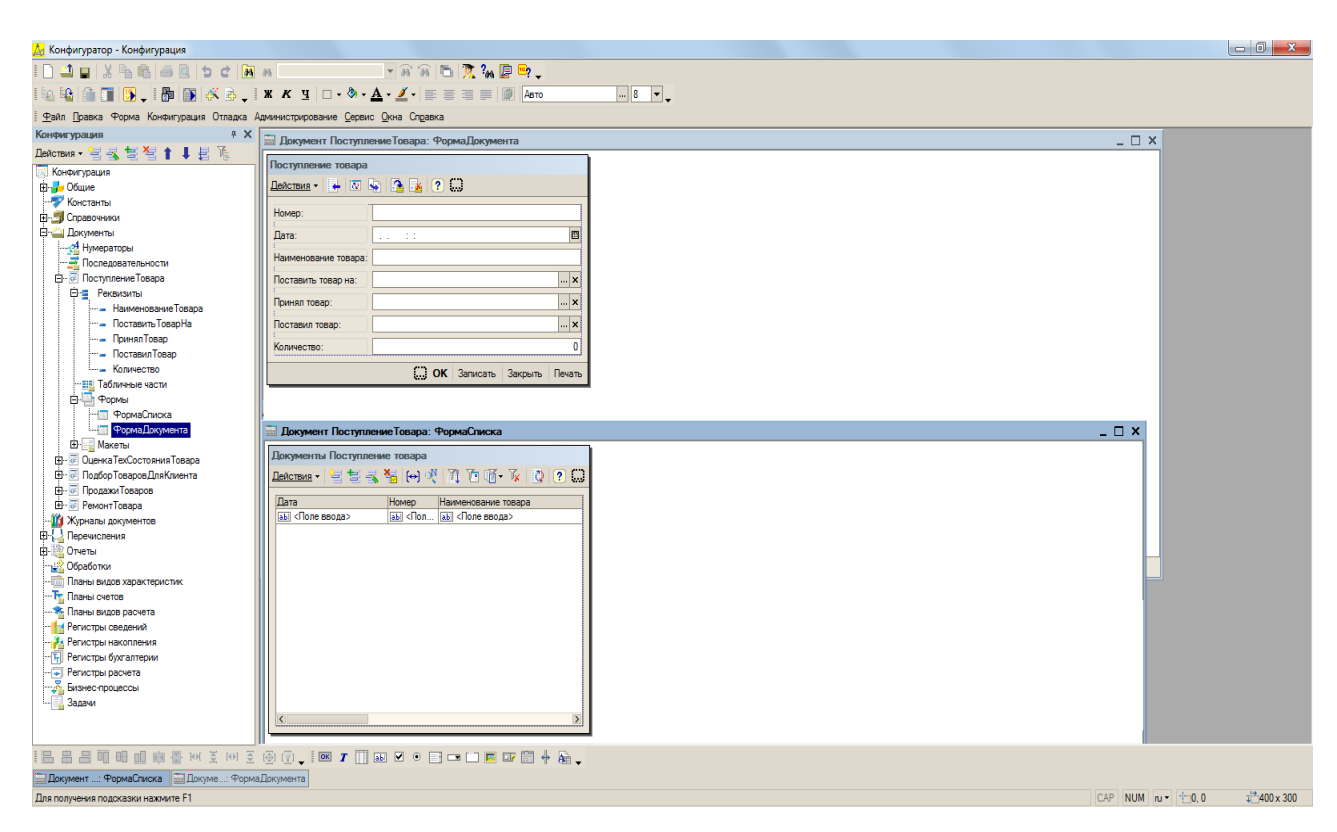

Рисунок 3.10 – Форма документа и списка «ПоступлениеТовара»

По окончании заполнения всех реквизитов его можно распечатать. Печать реализована при помощи создания макета печати, который представлен на рисунке 3.11.

| А Конфигуратор - Конфигурация - [Документ Поступление Товара: Печать]                      |           |                  |                                                                                                    |                                 |                |                |        |   |  |         |    |    |    |    |    | $\begin{array}{c c c c c} \hline \multicolumn{1}{c }{\mathbf{0}} & \multicolumn{1}{c }{\mathbf{X}} \end{array}$ |
|--------------------------------------------------------------------------------------------|-----------|------------------|----------------------------------------------------------------------------------------------------|---------------------------------|----------------|----------------|--------|---|--|---------|----|----|----|----|----|----------------------------------------------------------------------------------------------------|
|                                                                                            |           |                  | $\boxed{\blacksquare \hspace{0.1cm} \widehat{\blacksquare} \hspace{0.1cm} \widehat{\blacksquare} \hspace{0.1cm} \widehat{\blacksquare} \hspace{0.1cm} \widehat{\blacksquare} \hspace{0.1cm} \widehat{\blacksquare} \hspace{0.1cm} \widehat{\blacksquare} \hspace{0.1cm} \widehat{\blacksquare} \hspace{0.1cm} \widehat{\blacksquare} \hspace{0.1cm} \widehat{\blacksquare} \hspace{0.1cm} \widehat{\blacksquare}} \hspace{0.1cm} \ldots, \hspace{0.1cm}$ |                                 |                |                |        |   |  |         |    |    |    |    |    |                                                                                                    |
|                                                                                            |           |                  |                                                                                                    |                                 |                |                |        |   |  |         |    |    |    |    |    |                                                                                                    |
| Д Файл Правка Таблица Конфигурация Отладка Администрирование Сервис Окна Справка           |           |                  |                                                                                                    |                                 |                |                |        |   |  |         |    |    |    |    |    | - 6 x                                                                                                    |
| $+ \times$<br>Конфигурация                                                                 |           | $\blacksquare$   |                                                                                                    | $\overline{2}$                  | $\overline{3}$ | $\overline{4}$ | $\sim$ | 6 |  | $\circ$ | 10 | 11 | 12 | 13 | 14 | $15$ $\sim$                                                                                                    |
| Действия · 宮長喜智↑↓目開                                                                        |           | $\blacksquare$   |                                                                                                    |                                 |                |                |        |   |  |         |    |    |    |    |    |                                                                                                    |
| <b>Конфигурация</b>                                                                        | Заголовок | $\overline{2}$   | Поступление товара                                                                                                    |                                 |                |                |        |   |  |         |    |    |    |    |    |                                                                                                    |
| <b>ЕН-</b> Общие                                                                           |           | 3 <sup>7</sup>   |                                                                                                    |                                 |                |                |        |   |  |         |    |    |    |    |    |                                                                                                    |
| - Константы                                                                                | Шапка     | 4 <sup>1</sup>   |                                                                                                    |                                 |                |                |        |   |  |         |    |    |    |    |    |                                                                                                    |
| <b>EI-SI</b> Справочники                                                                   |           | 5 <sub>5</sub>   | Номер                                                                                                    | <homep></homep>                 |                |                |        |   |  |         |    |    |    |    |    |                                                                                                    |
| <b>ЕНИ Документы</b>                                                                       |           | 6 <sup>1</sup>   | Дата                                                                                                    | <dara></dara>                   |                |                |        |   |  |         |    |    |    |    |    |                                                                                                    |
| - 24 Нумераторы                                                                            |           | $\overline{7}$   | Наименование товара                                                                                                    | <НаименованиеТовара>            |                |                |        |   |  |         |    |    |    |    |    |                                                                                                    |
| Последовательности                                                                         |           | 8                | Поставить товар на                                                                                                    | <ПоставитьТоварНа>              |                |                |        |   |  |         |    |    |    |    |    |                                                                                                    |
| <b>Е. № Поступление Товара</b>                                                             |           | 9                | Принял товар                                                                                                    | «ПринялТовар»                   |                |                |        |   |  |         |    |    |    |    |    |                                                                                                    |
| <b>В-е Реквизиты</b>                                                                       |           | 10 <sup>°</sup>  | Поставил товар<br>Количество                                                                                                    | «ПоставилТовар»<br>«Количество» |                |                |        |   |  |         |    |    |    |    |    |                                                                                                    |
|                                                                                            |           | 11<br>12         | Подпись поставшика                                                                                                    |                                 |                |                |        |   |  |         |    |    |    |    |    |                                                                                                    |
| -- Наименование Товара                                                                     |           | 13               | Подпись сотрудника                                                                                                    |                                 |                |                |        |   |  |         |    |    |    |    |    |                                                                                                    |
| - Поставить ТоварНа                                                                        |           | 14               |                                                                                                    |                                 |                |                |        |   |  |         |    |    |    |    |    |                                                                                                    |
| - Поинял Товао                                                                             |           | 15 <sub>15</sub> |                                                                                                    |                                 |                |                |        |   |  |         |    |    |    |    |    |                                                                                                    |
| - Поставил Товар                                                                           |           | 16               |                                                                                                    |                                 |                |                |        |   |  |         |    |    |    |    |    |                                                                                                    |
| Количество                                                                                 |           | 17 <sup>2</sup>  |                                                                                                    |                                 |                |                |        |   |  |         |    |    |    |    |    |                                                                                                    |
| -- <u>IIII.</u> Табличные части                                                            |           | 18               |                                                                                                    |                                 |                |                |        |   |  |         |    |    |    |    |    |                                                                                                    |
| <b>ER-LET POOMS!</b>                                                                       |           | 19               |                                                                                                    |                                 |                |                |        |   |  |         |    |    |    |    |    |                                                                                                    |
| <b>В</b> Макеты                                                                            |           | 20               |                                                                                                    |                                 |                |                |        |   |  |         |    |    |    |    |    |                                                                                                    |
| Печать                                                                                     |           | 21               |                                                                                                    |                                 |                |                |        |   |  |         |    |    |    |    |    |                                                                                                    |
| <b>В-</b> Поденка ТехСостояния Товара                                                      |           | $22\,$           |                                                                                                    |                                 |                |                |        |   |  |         |    |    |    |    |    |                                                                                                    |
| <b>В-</b> Подбор Товаров Для Клиента                                                       |           | 23<br>24         |                                                                                                    |                                 |                |                |        |   |  |         |    |    |    |    |    |                                                                                                    |
| В- Продажи Товаров                                                                         |           | $\overline{25}$  |                                                                                                    |                                 |                |                |        |   |  |         |    |    |    |    |    |                                                                                                    |
| <b>В-</b> РемонтТовара                                                                     |           | 26               |                                                                                                    |                                 |                |                |        |   |  |         |    |    |    |    |    |                                                                                                    |
| -- ПУ Журналы документов                                                                   |           | 27               |                                                                                                    |                                 |                |                |        |   |  |         |    |    |    |    |    |                                                                                                    |
| В-Перечисления                                                                             |           | 28               |                                                                                                    |                                 |                |                |        |   |  |         |    |    |    |    |    |                                                                                                    |
| <b>E-ED</b> Orveral                                                                        |           | 29               |                                                                                                    |                                 |                |                |        |   |  |         |    |    |    |    |    |                                                                                                    |
| <b>Обработки</b>                                                                           |           | 30               |                                                                                                    |                                 |                |                |        |   |  |         |    |    |    |    |    |                                                                                                    |
| -- Под Планы видов характеристик                                                           |           | 31               |                                                                                                    |                                 |                |                |        |   |  |         |    |    |    |    |    |                                                                                                    |
| - Тр. Планы счетов                                                                         |           | 32               |                                                                                                    |                                 |                |                |        |   |  |         |    |    |    |    |    |                                                                                                    |
| - В Планы видов расчета                                                                    |           | 33               |                                                                                                    |                                 |                |                |        |   |  |         |    |    |    |    |    |                                                                                                    |
| - На Регистры сведений                                                                     |           | 34               |                                                                                                    |                                 |                |                |        |   |  |         |    |    |    |    |    |                                                                                                    |
| - Ха Регистры накопления                                                                   |           | 35<br>36         |                                                                                                    |                                 |                |                |        |   |  |         |    |    |    |    |    |                                                                                                    |
| - П Регистры бухгалтерии                                                                   |           | 37               |                                                                                                    |                                 |                |                |        |   |  |         |    |    |    |    |    |                                                                                                    |
| - П Регистры расчета                                                                       |           | 38               |                                                                                                    |                                 |                |                |        |   |  |         |    |    |    |    |    |                                                                                                    |
| - "У Бизнес-процессы                                                                       |           | 39               |                                                                                                    |                                 |                |                |        |   |  |         |    |    |    |    |    |                                                                                                    |
|                                                                                            |           | 40               |                                                                                                    |                                 |                |                |        |   |  |         |    |    |    |    |    |                                                                                                    |
| - Задачи                                                                                   |           | 41               |                                                                                                    |                                 |                |                |        |   |  |         |    |    |    |    |    |                                                                                                    |
|                                                                                            |           | $\overline{42}$  |                                                                                                    |                                 |                |                |        |   |  |         |    |    |    |    |    |                                                                                                    |
|                                                                                            |           | 43               |                                                                                                    |                                 |                |                |        |   |  |         |    |    |    |    |    | $\overline{\ }$                                                                                                 |
|                                                                                            |           |                  |                                                                                                    |                                 |                |                |        |   |  |         |    |    |    |    |    |                                                                                                    |
| 1888日11月11日11日 11月11日 12月12日 12月11日 12月11日 12日 12日                                         |           |                  |                                                                                                    |                                 |                |                |        |   |  |         |    |    |    |    |    |                                                                                                    |
| <b>E Документ</b> : ФормаСлиска <b>E Докуме: ФормаДокумента АнДокумент Поступл: Печать</b> |           |                  |                                                                                                    |                                 |                |                |        |   |  |         |    |    |    |    |    | CAP NUM N *                                                                                                    |
| Для получения подсказки нажмите F1                                                         |           |                  |                                                                                                    |                                 |                |                |        |   |  |         |    |    |    |    |    |                                                                                                    |

Рисунок 3.11 – Макет печати документа «ПоступлениеТовара»

Следующим документом по логике работы программы является «ОценкаТехСостоянияТовара», содержащий следующие реквизиты и табличные части:

- НаименованиеТовара;
- ОценилТовар;
- СтоимостьТовара.

Для заполнения реквизитов документа была разработана специальная форма документа, а также форма списка документа, рисунок 3.12.

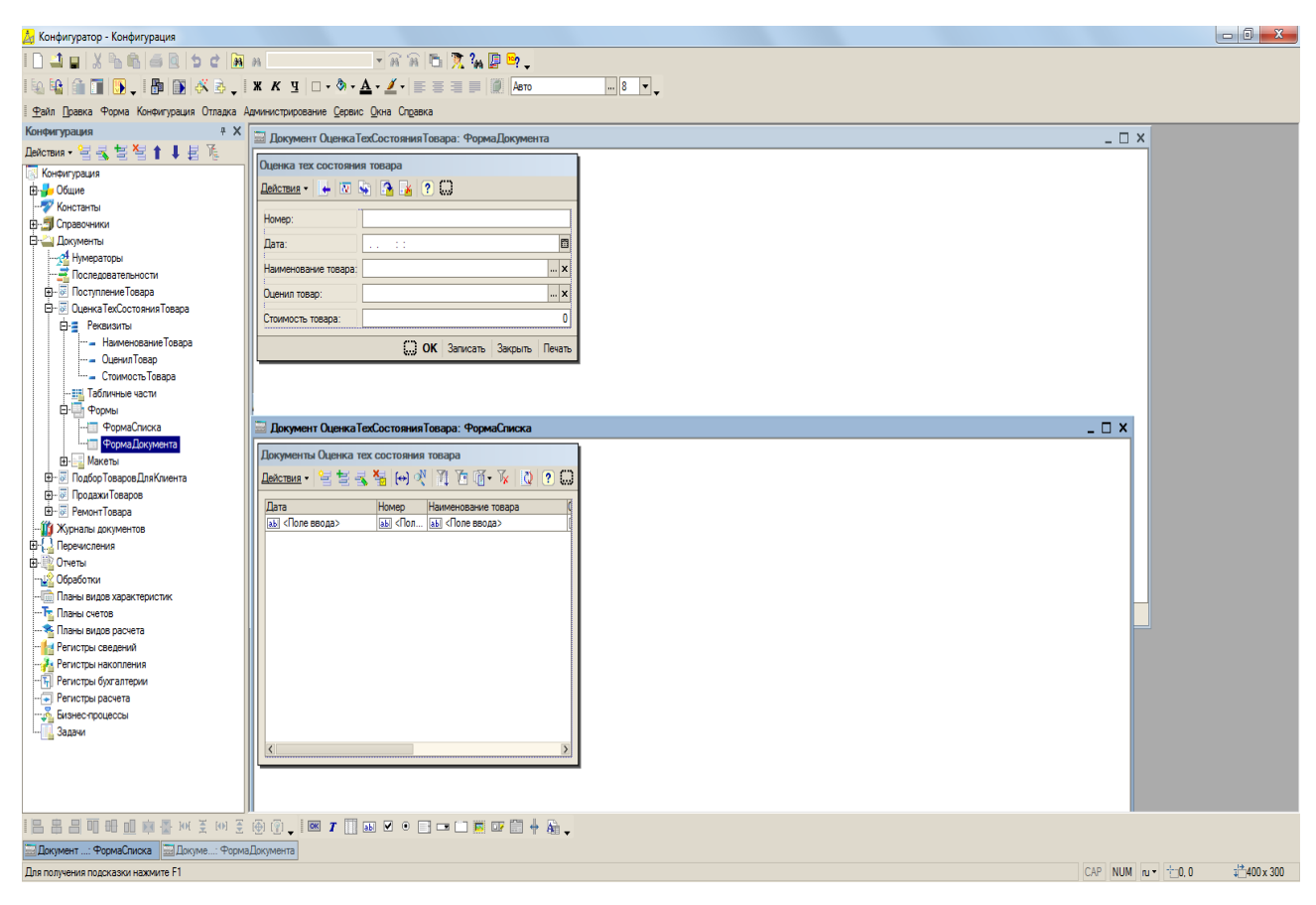

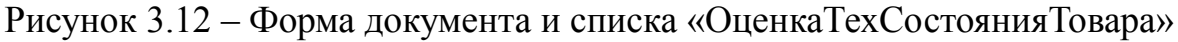

Для документа разработана его печатная форма, рисунок 3.13.

| $\Box$                                                                                      |           |                                  | FRRIDRADD.                              |                                           |                         |   |       |   |                |   |              |    |    |    |    |                 |
|---------------------------------------------------------------------------------------------|-----------|----------------------------------|-----------------------------------------|-------------------------------------------|-------------------------|---|-------|---|----------------|---|--------------|----|----|----|----|-----------------|
| ▎░░░░░▏▒▚▕▗▚▚▝▚▚ <mark>▚</mark> ▝▕▆▗▆▗▆▏▒ <mark>▕▓▏▏░▏░▘▝░▘▚</mark> ▞▊▏▒▒▒▚▎▒▒▏▞▏░          |           |                                  |                                         |                                           |                         |   |       |   |                |   |              |    |    |    |    |                 |
| Де Файл Правка Таблица Конфигурация Отладка Администрирование Сервис Окна Справка           |           |                                  |                                         |                                           |                         |   |       |   |                |   |              |    |    |    |    | - 8 x           |
| Конфигурация<br>$7 \times$                                                                  |           | $\overline{A}$                   |                                         | $\overline{2}$                            | $\overline{\mathbf{3}}$ | 4 | $5 -$ | 6 | $\overline{7}$ | 8 | $\mathbf{Q}$ | 10 | 11 | 12 | 13 | $14$ $\sqrt{2}$ |
| Действия 智宝喜誓†↓目尾                                                                           |           | $\blacksquare$                   |                                         |                                           |                         |   |       |   |                |   |              |    |    |    |    |                 |
| <b>Конфигурация</b>                                                                         | Заголовок | $\overline{2}$                   |                                         | Стоимость Товара                          |                         |   |       |   |                |   |              |    |    |    |    |                 |
| Ени Общие                                                                                   |           | 3                                |                                         |                                           |                         |   |       |   |                |   |              |    |    |    |    |                 |
| И Константы                                                                                 | Шапка     | $\overline{4}$                   |                                         |                                           |                         |   |       |   |                |   |              |    |    |    |    |                 |
| <b>В. В. Справочники</b>                                                                    |           | 5 <sup>1</sup>                   | Номер                                   | <homeo></homeo>                           |                         |   |       |   |                |   |              |    |    |    |    |                 |
| <b>В-Документы</b>                                                                          |           | 6                                | Дата                                    | <Дата>                                    |                         |   |       |   |                |   |              |    |    |    |    |                 |
| - 24 Нумераторы                                                                             |           | $\overline{7}$<br>$\overline{8}$ | Наименование товара<br>Стоимость товара | «НаименованиеТовара»<br><СтоимостьТовара> |                         |   |       |   |                |   |              |    |    |    |    |                 |
| Последовательности                                                                          |           | $\overline{9}$                   |                                         |                                           |                         |   |       |   |                |   |              |    |    |    |    |                 |
| <b>В. 7 Поступление Товара</b>                                                              |           | 10                               |                                         |                                           |                         |   |       |   |                |   |              |    |    |    |    |                 |
| <b>В-</b> Сценка ТехСостояния Товара                                                        |           | 11                               |                                         |                                           |                         |   |       |   |                |   |              |    |    |    |    |                 |
| <b>Е-≣</b> Реквизиты                                                                        |           | 12                               |                                         |                                           |                         |   |       |   |                |   |              |    |    |    |    |                 |
| - Наименование Товара                                                                       |           | 13 <sup>°</sup>                  |                                         |                                           |                         |   |       |   |                |   |              |    |    |    |    |                 |
| - Оценил Товар                                                                              |           | 14                               |                                         |                                           |                         |   |       |   |                |   |              |    |    |    |    |                 |
| - Стоимость Товара                                                                          |           | 15 <sub>15</sub>                 |                                         |                                           |                         |   |       |   |                |   |              |    |    |    |    |                 |
| - ЕЕ Табличные части                                                                        |           | 16<br>17 <sup>°</sup>            |                                         |                                           |                         |   |       |   |                |   |              |    |    |    |    |                 |
| <b>В-Ш</b> Формы                                                                            |           | 18                               |                                         |                                           |                         |   |       |   |                |   |              |    |    |    |    |                 |
| - ФормаСписка                                                                               |           | 19 <sub>1</sub>                  |                                         |                                           |                         |   |       |   |                |   |              |    |    |    |    |                 |
| -- Форма Документа                                                                          |           | 20                               |                                         |                                           |                         |   |       |   |                |   |              |    |    |    |    |                 |
| <b>В. Макеты</b>                                                                            |           | 21                               |                                         |                                           |                         |   |       |   |                |   |              |    |    |    |    |                 |
| <b>THE Revale</b>                                                                           |           | $\overline{22}$                  |                                         |                                           |                         |   |       |   |                |   |              |    |    |    |    |                 |
| <b>В. В. Подбор Товаров Для Клиента</b>                                                     |           | 23                               |                                         |                                           |                         |   |       |   |                |   |              |    |    |    |    |                 |
| 由 - <sup>第</sup> Продажи Товаров                                                            |           | 24                               |                                         |                                           |                         |   |       |   |                |   |              |    |    |    |    |                 |
| <b>E-</b> Ремонт Товара                                                                     |           | 25<br>26                         |                                         |                                           |                         |   |       |   |                |   |              |    |    |    |    |                 |
| -- ПИ Журналы документов                                                                    |           | 27                               |                                         |                                           |                         |   |       |   |                |   |              |    |    |    |    |                 |
| <b>ф. Перечисления</b>                                                                      |           | 28                               |                                         |                                           |                         |   |       |   |                |   |              |    |    |    |    |                 |
| ∯ Отчеты                                                                                    |           | 29                               |                                         |                                           |                         |   |       |   |                |   |              |    |    |    |    |                 |
| <b>Обработки</b>                                                                            |           | 30                               |                                         |                                           |                         |   |       |   |                |   |              |    |    |    |    |                 |
| <b>Планы видов характеристик</b>                                                            |           | 31                               |                                         |                                           |                         |   |       |   |                |   |              |    |    |    |    |                 |
| - Тр. Планы счетов                                                                          |           | 32                               |                                         |                                           |                         |   |       |   |                |   |              |    |    |    |    |                 |
| - В Планы видов расчета                                                                     |           | 33                               |                                         |                                           |                         |   |       |   |                |   |              |    |    |    |    |                 |
| - На Регистры сведений                                                                      |           | 34                               |                                         |                                           |                         |   |       |   |                |   |              |    |    |    |    |                 |
| <b>В Регистры накопления</b>                                                                |           | $35\,$<br>36                     |                                         |                                           |                         |   |       |   |                |   |              |    |    |    |    |                 |
| - П Регистры бухгалтерии                                                                    |           | 37                               |                                         |                                           |                         |   |       |   |                |   |              |    |    |    |    |                 |
| - Регистры расчета                                                                          |           | 38                               |                                         |                                           |                         |   |       |   |                |   |              |    |    |    |    |                 |
| - "Бизнес-процессы                                                                          |           | 39 <sub>o</sub>                  |                                         |                                           |                         |   |       |   |                |   |              |    |    |    |    |                 |
| Вадачи                                                                                      |           | 40                               |                                         |                                           |                         |   |       |   |                |   |              |    |    |    |    |                 |
|                                                                                             |           | 41                               |                                         |                                           |                         |   |       |   |                |   |              |    |    |    |    |                 |
|                                                                                             |           | $\frac{42}{43}$                  |                                         |                                           |                         |   |       |   |                |   |              |    |    |    |    |                 |
|                                                                                             |           |                                  |                                         |                                           |                         |   |       |   |                |   |              |    |    |    |    | $\overline{\ }$ |
|                                                                                             |           |                                  |                                         |                                           |                         |   |       |   |                |   |              |    |    |    |    |                 |
|                                                                                             |           |                                  |                                         |                                           |                         |   |       |   |                |   |              |    |    |    |    |                 |
| <b>E Документ</b> : ФормаСписка <b>В Докуме: ФормаДокумента А Документ Оценка Т: Печать</b> |           |                                  |                                         |                                           |                         |   |       |   |                |   |              |    |    |    |    |                 |

Рисунок 3.13 – Макет печати документа «ОценкаТехСостоянияТовара»

Следующим документом по логике работы следует документ «ПодборкаТоваровДляКлиента», содержит следующие реквизиты и табличные части:

- ФИОКлиента;
- ПодобралТовар;

Табличные части «ТоварДляКлиента»:

- НаименованиеТовара;
- Стоимость;
- Количество.

Реквизиты заполняются автоматически. Остается только поставить нужное количество. Для ввода и просмотра информации документа, были разработаны формы документа и списка, представленные на рисунке 3.14.

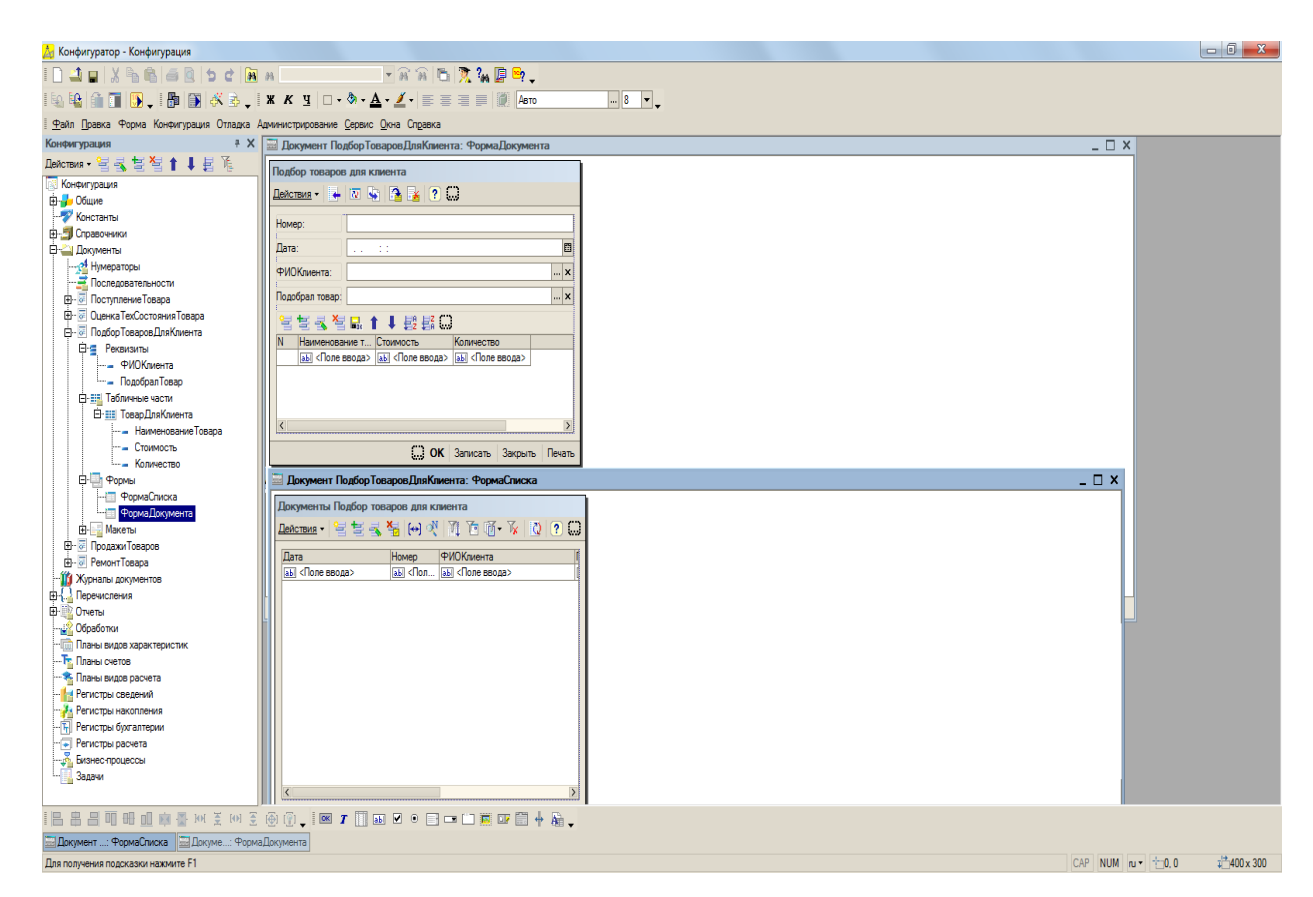

Рисунок 3.14 – Форма документа и списка «ПодборТоваровДляКлиента»

Для данного документа есть печатная форма, рисунок 3.15.

| Хонфигуратор - Конфигурация - [Документ ПодборТоваровДляКлиента: Печать]                    |                 |                                |                         |                        |                   |                |       |   |                |              |              |    |    |    |    |    |    | $\begin{array}{c c c c c} \hline \multicolumn{3}{c }{\mathbf{0}} & \multicolumn{3}{c }{\mathbf{X}} \end{array}$ |
|---------------------------------------------------------------------------------------------|-----------------|--------------------------------|-------------------------|------------------------|-------------------|----------------|-------|---|----------------|--------------|--------------|----|----|----|----|----|----|----------------------------------------------------------------------------------------------------|
| IDJEXBBBDDCAN FRRBXWPP.                                                                     |                 |                                |                         |                        |                   |                |       |   |                |              |              |    |    |    |    |    |    |                                                                                                    |
|                                                                                             |                 |                                |                         |                        |                   |                |       |   |                |              |              |    |    |    |    |    |    |                                                                                                    |
| Ан Файл Правка Таблица Конфигурация Отладка Администрирование Сервис Окна Справка           |                 |                                |                         |                        |                   |                |       |   |                |              |              |    |    |    |    |    |    | - 8 x                                                                                                    |
| 4 X<br>Конфигурация                                                                         |                 |                                | $\overline{2}$          |                        | $\overline{3}$    | $\overline{4}$ | $5 -$ | 6 | $\overline{7}$ | $\mathbf{8}$ | $\mathbf{9}$ | 10 | 11 | 12 | 13 | 14 | 15 | $16$ ^                                                                                                    |
| Действия · 宮屋営営↑↓目限                                                                         |                 | -1                             |                         |                        |                   |                |       |   |                |              |              |    |    |    |    |    |    |                                                                                                    |
| <b>План</b> Конфигурация                                                                    | Заголовок       | $\overline{2}$                 |                         |                        | Товар для клиента |                |       |   |                |              |              |    |    |    |    |    |    |                                                                                                    |
| <b>В-<mark>И</mark></b> Общие                                                               |                 | 3 <sup>1</sup>                 |                         |                        |                   |                |       |   |                |              |              |    |    |    |    |    |    |                                                                                                    |
| Исистанты                                                                                   | Шапка           | $\overline{4}$                 |                         |                        |                   |                |       |   |                |              |              |    |    |    |    |    |    |                                                                                                    |
| <b>E-S</b> Справочники                                                                      |                 | 5 <sup>1</sup>                 | Номер                   | <homeo></homeo>        |                   |                |       |   |                |              |              |    |    |    |    |    |    |                                                                                                    |
| <b>В-2 Документы</b>                                                                        |                 | $6\overline{6}$                | Дата<br>ФИОКлиента      | «Дата»<br>«ФИОКлиента» |                   |                |       |   |                |              |              |    |    |    |    |    |    |                                                                                                    |
| - 24 Нумераторы                                                                             |                 | $\overline{7}$<br>$\mathbf{8}$ | Подобрал товар          | <ПодобралТовар>        |                   |                |       |   |                |              |              |    |    |    |    |    |    |                                                                                                    |
| - Последовательности                                                                        |                 | $\overline{9}$                 |                         |                        |                   |                |       |   |                |              |              |    |    |    |    |    |    |                                                                                                    |
| <b>В</b> - В Поступление Товара                                                             |                 | 10 <sub>1</sub>                |                         |                        |                   |                |       |   |                |              |              |    |    |    |    |    |    |                                                                                                    |
| <b>E</b> - • Оценка ТехСостояния Товара                                                     | <b>ТоварДля</b> | 11                             |                         |                        |                   |                |       |   |                |              |              |    |    |    |    |    |    |                                                                                                    |
| <b>В. № Подбор Товаров Для Клиента</b>                                                      |                 | 12 <sup>°</sup>                | Наименование товара     |                        | Стоимость         | Количество     |       |   |                |              |              |    |    |    |    |    |    |                                                                                                    |
| <b>Өнд Реквизиты</b>                                                                        | ТоварДля        | 13                             | <НаименованиеТовара>    |                        | <Стоимость>       | <Количество>   |       |   |                |              |              |    |    |    |    |    |    |                                                                                                    |
| - ФИОКлиента                                                                                | Подвал          | 14<br>15                       |                         |                        |                   |                |       |   |                |              |              |    |    |    |    |    |    |                                                                                                    |
| - Подобрал Товар                                                                            |                 | 16                             | ФИОКлиента <ФИОКлиента> |                        |                   |                |       |   |                |              |              |    |    |    |    |    |    |                                                                                                    |
| <b>В-ша</b> Табличные части                                                                 |                 | 17                             |                         |                        |                   |                |       |   |                |              |              |    |    |    |    |    |    |                                                                                                    |
| <b>В-т Товар Для Клиента</b>                                                                |                 | 18                             |                         |                        |                   |                |       |   |                |              |              |    |    |    |    |    |    |                                                                                                    |
| --- Наименование Товара                                                                     |                 | 19                             |                         |                        |                   |                |       |   |                |              |              |    |    |    |    |    |    |                                                                                                    |
| - Стоимость                                                                                 |                 | 20                             |                         |                        |                   |                |       |   |                |              |              |    |    |    |    |    |    |                                                                                                    |
| KonwectBo                                                                                   |                 | 21                             |                         |                        |                   |                |       |   |                |              |              |    |    |    |    |    |    |                                                                                                    |
| <b>E- Popma</b>                                                                             |                 | 22                             |                         |                        |                   |                |       |   |                |              |              |    |    |    |    |    |    |                                                                                                    |
| -- ФормаСписка                                                                              |                 | 23<br>24                       |                         |                        |                   |                |       |   |                |              |              |    |    |    |    |    |    |                                                                                                    |
| -- Форма Документа                                                                          |                 | 25                             |                         |                        |                   |                |       |   |                |              |              |    |    |    |    |    |    |                                                                                                    |
| В- <mark>в Макеты</mark>                                                                    |                 | 26                             |                         |                        |                   |                |       |   |                |              |              |    |    |    |    |    |    |                                                                                                    |
| <b>THE Nevans</b>                                                                           |                 | 27                             |                         |                        |                   |                |       |   |                |              |              |    |    |    |    |    |    |                                                                                                    |
| <b>В</b> - • Продажи Товаров                                                                |                 | 28                             |                         |                        |                   |                |       |   |                |              |              |    |    |    |    |    |    |                                                                                                    |
| <b>В-</b> РемонтТовара                                                                      |                 | 29                             |                         |                        |                   |                |       |   |                |              |              |    |    |    |    |    |    |                                                                                                    |
| -Ш1 Журналы документов                                                                      |                 | 30                             |                         |                        |                   |                |       |   |                |              |              |    |    |    |    |    |    |                                                                                                    |
| <b>ЕН 1. Перечисления</b>                                                                   |                 | 31                             |                         |                        |                   |                |       |   |                |              |              |    |    |    |    |    |    |                                                                                                    |
| <b>В-12 Отчеты</b>                                                                          |                 | 32 <sub>2</sub><br>33          |                         |                        |                   |                |       |   |                |              |              |    |    |    |    |    |    |                                                                                                    |
| - Обработки                                                                                 |                 | 34                             |                         |                        |                   |                |       |   |                |              |              |    |    |    |    |    |    |                                                                                                    |
| -- Планы видов характеристик                                                                |                 | 35                             |                         |                        |                   |                |       |   |                |              |              |    |    |    |    |    |    |                                                                                                    |
| -- Тр. Планы счетов                                                                         |                 | 36                             |                         |                        |                   |                |       |   |                |              |              |    |    |    |    |    |    |                                                                                                    |
| - В. Планы видов расчета                                                                    |                 | 37                             |                         |                        |                   |                |       |   |                |              |              |    |    |    |    |    |    |                                                                                                    |
| - <mark>И</mark> н Регистры сведений                                                        |                 | 38                             |                         |                        |                   |                |       |   |                |              |              |    |    |    |    |    |    |                                                                                                    |
| - За Регистры накопления                                                                    |                 | 39                             |                         |                        |                   |                |       |   |                |              |              |    |    |    |    |    |    |                                                                                                    |
| -- П Регистры бухгалтерии                                                                   |                 | 40<br>41                       |                         |                        |                   |                |       |   |                |              |              |    |    |    |    |    |    |                                                                                                    |
| - Регистры расчета                                                                          |                 | 42                             |                         |                        |                   |                |       |   |                |              |              |    |    |    |    |    |    |                                                                                                    |
| - " <mark>"</mark> Бизнес-процессы                                                          |                 | 43                             |                         |                        |                   |                |       |   |                |              |              |    |    |    |    |    |    |                                                                                                    |
| 1. 3адачи                                                                                   |                 |                                |                         |                        |                   |                |       |   |                |              |              |    |    |    |    |    |    | $\frac{1}{\sqrt{2}}$                                                                                            |
| 三十二四四日  南京市区西南大学  中国  中国  西南  西南  西南                                                        |                 |                                |                         |                        |                   |                |       |   |                |              |              |    |    |    |    |    |    |                                                                                                    |
| <b>E Документ</b> : ФормаСписка <b>E Докуме: ФормаДокумента А Документ Подбор Т: Печать</b> |                 |                                |                         |                        |                   |                |       |   |                |              |              |    |    |    |    |    |    |                                                                                                    |
| Для получения подсказки нажмите F1                                                          |                 |                                |                         |                        |                   |                |       |   |                |              |              |    |    |    |    |    |    | CAP NUM N                                                                                                    |

Рисунок 3.15 – Форма печати документа «ПодборТоваровДляКлиента»

Следующим документом является «ПродажиТоваров». Данный документ содержит в себе следующие реквизиты и табличные части:

- Номер;
- Дата;
- ПродалТовар.

Табличные части документа «ПродажиТоваров»:

- НаименованиеТовара;
- Количество;
- Стоимость.

Для ввода и заполнения информацией были разработаны наглядные формы, которые представлены на рисунке 3.16.

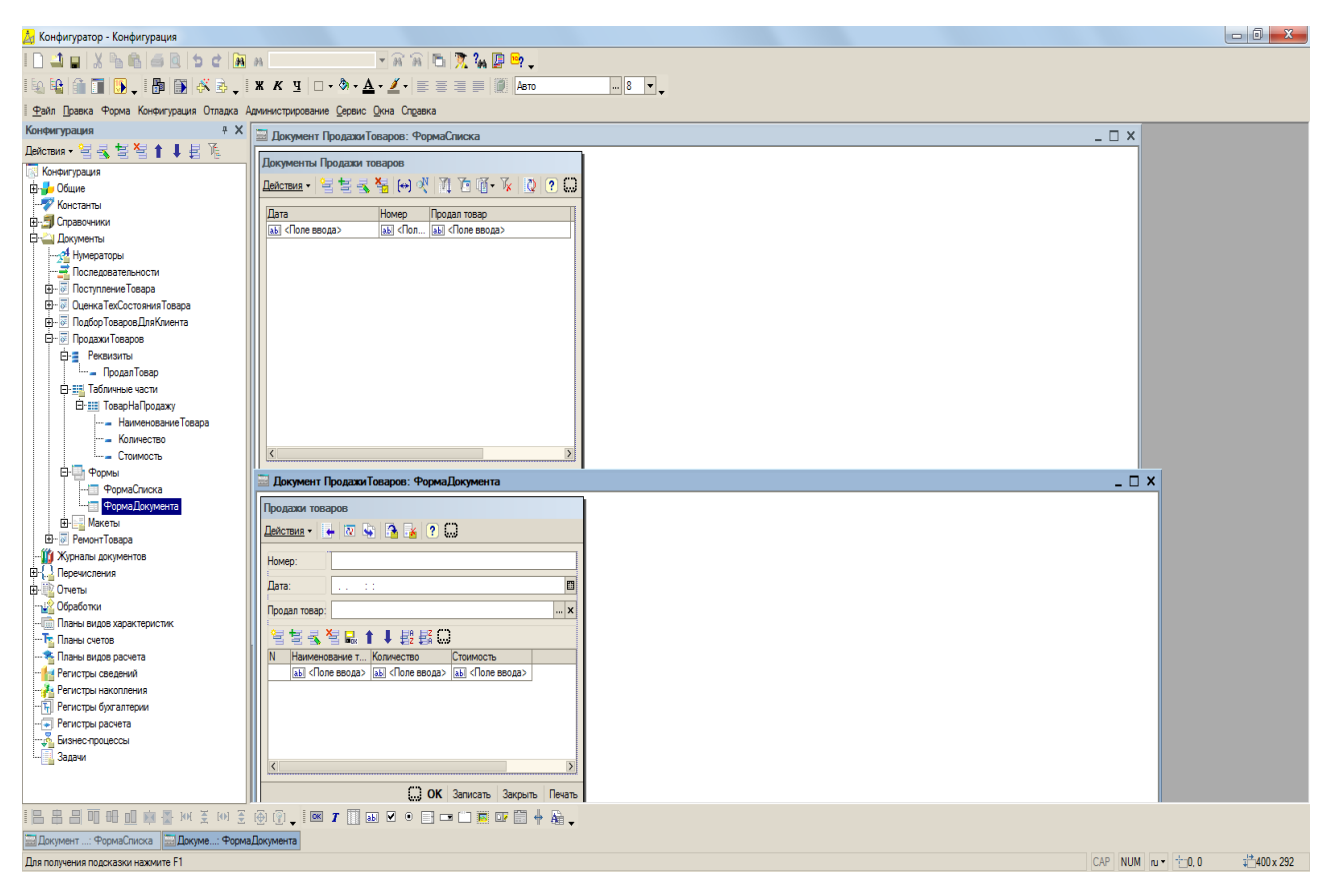

Рисунок 3.16 – Формы документа ПродажиТоваров

Также была разработана печатная форма документа, которая представляет собой товарный чек, представленный на рисунке 3.17.

| А Конфигуратор - Конфигурация                                                |                                                                          |                                |                         |
|------------------------------------------------------------------------------|--------------------------------------------------------------------------|--------------------------------|-------------------------|
|                                                                              |                                                                          |                                |                         |
|                                                                              | ░░░░▒▒▒▒▒▒▒▒▒▒▒▒▒▒▒▒▒▒▒▒<br>$-8 - -$                                     |                                |                         |
| Файл Правка Форма Конфигурация Отладка Администрирование Сервис Окна Справка |                                                                          |                                |                         |
| Конфигурация<br>$*$ $\times$                                                 | <b>В Документ Продажи Товаров: ФормаСписка</b>                           | $ \Box$ $\times$               |                         |
| Действия 自己言言 [1] 【 】                                                        | Документы Продажи товаров                                                |                                |                         |
| Конфигурация                                                                 |                                                                          |                                |                         |
| <b>E</b> - Общие                                                             | Renorman   甘草長智  (e) 水  通 面 所 下   通   ? ()                               |                                |                         |
| Константы<br><b>B</b> - Постравочники                                        | Лата<br>Продал товар<br>Номер                                            |                                |                         |
| <b>В-Документы</b>                                                           | ab <non <none="" ab="" ввода=""><br/><b>Abi</b> &lt;Поле ввода&gt;</non> |                                |                         |
| - А Нумераторы                                                               |                                                                          |                                |                         |
|                                                                              |                                                                          |                                |                         |
|                                                                              |                                                                          |                                |                         |
| <b>E</b> - © Оценка ТехСостояния Товара                                      |                                                                          |                                |                         |
| <b>В. 7 Подбор Товаров Для Клиента</b>                                       |                                                                          |                                |                         |
| <b>В</b> - Продажи Товаров<br><b>В-Е</b> Реквизиты                           |                                                                          |                                |                         |
| - Продал Товар                                                               |                                                                          |                                |                         |
| <b>В-88 Табличные части</b>                                                  |                                                                          |                                |                         |
| <b>EHEI TosaoHafloonaxy</b>                                                  |                                                                          |                                |                         |
| -- Наименование Товара                                                       |                                                                          |                                |                         |
| - Количество<br><b>Crowners</b>                                              |                                                                          |                                |                         |
| <b>В-Ф</b> Формы                                                             |                                                                          |                                |                         |
| -- ФормаСписка                                                               | Документ Продажи Товаров: ФормаДокумента                                 | $ \Box$ $\times$               |                         |
| <b>ФормаДокумента</b>                                                        | Продажи товаров                                                          |                                |                         |
| <b>В</b> Макеты                                                              | $Decrons - 1$ $\sqrt{2}$ $\sqrt{3}$ $\sqrt{2}$ $\sqrt{2}$ $\sqrt{2}$     |                                |                         |
| <b>В</b> - « РемонтТовара                                                    |                                                                          |                                |                         |
| -Ши Журналы документов                                                       | Номер:                                                                   |                                |                         |
| <b>В.</b> Перечисления<br><b>ф-12 Отчеты</b>                                 | 图<br>Дата:<br>11, 11,                                                    |                                |                         |
| <b>Обработки</b>                                                             | <b>x</b><br>Продал товар:                                                |                                |                         |
| - Планы видов характеристик                                                  |                                                                          |                                |                         |
| - Тр. Планы счетов                                                           | 智慧或智慧 1 ↓ 認認()                                                           |                                |                         |
| - В Планы видов расчета                                                      | Наименование т Количество<br>N.<br>Стоимость                             |                                |                         |
| - Им Регистры сведений                                                       | аы <Поле ввода>  аы <Поле ввода>  аы <Поле ввода>                        |                                |                         |
| - В Регистры накопления<br>- По Регистры бухгалтерии                         |                                                                          |                                |                         |
| - Регистры расчета                                                           |                                                                          |                                |                         |
| <b>Полука Бизнес-процессы</b>                                                |                                                                          |                                |                         |
| - Задачи                                                                     |                                                                          |                                |                         |
|                                                                              |                                                                          |                                |                         |
|                                                                              | C. OK Записать Закрыть Печать                                            |                                |                         |
|                                                                              | 188891111111122122222345                                                 |                                |                         |
| <b>ША Документ : ФормаСписка ША Докуме: Форма Документа</b>                  |                                                                          |                                |                         |
| Для получения подсказки нажмите F1                                           |                                                                          | CAP NUM $\mathbf{u} = \pm 0.0$ | $\frac{1}{2}$ 400 x 292 |

Рисунок 3.17 – Печатная форма документа ПродажиТоваров

Последний документ, который будет рассмотрен это «РемонтТовара». Документ содержит следующие реквизиты:

- НаименованиеТовара;
- Неисправность;
- ОсмотрелТовар;
- СтоимостьРемонта.

Для удобства ввода и просмотра информации для документа были разработаны форма документа и списка, рисунок 3.18.

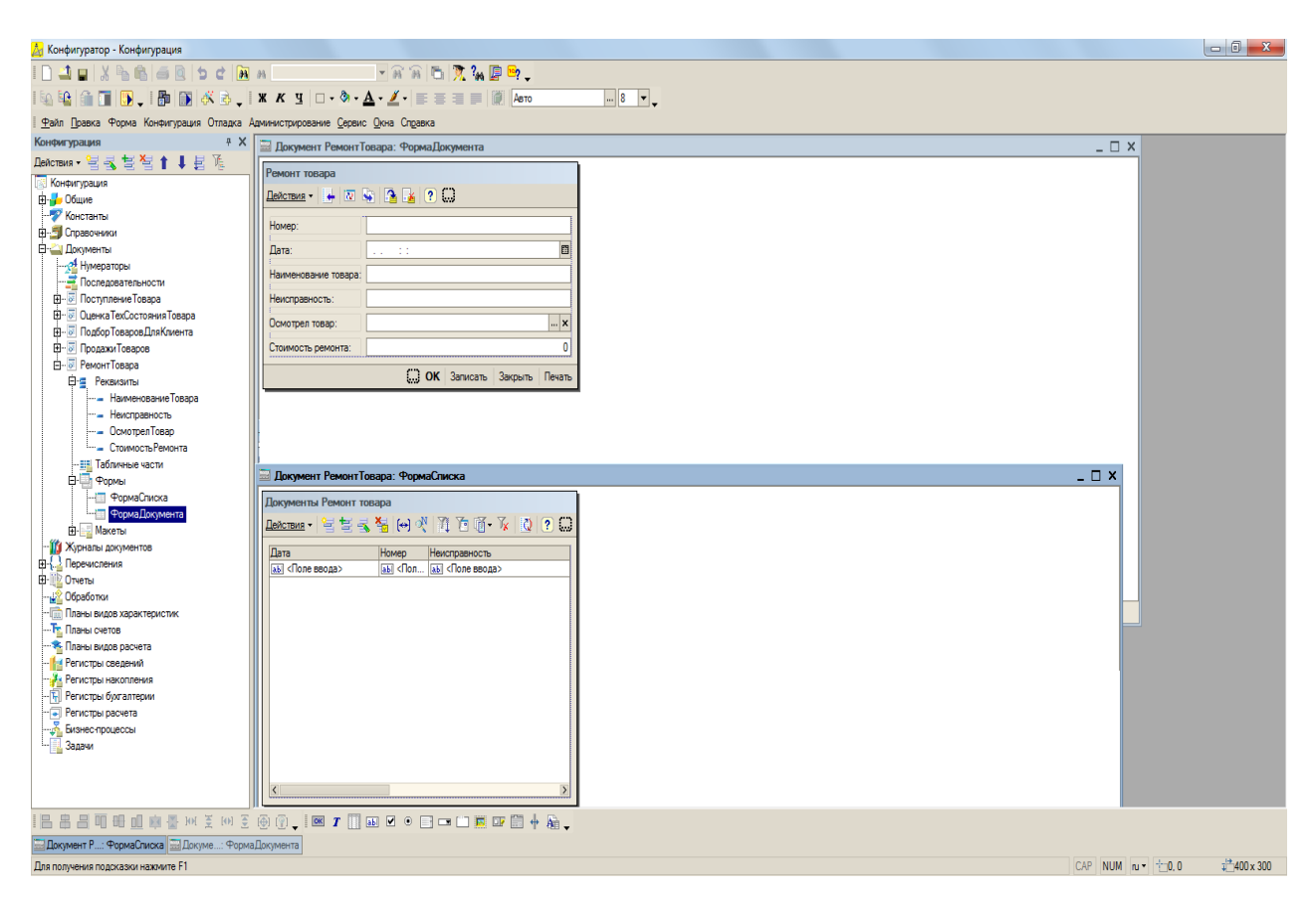

Рисунок 3.18 – Форма документа и списка «РемонтТовара»

Для данного документа так же разработана его печатная форма, которая представлена на рисунке 3.19.

| Ал Конфигуратор - Конфигурация - [Документ РемонтТовара: Печать]                      |                                                                                                    |                                  |                |                     |  |                                  |                |                |                 |   |                |   |   |                 |    |    |    |    |                 |
|---------------------------------------------------------------------------------------|----------------------------------------------------------------------------------------------------|----------------------------------|----------------|---------------------|--|----------------------------------|----------------|----------------|-----------------|---|----------------|---|---|-----------------|----|----|----|----|-----------------|
|                                                                                       |                                                                                                    |                                  |                |                     |  |                                  |                |                |                 |   |                |   |   |                 |    |    |    |    |                 |
|                                                                                       | $\ \S_{\!\!A}\, \S_{\!\!B}\  \textcolor{black}{\widehat{\mathfrak{g}}}\, \textcolor{black}{\prod} \, \textcolor{black}{\big\vert \textcolor{black}{\widehat{\mathfrak{g}}}\, ,\, \textcolor{black}{\big\vert}\, \textcolor{black}{\bf X}\, \textcolor{black}{\bf X}\, \textcolor{black}{\bf Y}\, \textcolor{black}{\big\vert} \textcolor{black}{\textcolor{black}{\widehat{\mathfrak{g}}}\, \textcolor{black}{\bullet}} \circ \textcolor{black}{\Delta} \star \underline{\textcolor{black}{\Delta}} \star \big\vert \textcolor{black}{\text{\textbf{E}}}\, \textcolor{black}{$ |                                  |                |                     |  |                                  |                |                |                 |   |                |   |   |                 |    |    |    |    |                 |
| Ан Файл Правка Таблица Конфигурация Отладка Администрирование Сервис Окна Справка     |                                                                                                    |                                  |                |                     |  |                                  |                |                |                 |   |                |   |   |                 |    |    |    |    | - 0 ×           |
| $4 \times$<br>Конфигурация                                                            |                                                                                                    |                                  | $\blacksquare$ |                     |  | $\overline{2}$                   | 3 <sup>2</sup> | $\overline{4}$ | $5\overline{5}$ | 6 | $\overline{7}$ | 8 | 9 | 10 <sup>°</sup> | 11 | 12 | 13 | 14 | $15$ ^          |
| DeAcraws · 宮長喜智↑↓目作                                                                   | Заголовок                                                                                                    | $\mathbf{1}$                     |                |                     |  |                                  |                |                |                 |   |                |   |   |                 |    |    |    |    |                 |
| <b>Конфигурация</b>                                                                   |                                                                                                    | $\overline{2}$                   |                |                     |  | Ведомость на ремонт              |                |                |                 |   |                |   |   |                 |    |    |    |    |                 |
| Ении Общие                                                                            |                                                                                                    | $\overline{3}$                   |                |                     |  |                                  |                |                |                 |   |                |   |   |                 |    |    |    |    |                 |
| Константы                                                                             | Шапка                                                                                                    | 4 <sup>1</sup>                   |                |                     |  |                                  |                |                |                 |   |                |   |   |                 |    |    |    |    |                 |
| EI-S Справочники                                                                      |                                                                                                    | 5 <sup>7</sup><br>6 <sup>1</sup> |                | Номер<br>Дата       |  | <homep><br/>&lt;Дата&gt;</homep> |                |                |                 |   |                |   |   |                 |    |    |    |    |                 |
| <b>Е- Документы</b>                                                                   |                                                                                                    | $\overline{7}$                   |                | Наименование товара |  | <НаименованиеТовара>             |                |                |                 |   |                |   |   |                 |    |    |    |    |                 |
| - 24 Нумераторы                                                                       |                                                                                                    | $\boldsymbol{8}$                 |                | Неиспоавность       |  | <Неиспоавность>                  |                |                |                 |   |                |   |   |                 |    |    |    |    |                 |
| - Последовательности                                                                  |                                                                                                    | $\overline{9}$                   |                | Осмотрел товар      |  | <ОсмотрелТовар>                  |                |                |                 |   |                |   |   |                 |    |    |    |    |                 |
| <b>В</b> Поступление Товара                                                           |                                                                                                    | 10 <sub>1</sub>                  |                | Стоимость ремонта   |  | <СтоимостьРемонта>               |                |                |                 |   |                |   |   |                 |    |    |    |    |                 |
| <b>Н- 7</b> Оценка ТехСостояния Товара                                                |                                                                                                    | 11                               |                |                     |  |                                  |                |                |                 |   |                |   |   |                 |    |    |    |    |                 |
| <b>В. М. Подбор Товаров Для Клиента</b>                                               |                                                                                                    | 12<br>13 <sup>°</sup>            |                |                     |  |                                  |                |                |                 |   |                |   |   |                 |    |    |    |    |                 |
| <b>В</b> - а Продажи Товаров                                                          |                                                                                                    | 14                               |                |                     |  |                                  |                |                |                 |   |                |   |   |                 |    |    |    |    |                 |
| ⊟- © РемонтТовара                                                                     |                                                                                                    | 15                               |                |                     |  |                                  |                |                |                 |   |                |   |   |                 |    |    |    |    |                 |
| <b>ЕЕ Реквизиты</b>                                                                   |                                                                                                    | 16 <sup>°</sup>                  |                |                     |  |                                  |                |                |                 |   |                |   |   |                 |    |    |    |    |                 |
| --- Наименование Товара<br>- Неисправность                                            |                                                                                                    | 17                               |                |                     |  |                                  |                |                |                 |   |                |   |   |                 |    |    |    |    |                 |
|                                                                                       |                                                                                                    | 18 <sup>°</sup>                  |                |                     |  |                                  |                |                |                 |   |                |   |   |                 |    |    |    |    |                 |
| - Осмотрел Товар<br>- Стоимость Ремонта                                               |                                                                                                    | 19 <sup>°</sup><br>$20\,$        |                |                     |  |                                  |                |                |                 |   |                |   |   |                 |    |    |    |    |                 |
| <b>- НЕ Табличные части</b>                                                           |                                                                                                    | 21                               |                |                     |  |                                  |                |                |                 |   |                |   |   |                 |    |    |    |    |                 |
| <b>ВИ Формы</b>                                                                       |                                                                                                    | 22                               |                |                     |  |                                  |                |                |                 |   |                |   |   |                 |    |    |    |    |                 |
| -- ФормаСписка                                                                        |                                                                                                    | 23                               |                |                     |  |                                  |                |                |                 |   |                |   |   |                 |    |    |    |    |                 |
| --- Форма Документа                                                                   |                                                                                                    | 24                               |                |                     |  |                                  |                |                |                 |   |                |   |   |                 |    |    |    |    |                 |
| В Макеты                                                                              |                                                                                                    | 25                               |                |                     |  |                                  |                |                |                 |   |                |   |   |                 |    |    |    |    |                 |
| <b>THE REAL Nevate</b>                                                                |                                                                                                    | 26<br>$27\,$                     |                |                     |  |                                  |                |                |                 |   |                |   |   |                 |    |    |    |    |                 |
| -11 Журналы документов                                                                |                                                                                                    | 28                               |                |                     |  |                                  |                |                |                 |   |                |   |   |                 |    |    |    |    |                 |
| <b>EI-</b> Перечисления                                                               |                                                                                                    | 29                               |                |                     |  |                                  |                |                |                 |   |                |   |   |                 |    |    |    |    |                 |
| <b>Д-10</b> Отчеты                                                                    |                                                                                                    | 30 <sub>2</sub>                  |                |                     |  |                                  |                |                |                 |   |                |   |   |                 |    |    |    |    |                 |
| <b>Обработки</b>                                                                      |                                                                                                    | 31                               |                |                     |  |                                  |                |                |                 |   |                |   |   |                 |    |    |    |    |                 |
| -- Планы видов характеристик                                                          |                                                                                                    | 32                               |                |                     |  |                                  |                |                |                 |   |                |   |   |                 |    |    |    |    |                 |
| - Те Планы счетов                                                                     |                                                                                                    | 33                               |                |                     |  |                                  |                |                |                 |   |                |   |   |                 |    |    |    |    |                 |
| - В. Планы видов расчета                                                              |                                                                                                    | 34<br>35                         |                |                     |  |                                  |                |                |                 |   |                |   |   |                 |    |    |    |    |                 |
| - Пл Регистры сведений                                                                |                                                                                                    | 36                               |                |                     |  |                                  |                |                |                 |   |                |   |   |                 |    |    |    |    |                 |
| - Х. Регистры накопления                                                              |                                                                                                    | 37                               |                |                     |  |                                  |                |                |                 |   |                |   |   |                 |    |    |    |    |                 |
| - П Регистры бухгалтерии                                                              |                                                                                                    | 38                               |                |                     |  |                                  |                |                |                 |   |                |   |   |                 |    |    |    |    |                 |
| - Регистры расчета                                                                    |                                                                                                    | 39 <sub>o</sub>                  |                |                     |  |                                  |                |                |                 |   |                |   |   |                 |    |    |    |    |                 |
| - "Худ Бизнес-процессы                                                                |                                                                                                    | 40 <sup>°</sup>                  |                |                     |  |                                  |                |                |                 |   |                |   |   |                 |    |    |    |    |                 |
| - 3адачи                                                                              |                                                                                                    | 41<br>42                         |                |                     |  |                                  |                |                |                 |   |                |   |   |                 |    |    |    |    |                 |
|                                                                                       |                                                                                                    | 43                               |                |                     |  |                                  |                |                |                 |   |                |   |   |                 |    |    |    |    |                 |
|                                                                                       |                                                                                                    |                                  |                |                     |  |                                  |                |                |                 |   |                |   |   |                 |    |    |    |    | $\overline{\ }$ |
|                                                                                       |                                                                                                    |                                  |                |                     |  |                                  |                |                |                 |   |                |   |   |                 |    |    |    |    |                 |
| <b>E Документ Р: ФормаСлиска E Докуме: ФормаДокумента Де Документ РемонтТ: Печать</b> |                                                                                                    |                                  |                |                     |  |                                  |                |                |                 |   |                |   |   |                 |    |    |    |    |                 |
| Для получения подсказки нажмите F1                                                    |                                                                                                    |                                  |                |                     |  |                                  |                |                |                 |   |                |   |   |                 |    |    |    |    | CAP NUM N       |

Рисунок 3.19 – Форма документа и списка «ХранениеДокумента»

### **3.4 Программное обеспечение задачи разработки подсистемы**

Данная разрабатываемая система автоматизации учета в компьютерном магазине выполняется в программной среде 1С Предприятие, версии 8.1. Эта программно-ориентированная платформа позволяет с легкостью конфигурировать информационные системы для любой предметной области. В главах, которых описана сама модель конфигурации системы рассматриваются как справочники, так и документы. В данной главе представлено обоснование необходимой среды конфигурирования системы, для которой был создан удобный интерфейс пользователя и эффективность качества обрабатываемой информации при внедрении системы в организацию. На рисунке 3.20 представлено главное окно конфигурации.

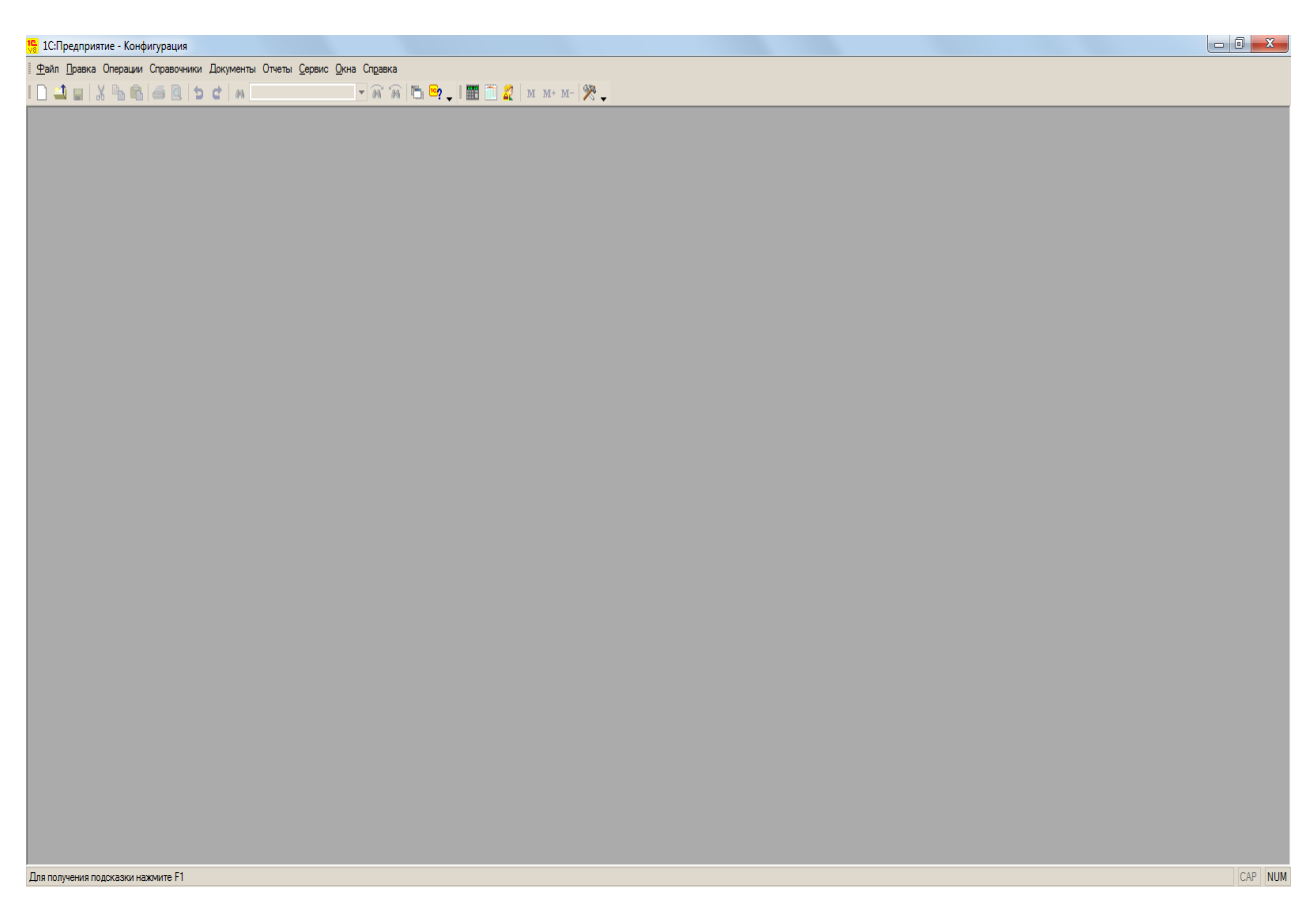

Рисунок 3.20 – Главное окно конфигурации

Данная форма представляет собой среду внесения информации в программную среду посредством всех справочников и документов. Это является главным окном программы для работы отдельного сотрудника. Данное окно конфигурации системы должно быть как можно проще в связи с обрабатываемой информацией. А главное преимущество в том, что при более банальном составлении диалогового окна пользователя с работой программы существует и быстрота внесения и обработки информации в программную среду. Данные функции также продублированы в главном меню программы, рисунок 3.21.

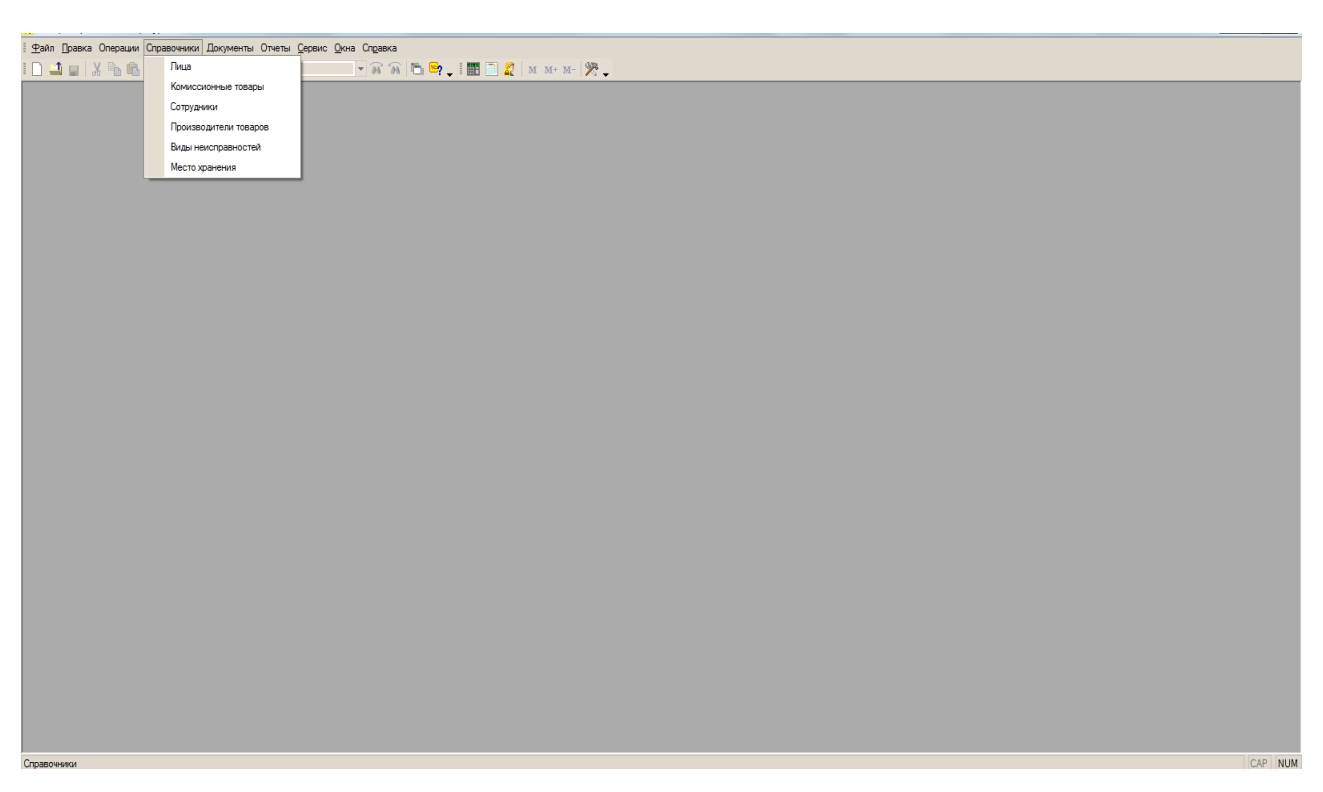

Рисунок 3.21 – Главное меню окна конфигурации

Безопасность разрабатываемой автоматизированной системы обеспечивается за счет наличия ролей с определенными наборами прав. Роль в конфигурации определяет права доступа и возможности работы в системе пользователю. Для разграничения доступа к информации и установке парольной защиты в разрабатываемой автоматизированной системе, была создана роль пользователя под названием «User», теперь при каждом запуске конфигурации пользователю предлагает ввести его имя и пароль, рисунок 3.22.

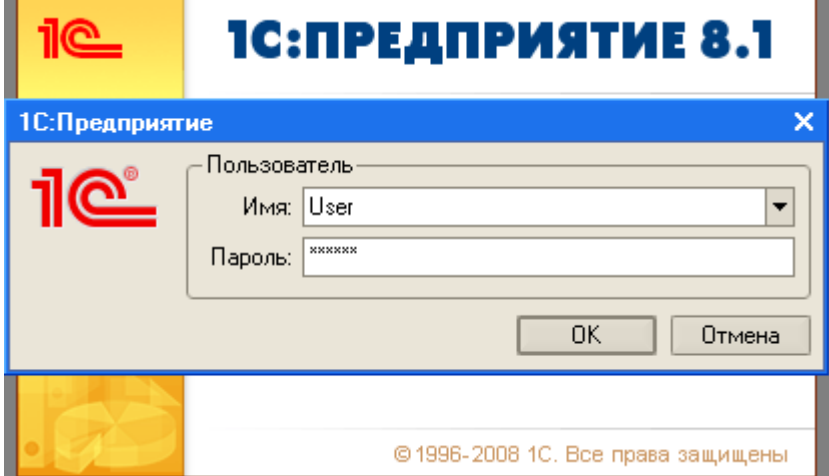

Рисунок 3.22 – Окно аутентификации пользователя

#### **3.5 Описание контрольного примера реализации проекта**

После запуска конфигурации система предлагает пользователю выбрать его имя и ввести пароль. После аутентификации открывается главное окно программы, которое было рассмотрено выше. Прямо из главного меню пользователь может зарегистрировать первичный документ «ПоступлениеТовара», в котором указывается наименование товара, куда поставить товар, кто принял товар и кто его поставил на реализацию в компьютерном магазине. Вся необходимая информация хранится в соответствующих справочниках, что представлено на рисунке 3.23.

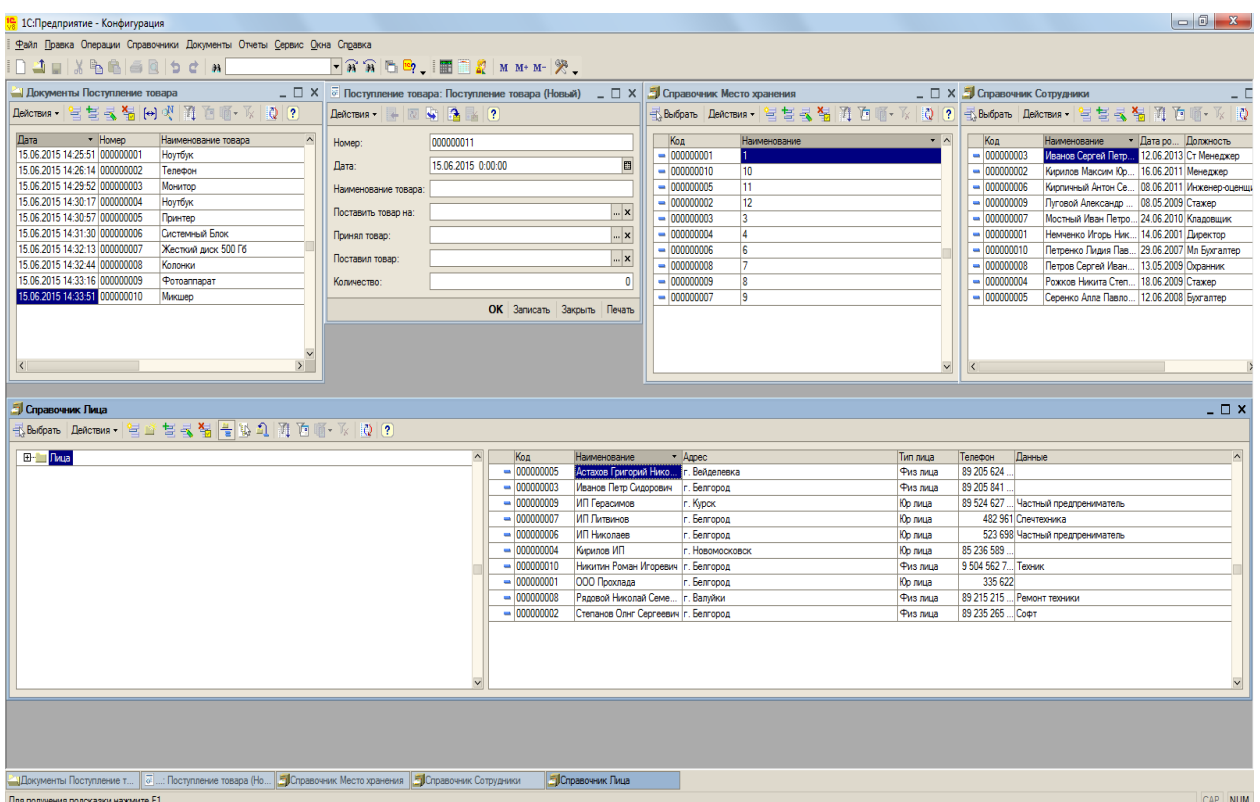

Рисунок 3.23 – Работа с документом «ПоступлениеТовара»

Далее, по логике работы программы, рассмотрим документ «ОценкаТехСостоянияТовара», в котором указывается цена товара с учетом его новизны, внешнего вида и ремонта. Как правило, этим занимается оценщик,

который оценивает стоимость товара. Также ведется учет дополнительных документов находящихся в табличной части, что представлено на рисунке 3.23.

| • 1С:Предприятие - Конфигурация                                                                                                    |                                                                                                    |                                |                                                        | $\begin{array}{c c c c c} \hline \multicolumn{1}{c }{\mathbf{0}} & \multicolumn{1}{c }{\mathbf{X}} \end{array}$ |
|----------------------------------------------------------------------------------------------------|----------------------------------------------------------------------------------------------------|--------------------------------|--------------------------------------------------------|----------------------------------------------------------------------------------------------------|
| Файл Правка Операции Справочники Документы Отчеты Сервис Окна Справка                                                                                                    |                                                                                                    |                                |                                                        |                                                                                                    |
|                                                                                                    | $\boxed{\color{red} \blacktriangledown \widehat{\mathbf{a}} \, \widehat{\mathbf{w}} \, \mathbf{b} \, \mathbf{b}} \, \mathbf{b} \, \mathbf{c} \, \mathbf{b} \, \mathbf{c} \, \mathbf{b} \, \mathbf{c} \, \mathbf{b} \, \mathbf{c} \, \mathbf{b} \, \mathbf{c} \, \mathbf{b} \, \mathbf{c} \, \mathbf{c} \, \mathbf{b} \, \mathbf{c} \, \mathbf{c} \, \mathbf{c} \, \mathbf{c} \, \mathbf{c} \, \mathbf{c} \, \mathbf{c} \, \math$ |                                |                                                        |                                                                                                    |
| $  \Box$ $\times$<br>Документы Оценка тех состояния товара                                                                                                    | $\boxed{\vec{s}}$ Оценка тех: Оценка тех состояния товара (Новый) _ $\boxed{\rightarrow}$ Х $\boxed{\vec{a}}$ Справочник Комиссионные товары                                                                                                    |                                |                                                        | $ \Box$ $\times$                                                                                                |
| Denomas 官营長福向明面面不及同?                                                                                                    |                                                                                                    |                                | 毛Beiopans   Действия -   白 甘 長 を   頂 頂 順 · 及     Q   ? |                                                                                                    |
| Дата<br>• Номер Наименование товара Оценил товар А                                                                                                    | 000000011<br>Homep:                                                                                                    | Код                            | Наименование                                           | $\lambda$<br>• Стоимость                                                                                        |
| 15.06.2015 14:34:14 00000 Беспроводная мышь<br>Киргичный Анто                                                                                                    | 图<br>15.06.2015 0:00:00<br>Лата:                                                                                                    | $- 000000007$                  | Беспроводная мышь                                      | 200                                                                                                    |
| 15.06.2015 14:34:33 00000 Жесткий диск 1Тб<br>Киргичный Анто                                                                                                    |                                                                                                    | $- 000000010$                  | Жесткий диск 176                                       | 4 200                                                                                                    |
| 15.06.2015 14:34:47 00000 Монитор 17"<br>Пуговой Алексан                                                                                                    | <b>x</b><br>Наименование товара:                                                                                                    | $- 000000009$                  | Konoreck 300BT                                         | 8000                                                                                                    |
| 15.06.2015 14:35:01 00000 Колонки 300Вт<br>Иванов Сергей Г                                                                                                    | Оценил товар:<br>$\mathbf{K}$                                                                                                    | $- 000000003$                  | Компьютер в сборе без ЖК                               | 20 900                                                                                                    |
| Кирилов Максим<br>15.06.2015 14:35:14 00000 Принтер лезерный                                                                                                    |                                                                                                    | $- 000000006$                  | Монитор 17"                                            | 5 0 0 0                                                                                                    |
| 15.06.2015 14:35:26 00000.<br>Процессор<br>Кирпичный Анто<br>15.06.2015 14:35:44 00000 Ноутбук<br>Рожков Никита (                                                                                                    | Стоимость товара:<br>$\vert$                                                                                                    | $- 000000001$<br>$- 000000008$ | Ноутбук<br>Поинтео лезеоный                            | 10 000<br>6000                                                                                                  |
| 15.06.2015 14:36:00 00000 Смартфон                                                                                                    | ОК Записать Закоыть Печать                                                                                                    | $- 000000004$                  |                                                        |                                                                                                    |
| Кирпичный Анто<br>Луговой Алексан                                                                                                    |                                                                                                    |                                | Процессор                                              | 29 000<br>4 0 0 0                                                                                               |
| 15.06.2015 14:36:13 00000 Телефон<br>15.06.2015 14:36:28 00000 Компьютер в сборе бе Кирпичный Анто.                                                                                                    |                                                                                                    | $- 000000005$<br>$= 000000002$ | Смартфон<br>Телефон                                    | 500                                                                                                    |
|                                                                                                    |                                                                                                    |                                |                                                        |                                                                                                    |
| $\sum$<br><b>П</b> Справочник Сотрудники<br>$ \Box$ $\times$<br>• Дата ро Должность<br>Код<br>Наименование<br>$\sim$<br>Иванов Сергей Петр 12.06.2013 Ст Менеджер<br>$- 000000003$<br>$- 000000002$<br>Кирилов Максим Юр 16.06.2011 Менеджер<br>$- 000000006$<br>Кирпичный Антон Се 08.06.2011 Инженер-оценщи<br>$- 000000009$<br>Луговой Александр  08.05.2009 Стажер<br>Мостный Иван Петро 24.06.2010 Кладовщик<br>$- 000000007$<br>$- 000000001$<br>Немченко Игорь Ник 14.06.2001 Директор<br>Петренко Лидия Пав., 29.06.2007 Мл Бухгалтер<br>$- 000000010$<br>$- 000000008$<br>Петров Сергей Иван 13.05.2009 Охранник<br>$- 000000004$<br>Рожков Никита Степ 18.06.2009 Стажер<br>$- 000000005$<br>Серенко Алла Павло 12.06.2008 Бухгалтер<br>$\overline{ }$ |                                                                                                    |                                |                                                        |                                                                                                    |
| <u>- «И</u> Документы Оценка тех сос   2 : Оценка тех состояния т      Опоавочник Комиссионные   Э. Сп <b>равочник Сотрудники</b><br>Для получения подсказки нажмите F1                                                                                                    |                                                                                                    |                                |                                                        | CAP NUM                                                                                                    |

Рисунок 3.24 – Работа с документом «ОценкаТехСостоянияТовара»

Следующим документом при работе с конфигурацией является документ «ПодборТоваровДляКлиента». Формы документа, списка, а также табличные части представлены на рисунке 3.25.

|                                    | 1С:Предприятие - Конфигурация                                                            |                                                                                                |                                              | $\begin{array}{c c c c c} \hline \multicolumn{1}{c }{\mathbf{0}} & \multicolumn{1}{c }{\mathbf{x}} \\\hline \end{array}$ |
|------------------------------------|------------------------------------------------------------------------------------------|------------------------------------------------------------------------------------------------|----------------------------------------------|----------------------------------------------------------------------------------------------------|
|                                    | Файл Правка Операции Справочники Документы Отчеты Сервис Окна Справка                    |                                                                                                |                                              |                                                                                                    |
|                                    |                                                                                          | FRRF S HEEL A M M + M - X                                                                      |                                              |                                                                                                    |
|                                    | <u>Документы Подбор товаров для клиента</u>                                              |                                                                                                |                                              | $ \Box$ $\times$                                                                                                    |
|                                    | Reacrams - 官营長福田4 四面 下 10 2                                                              |                                                                                                |                                              |                                                                                                    |
| Дата                               |                                                                                          | * Homep                                                                                        | <b>ФИОКлиента</b>                            | Подобрал товар                                                                                                    |
| 15.06.2015 14:37:15                |                                                                                          | 000000001                                                                                      | Астахов Григорий Николаев                    | Кирпичный Антон Сергеевич                                                                                                |
| 15.06.2015 14:37:50                |                                                                                          | 000000003                                                                                      | ИП Герасимов                                 | Кирилов Максим Юрьевич                                                                                                   |
| 15.06.2015 14:37:58                |                                                                                          | 000000002                                                                                      | Иванов Пето Сидорович                        | Иванов Сергей Петрович                                                                                                   |
| 15.06.2015 14:38:57                |                                                                                          | 000000004                                                                                      | ИП Литвинов                                  | Рожков Никита Степанович                                                                                                 |
| 15.06.2015 14:39:38                |                                                                                          | 000000005                                                                                      | Кирилов ИП                                   | Мостный Иван Петрович                                                                                                    |
| 15.06.2015 14:41:02                |                                                                                          | 000000006                                                                                      | Никитин Роман Игоревич                       | Луговой Александр Евгенье                                                                                                |
| 15.06.2015 14:41:20                |                                                                                          | 000000007                                                                                      | Рядовой Николай Семенович                    | Рожков Никита Степанович                                                                                                 |
| 15.06.2015 14:41:40                |                                                                                          | 000000008                                                                                      | <b>ООО</b> Прохлада                          | Рожков Никита Степанович                                                                                                 |
| 15.06.2015 14:42:04                |                                                                                          | 000000009                                                                                      | Степанов Олнг Сергеевич                      | Кирилов Максим Юрьевич                                                                                                   |
| 15.06.2015 14:42:32                |                                                                                          | 000000010                                                                                      | ИП Николаев                                  | Иванов Сергей Петрович                                                                                                   |
|                                    | » Подбор това: Подбор товаров для клиента (Новый) _ □ X                                  |                                                                                                | <b>Э Справочник Лица</b>                     |                                                                                                    |
|                                    |                                                                                          |                                                                                                |                                              |                                                                                                    |
|                                    | 000000011                                                                                |                                                                                                | <b>El-Sill</b> Dwa                           | Наименование<br>$-$ Annec<br>Код                                                                                         |
| Homep:                             |                                                                                          |                                                                                                |                                              | Астахов Григорий Ник г. Вейделевка<br>$- 000000005$                                                                      |
| Дата:                              | 15.06.2015 0:00:00                                                                       | 图<br><b>П</b> Справочник Сотрудники                                                            | $ \Box$ $\times$                             | $- 000000003$<br>Иванов Петр Сидорович г. Белгород                                                                       |
| ФИОКлиента:                        |                                                                                          | $\mathbb{R}$ $\mathbb{R}$                                                                      |                                              | $- 000000009$<br>ИП Герасимов<br>r. Kypck                                                                                |
|                                    |                                                                                          |                                                                                                |                                              | $- 000000007$<br>ИП Литвинов<br>r. Белгород                                                                              |
| Подобрал товар:                    |                                                                                          | $\vert  \vert \times$<br>Код<br>Наименование                                                   | • Дата ро Должность<br>$\sim$                | $- 000000006$<br>ИП Николаев<br>r. Белгород                                                                              |
|                                    | 宮 笹 長 復 昆 ↑ ↓ 殿 髭                                                                        | $- 000000003$                                                                                  | Иванов Сергей Петр 12.06.2013 Ст Менеджер    | $- 000000004$ Kepenos $MT$<br>г. Новомосковск                                                                            |
|                                    | N Наименование товара Стоимость<br>Количество                                            | $- 000000002$<br>Кирилов Максим Юр 16.06.2011 Менеджер                                         |                                              | - 000000010 Никитин Роман Игоре г. Белгород                                                                              |
|                                    |                                                                                          | $- 1000000006$                                                                                 | Кирпичный Антон Се 08.06.2011 Инженер-оценщи | $- 000000001$ 000 Прохлада<br>r. Белгород                                                                                |
|                                    |                                                                                          | $- 1000000009$<br>Луговой Александр                                                            | 08.05.2009 Стажер                            | - 000000008 Рядовой Николай Сем г. Валуйки                                                                               |
|                                    |                                                                                          | $- 0000000007$                                                                                 | Мостный Иван Петро 24.06.2010 Кладовщик      | - 000000002 Степанов Олнг Серге   г. Белгород                                                                            |
|                                    |                                                                                          | $- 000000001$<br>Немченко Игорь Ник 14.06.2001 Директор                                        |                                              |                                                                                                    |
|                                    |                                                                                          | $- 000000010$                                                                                  | Петренко Лидия Пав 29.06.2007 Мл Бухгалтер   |                                                                                                    |
|                                    |                                                                                          | $- 000000008$<br>Петров Сергей Иван 13.05.2009 Охранник<br>$- 000000004$<br>Рожков Никита Степ | 18.06.2009 Стажер                            |                                                                                                    |
|                                    | ОК Записать Закрыть Печать                                                               | $- 000000005$<br>Серенко Алла Павло   12.06.2008 Бухгалтер                                     |                                              | $\vee$ <                                                                                                    |
|                                    |                                                                                          |                                                                                                |                                              |                                                                                                    |
|                                    |                                                                                          |                                                                                                |                                              |                                                                                                    |
|                                    |                                                                                          |                                                                                                |                                              |                                                                                                    |
|                                    |                                                                                          |                                                                                                |                                              |                                                                                                    |
|                                    |                                                                                          |                                                                                                | $\sum$                                       |                                                                                                    |
|                                    |                                                                                          |                                                                                                |                                              |                                                                                                    |
|                                    | <u> ШДокументы Подбор товаро</u>    «    : Подбор товаров для кли        Справочник Лица | ПО Справочник Сотрудники                                                                       |                                              |                                                                                                    |
| Для получения подсказки нажмите F1 |                                                                                          |                                                                                                |                                              | CAP NUM                                                                                                    |

Рисунок 3.25 – Работа с документом «ПодборТоваровДляКлиента»

Необходимым в работе комиссионного магазина является правильная и точная информация о наличии на складе требуемого оборудования и товаров, которые выставлены на продажу. С целью организации учета расхода товаров и их наличия создается документ «ПродажиТоваров».

| <b>В.</b> 1С:Предприятие - Конфигурация |                                                                                          |                            |                         |                                       |                                           |                           |                 |                  | $\begin{array}{c c c c c} \hline \multicolumn{1}{c }{\textbf{}} & \multicolumn{1}{c }{\textbf{}} & \multicolumn{1}{c }{\textbf{X}} \end{array}$ |
|-----------------------------------------|------------------------------------------------------------------------------------------|----------------------------|-------------------------|---------------------------------------|-------------------------------------------|---------------------------|-----------------|------------------|----------------------------------------------------------------------------------------------------|
|                                         | Файл Правка Операции Справочники Документы Отчеты Сервис Окна Справка                    |                            |                         |                                       |                                           |                           |                 |                  |                                                                                                    |
|                                         |                                                                                          |                            |                         |                                       |                                           |                           |                 |                  |                                                                                                    |
|                                         | Документы Продажи товаров                                                                |                            |                         |                                       |                                           |                           |                 |                  | $ \Box$ $\times$                                                                                                    |
|                                         | DeAcrews   自自己 制 [e] (V   通 面 画 以   Q   (?)                                              |                            |                         |                                       |                                           |                           |                 |                  |                                                                                                    |
| Дата                                    |                                                                                          |                            |                         |                                       | • Homep                                   | Продал товар              |                 |                  | $\sim$                                                                                                    |
| 15.06.2015 14:42:54                     |                                                                                          |                            |                         |                                       | 000000001                                 | Кирилов Максим Юрьевич    |                 |                  |                                                                                                    |
| 15.06.2015 14:43:09                     |                                                                                          |                            |                         |                                       | 000000002                                 | Рожков Никита Степанович  |                 |                  |                                                                                                    |
| 15.06.2015 14:43:22                     |                                                                                          |                            |                         |                                       | 000000003                                 | Кирилов Максим Юрьевич    |                 |                  |                                                                                                    |
| 15.06.2015 14:43:41                     |                                                                                          |                            |                         |                                       | 000000004                                 | Кирилов Максим Юрьевич    |                 |                  |                                                                                                    |
| 15.06.2015 14:44:23                     |                                                                                          |                            |                         |                                       | 000000005                                 | Иванов Сергей Петрович    |                 |                  |                                                                                                    |
| 15.06.2015 14:44:43                     |                                                                                          |                            |                         |                                       | 000000006                                 | Луговой Александо Евгенье |                 |                  |                                                                                                    |
| 15.06.2015 14:45:10                     |                                                                                          |                            |                         |                                       | 000000007                                 | Кирилов Максим Юрьевич    |                 |                  |                                                                                                    |
| 15.06.2015 14:45:25                     |                                                                                          |                            |                         |                                       | 000000008                                 | Кирилов Максим Юрьевич    |                 |                  |                                                                                                    |
| 15.06.2015 14:45:41                     |                                                                                          |                            |                         |                                       | 000000009                                 | Немченко Игорь Николаевич |                 |                  |                                                                                                    |
| 15.06.2015 14:45:55                     |                                                                                          |                            |                         |                                       | 000000010                                 | Луговой Александо Евгенье |                 |                  |                                                                                                    |
|                                         |                                                                                          |                            |                         |                                       |                                           |                           |                 |                  |                                                                                                    |
|                                         |                                                                                          |                            |                         |                                       |                                           |                           |                 |                  |                                                                                                    |
|                                         | <b>В Продажи товаров: Продажи товаров (Новый)</b>                                        |                            |                         | $\Box$ X $\Box$ Справочник Сотрудники |                                           |                           |                 | $ \Box$ $\times$ |                                                                                                    |
|                                         | Действия $\rightarrow$ 2 $\rightarrow$ 2 $\rightarrow$ 2                                 |                            |                         |                                       | 玉Boropano Denomana - 白白玉玉 制 的 面 不   ①   ? |                           |                 |                  |                                                                                                    |
|                                         |                                                                                          |                            |                         | Код                                   | Наименование                              | • Дата рождения           | Должность       | $\wedge$         |                                                                                                    |
| Homep:                                  | 000000011                                                                                |                            |                         | $- 000000003$                         | Иванов Сергей Петрович                    | 12.06.2013                | Ст Менеджер     |                  |                                                                                                    |
| Дата:                                   | 15.06.2015 0:00:00                                                                       |                            | 圖                       | $- 000000002$                         | Кирилов Максим Юрьевич                    | 16.06.2011                | Менеджер        |                  |                                                                                                    |
| Продал товар:                           |                                                                                          |                            | $\overline{\mathbf{r}}$ | $- 000000006$                         | Кирпичный Антон Сергеевич                 | 08.06.2011                | Инженер-оценщик |                  |                                                                                                    |
|                                         |                                                                                          |                            |                         | $- 000000009$                         | Луговой Александр Евгенье                 | 08.05.2009                | Стажер          |                  |                                                                                                    |
|                                         | 宮 售 長 宿 島 ↑ ↓ 最 脳                                                                        |                            |                         | $- 000000007$                         | Мостный Иван Петрович                     | 24.06.2010                | Кладовщик       |                  |                                                                                                    |
|                                         | Наименование товара Количество                                                           | Стоимость                  |                         | $- 000000001$                         | Немченко Игорь Николаевич                 | 14.06.2001                | Директор        |                  |                                                                                                    |
|                                         |                                                                                          |                            |                         | $- 000000010$                         | Петренко Лидия Павловна                   | 29.06.2007                | Mn Бухгалтер    |                  |                                                                                                    |
|                                         |                                                                                          |                            |                         | $- 000000008$                         | Петров Сергей Иванович                    | 13.05.2009                | Охранник        |                  |                                                                                                    |
|                                         |                                                                                          |                            |                         | $- 000000004$                         | Рожков Никита Степанович                  | 18.06.2009                | Стажер          |                  |                                                                                                    |
|                                         |                                                                                          |                            |                         | $- 000000005$                         | Серенко Алла Павловна                     | 12.06.2008                | Бухгалтер       |                  |                                                                                                    |
|                                         |                                                                                          |                            |                         |                                       |                                           |                           |                 |                  |                                                                                                    |
|                                         |                                                                                          |                            |                         |                                       |                                           |                           |                 |                  |                                                                                                    |
|                                         |                                                                                          |                            |                         |                                       |                                           |                           |                 |                  |                                                                                                    |
|                                         |                                                                                          | ОК Записать Закрыть Печать |                         |                                       |                                           |                           |                 |                  |                                                                                                    |
|                                         |                                                                                          |                            |                         |                                       |                                           |                           |                 |                  |                                                                                                    |
|                                         |                                                                                          |                            |                         |                                       |                                           |                           |                 |                  |                                                                                                    |
|                                         |                                                                                          |                            |                         |                                       |                                           |                           |                 |                  |                                                                                                    |
|                                         |                                                                                          |                            |                         |                                       |                                           |                           |                 |                  |                                                                                                    |
|                                         |                                                                                          |                            |                         |                                       |                                           |                           |                 |                  |                                                                                                    |
|                                         |                                                                                          |                            |                         |                                       |                                           |                           |                 |                  |                                                                                                    |
|                                         | <u>Документы Продажи товар</u>   У   : Продажи товаров (Новый)   НДСправочник Сотрудники |                            |                         |                                       |                                           |                           |                 |                  |                                                                                                    |
| Для получения подсказки нажмите F1      |                                                                                          |                            |                         |                                       |                                           |                           |                 |                  | CAP NUM                                                                                                    |
|                                         |                                                                                          |                            |                         |                                       |                                           |                           |                 |                  |                                                                                                    |

Рисунок 3.26 – Работа с документом «ПродажиТоваров»

Последним документом, который необходимо рассмотреть, является «РемонтТовара». При поломке какого-либо оборудования или товара необходимо по возможности узнать причину поломки, а так же если возможен ремонт, то за какую стоимость. На основании этого создан документ, который представлен на рисунке 3.27.

| С. 1С: Предприятие - Конфигурация                                                     |                                |                                                                                                    |                                                    |                 |                  |                  |
|---------------------------------------------------------------------------------------|--------------------------------|----------------------------------------------------------------------------------------------------|----------------------------------------------------|-----------------|------------------|------------------|
| Файл Правка Операции Справочники Документы Отчеты Сервис Окна Справка                 |                                |                                                                                                    |                                                    |                 |                  |                  |
|                                                                                       |                                | $\boxed{\bullet\hspace{0.5em}\text{a}\hspace{0.5em}\text{a}\hspace{0.5em}\text{b}\hspace{0.5em}\text{c}}$ |                                                    |                 |                  |                  |
| <b>Документы Продажи товаров</b>                                                      |                                |                                                                                                    |                                                    |                 |                  | $ \Box$ $\times$ |
| Lencrema - 白ちえを   e) ※   消を痛 · 下   Q   ?                                              |                                |                                                                                                    |                                                    |                 |                  |                  |
|                                                                                       |                                |                                                                                                    |                                                    |                 |                  |                  |
| Дата                                                                                  |                                | • Номер                                                                                                   | Продал товар                                       |                 |                  | $\sim$           |
| 15.06.2015 14:42:54<br>15.06.2015 14:43:09                                            |                                | 000000001                                                                                                 | Кирилов Максим Юрьевич<br>Рожков Никита Степанович |                 |                  |                  |
| 15.06.2015 14:43:22                                                                   |                                | 000000002<br>000000003                                                                                    | Кирилов Максим Юрьевич                             |                 |                  |                  |
| 15.06.2015 14:43:41                                                                   |                                | 000000004                                                                                                 | Кирилов Максим Юрьевич                             |                 |                  |                  |
| 15.06.2015 14:44:23                                                                   |                                | 000000005                                                                                                 | Иванов Сергей Петрович                             |                 |                  |                  |
| 15.06.2015 14:44:43                                                                   |                                | 000000006                                                                                                 | Пуговой Александр Евгенье                          |                 |                  |                  |
| 15.06.2015 14:45:10                                                                   |                                | 000000007                                                                                                 | Кирилов Максим Юрьевич                             |                 |                  |                  |
| 15.06.2015 14:45:25                                                                   |                                | 000000008                                                                                                 | Кирилов Максим Юрьевич                             |                 |                  |                  |
| 15.06.2015 14:45:41                                                                   |                                | 000000009                                                                                                 | Немченко Игорь Николаевич                          |                 |                  |                  |
| 15.06.2015 14:45:55                                                                   |                                | 000000010                                                                                                 | Лиговой Александр Евгенье                          |                 |                  |                  |
|                                                                                       |                                |                                                                                                    |                                                    |                 |                  |                  |
|                                                                                       |                                |                                                                                                    |                                                    |                 |                  |                  |
|                                                                                       |                                |                                                                                                    |                                                    |                 |                  |                  |
|                                                                                       |                                |                                                                                                    |                                                    |                 |                  |                  |
|                                                                                       |                                |                                                                                                    |                                                    |                 |                  |                  |
| $ \Box$ $\times$<br><b>В Продажи товаров: Продажи товаров (Новый)</b>                 | <b>• Справочник Сотрудники</b> |                                                                                                    |                                                    |                 | $ \Box$ $\times$ |                  |
| $\text{Leacrons}$ + $\boxed{2}$ + $\boxed{2}$                                         |                                | 玉Borgano   Действия •   白 白 玉 弘 阳 竹 石 顺 •   12   12   12                                                  |                                                    |                 |                  |                  |
|                                                                                       |                                |                                                                                                    |                                                    | Должность       | $\wedge$         |                  |
| 000000011<br>Homep:                                                                   | Код<br>$= 000000003$           | Наименование<br>Иванов Сергей Петрович                                                                    | • Дата рождения<br>12.06.2013                      | Ст Менеджер     |                  |                  |
| 15.06.2015 0:00:00<br>Дата:                                                           | 圖<br>$- 000000002$             | Кирилов Максим Юрьевич                                                                                    | 16.06.2011                                         | Менеджер        |                  |                  |
| $\overline{\mathbf{r}}$ x                                                             | $- 000000006$                  | Кирпичный Антон Сергеевич                                                                                 | 08.06.2011                                         | Инженер-оценшик |                  |                  |
| Продал товар:                                                                         | $- 000000009$                  | Луговой Александр Евгенье                                                                                 | 08.05.2009                                         | Стажер          |                  |                  |
| 営售長 信島 ↑↓ 最長                                                                          | $- 000000007$                  | Мостный Иван Петрович                                                                                     | 24.06.2010                                         | Кладовщик       |                  |                  |
| N<br>Наименование товара Количество<br>Стоимость                                      | $- 000000001$                  | Немченко Игорь Николаевич                                                                                 | 14.06.2001                                         | Директор        |                  |                  |
|                                                                                       | $- 1000000010$                 | Петренко Лидия Павловна                                                                                   | 29.06.2007                                         | Mn Evxrantep    |                  |                  |
|                                                                                       | $- 000000008$                  | Петров Сергей Иванович                                                                                    | 13.05.2009                                         | Охранник        |                  |                  |
|                                                                                       | $- 000000004$                  | Рожков Никита Степанович                                                                                  | 18.06.2009                                         | Стажер          |                  |                  |
|                                                                                       | $- 000000005$                  | Серенко Алла Павловна                                                                                     | 12.06.2008                                         | Бухгалтер       |                  |                  |
|                                                                                       |                                |                                                                                                    |                                                    |                 |                  |                  |
|                                                                                       |                                |                                                                                                    |                                                    |                 |                  |                  |
|                                                                                       |                                |                                                                                                    |                                                    |                 |                  |                  |
| ОК Записать Закрыть Печать                                                            |                                |                                                                                                    |                                                    |                 |                  |                  |
|                                                                                       |                                |                                                                                                    |                                                    |                 |                  |                  |
|                                                                                       |                                |                                                                                                    |                                                    |                 |                  |                  |
|                                                                                       |                                |                                                                                                    |                                                    |                 |                  |                  |
|                                                                                       |                                |                                                                                                    |                                                    |                 |                  |                  |
|                                                                                       |                                |                                                                                                    |                                                    |                 |                  |                  |
|                                                                                       |                                |                                                                                                    |                                                    |                 |                  |                  |
| <u>Документы Продажи товар</u>   У : Продажи товаров (Новый)   ЭСправочник Сотрудники |                                |                                                                                                    |                                                    |                 |                  |                  |
| Для получения подсказки нажмите F1                                                    |                                |                                                                                                    |                                                    |                 |                  | CAP NUM          |

Рисунок 3.27 – Работа с документом РемонтТовара

Форма печати документа РемонтТовара.

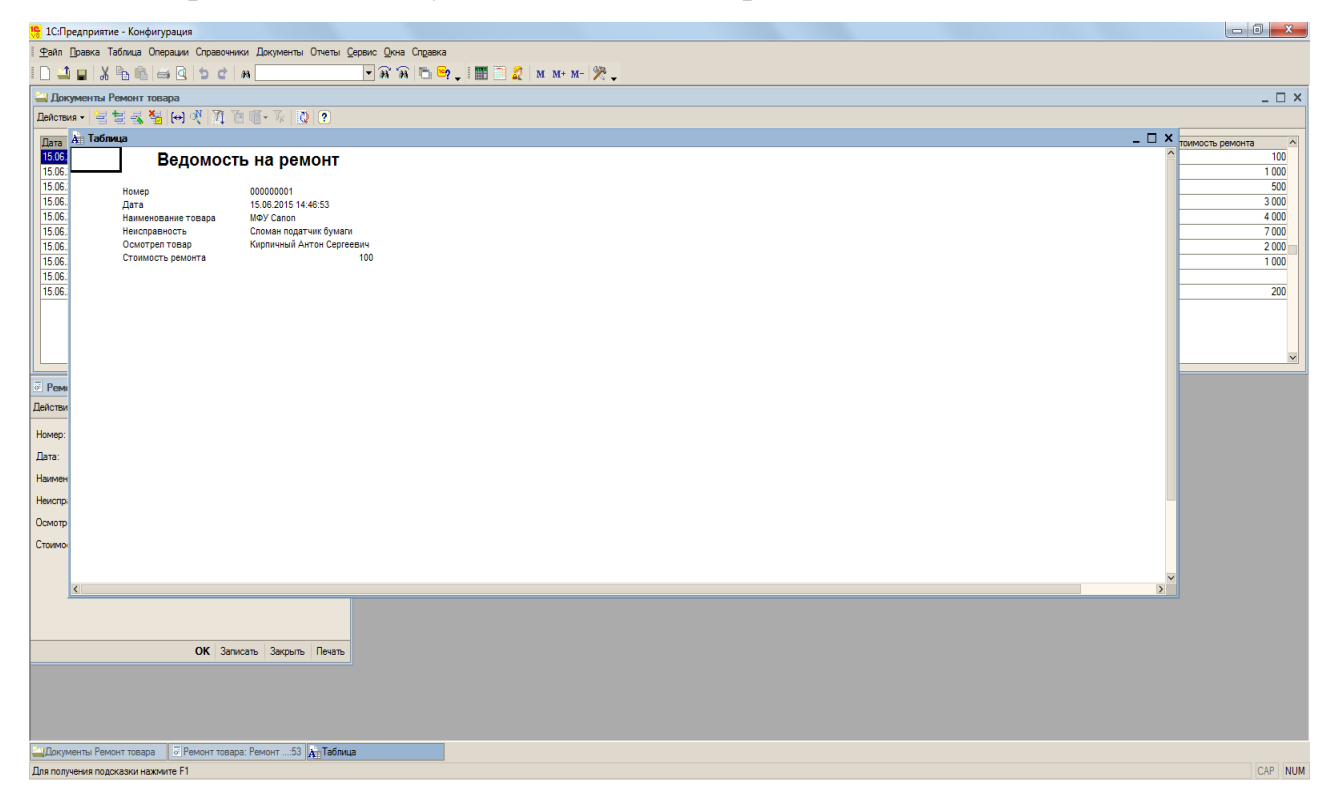

Рисунок 3.28 Печать документа РемонтТовара

На основании документов был создан ряд отчетов. В отчетах предусмотрены форма настройки и форма отчета. Отчет «ПоступилоТовара» содержит в себе всю информацию о всех поступивших товарах за определенный период находящихся в базе рисунок 3.29.

|                                          |                        | <mark>!•</mark> 1С:Предприятие - Конфигурация                  |                  |                                                                               |                          |                                                   |                                          |                |                         |
|------------------------------------------|------------------------|----------------------------------------------------------------|------------------|-------------------------------------------------------------------------------|--------------------------|---------------------------------------------------|------------------------------------------|----------------|-------------------------|
|                                          |                        |                                                                |                  | Файл Правка Таблица Операции Справочники Документы Отчеты Сервис Окна Справка |                          |                                                   |                                          |                |                         |
|                                          |                        |                                                                |                  |                                                                               |                          |                                                   |                                          |                |                         |
|                                          |                        |                                                                |                  |                                                                               |                          |                                                   |                                          |                |                         |
|                                          | Поступило товара       |                                                                |                  |                                                                               |                          |                                                   |                                          |                | $ \Box$ $x$             |
|                                          |                        | Сформировать Настройка                                         |                  |                                                                               |                          |                                                   |                                          |                |                         |
|                                          |                        |                                                                |                  |                                                                               |                          |                                                   |                                          |                |                         |
|                                          | <b>None</b>            |                                                                |                  | Тип сравнения                                                                 | Значение                 |                                                   |                                          |                |                         |
|                                          |                        |                                                                |                  |                                                                               |                          |                                                   |                                          |                |                         |
|                                          |                        |                                                                |                  |                                                                               |                          |                                                   |                                          |                |                         |
|                                          | C 01.06.2015 0:00:00   |                                                                |                  |                                                                               | O                        |                                                   |                                          |                |                         |
|                                          | Tlo 16.06.2015 0:00:00 |                                                                |                  |                                                                               | o                        |                                                   |                                          |                |                         |
|                                          |                        |                                                                |                  |                                                                               |                          |                                                   |                                          |                |                         |
|                                          |                        |                                                                |                  |                                                                               |                          |                                                   |                                          |                | $\sim$                  |
|                                          |                        | Поступило товара                                               |                  |                                                                               |                          |                                                   |                                          |                |                         |
|                                          |                        |                                                                |                  |                                                                               |                          |                                                   |                                          |                |                         |
|                                          | Номер                  | Дата                                                           |                  | Проведе Наименование Товара                                                   | <b>Поставить ТоварНа</b> | Принял Товар                                      | Поставил Товар                           | Количество     |                         |
|                                          | 000000001              | 15.06.2015 14:25:51                                            | истина           | <b>Ноутбук</b>                                                                |                          | Иванов Сергей Петрович                            | Астахов Григорий Николаев                |                |                         |
|                                          | 000000002              | 15.06.2015 14:26:14                                            | истина           | Телефон                                                                       | 10                       | Кирилов Максим Юрьевич                            | Иванов Петр Сидорович                    |                |                         |
|                                          | 000000003              | 15.06.2015 14:29:52                                            | истина           | Монитор                                                                       | 12<br>k                  | Кирпичный Антон Сергеевич                         | ИП Герасимов                             | 5              |                         |
|                                          |                        | 000000004 15.06.2015 14:30:17                                  | истина           | Ноутбук                                                                       | 4                        | Луговой Александр Евгенье                         | ИП Литвинов                              |                |                         |
|                                          |                        | 000000005 15.06.2015 14:30:57<br>000000006 15.06.2015 14:31:30 | истина<br>истина | Принтер<br>Системный Блок                                                     | 4                        | Серенко Алла Павловна<br>Рожков Никита Степанович | Астахов Григорий Николаев<br>ИП Литвинов | 4              |                         |
|                                          | 000000007              | 15.06.2015 14:32:13                                            | истина           | Жесткий диск 500 Гб                                                           | 6                        | Луговой Александр Евгенье                         | ООО Прохлада                             | 5              |                         |
|                                          | 000000008              | 15.06.2015 14:32:44                                            | истина           | Колонки                                                                       | 6                        | Кирилов Максим Юрьевич                            | Степанов Олнг Сергеевич                  | $\overline{2}$ |                         |
|                                          | 000000009              | 15.06.2015 14:33:16                                            | истина           | Фотоаппарат                                                                   | 4                        | Рожков Никита Степанович                          | Иванов Петр Сидорович                    | $\overline{2}$ |                         |
|                                          |                        | 000000010 15.06.2015 14:33:51                                  | истина           | Микшер                                                                        | 17                       | Иванов Сергей Петрович                            | Степанов Олнг Сергеевич                  | 2              |                         |
|                                          |                        |                                                                |                  |                                                                               |                          |                                                   |                                          |                |                         |
| $\overline{\left\langle \right\rangle }$ |                        |                                                                |                  |                                                                               |                          |                                                   |                                          |                | $\overline{\mathbf{z}}$ |
|                                          |                        |                                                                |                  |                                                                               |                          |                                                   |                                          |                |                         |
|                                          |                        |                                                                |                  |                                                                               |                          |                                                   |                                          |                |                         |
|                                          |                        |                                                                |                  |                                                                               |                          |                                                   |                                          |                |                         |
|                                          |                        |                                                                |                  |                                                                               |                          |                                                   |                                          |                |                         |
|                                          |                        |                                                                |                  |                                                                               |                          |                                                   |                                          |                |                         |
|                                          |                        |                                                                |                  |                                                                               |                          |                                                   |                                          |                |                         |
|                                          |                        |                                                                |                  |                                                                               |                          |                                                   |                                          |                |                         |
|                                          |                        |                                                                |                  |                                                                               |                          |                                                   |                                          |                |                         |
|                                          |                        |                                                                |                  |                                                                               |                          |                                                   |                                          |                |                         |
|                                          |                        |                                                                |                  |                                                                               |                          |                                                   |                                          |                |                         |
|                                          |                        |                                                                |                  |                                                                               |                          |                                                   |                                          |                |                         |
|                                          |                        |                                                                |                  |                                                                               |                          |                                                   |                                          |                |                         |
|                                          |                        |                                                                |                  |                                                                               |                          |                                                   |                                          |                |                         |
|                                          |                        |                                                                |                  |                                                                               |                          |                                                   |                                          |                |                         |
|                                          |                        |                                                                |                  |                                                                               |                          |                                                   |                                          |                |                         |
|                                          |                        |                                                                |                  |                                                                               |                          |                                                   |                                          |                |                         |
|                                          |                        |                                                                |                  |                                                                               |                          |                                                   |                                          |                |                         |
|                                          |                        |                                                                |                  |                                                                               |                          |                                                   |                                          |                |                         |
|                                          |                        |                                                                |                  |                                                                               |                          |                                                   |                                          |                |                         |
|                                          |                        |                                                                |                  |                                                                               |                          |                                                   |                                          |                |                         |
|                                          | Поступило товара       |                                                                |                  |                                                                               |                          |                                                   |                                          |                |                         |
|                                          |                        |                                                                |                  |                                                                               |                          |                                                   |                                          |                | CAP NUM                 |
|                                          |                        |                                                                |                  |                                                                               |                          |                                                   |                                          |                |                         |

Рисунок 3.29 – Работа с отчетом «ПоступилоТовара»

На основании документов также были созданы следующие отчеты: «ПроданоТоваров» (рисунок 3.30) и «ПринятоНаРемонт» (рисунок 3.31).

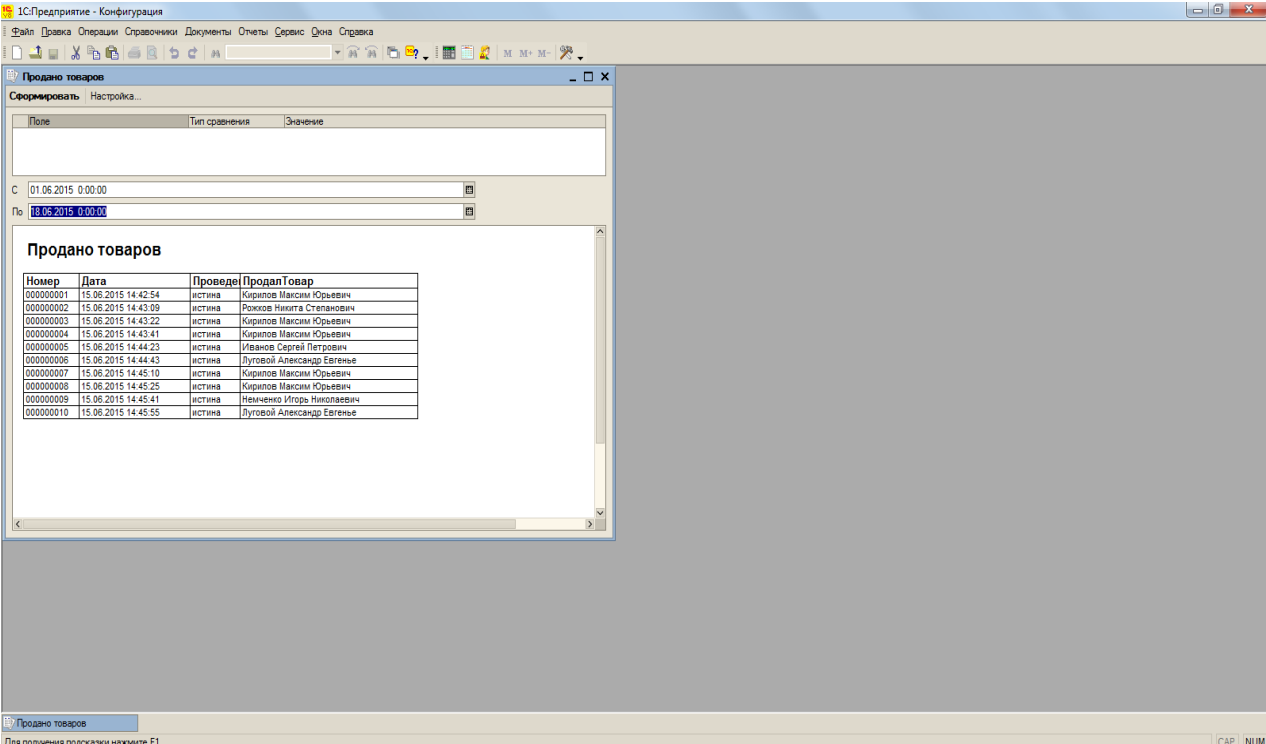

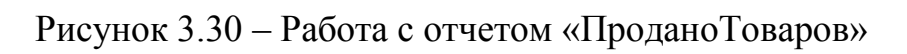

| <mark>е</mark> 1С:Предприятие - Конфигурация                         |                                                                       |                                |                                                        |                  | $\overline{a}$ $\overline{a}$ $\overline{a}$ $\overline{x}$ |
|----------------------------------------------------------------------|-----------------------------------------------------------------------|--------------------------------|--------------------------------------------------------|------------------|-------------------------------------------------------------|
|                                                                      | Файл Правка Операции Справочники Документы Отчеты Сервис Окна Справка |                                |                                                        |                  |                                                             |
|                                                                      | <b>EXECUTED AND STATES OF A STATE OF A STATES OF A STATES</b>         |                                |                                                        |                  |                                                             |
|                                                                      |                                                                       |                                |                                                        |                  |                                                             |
| Принято на ремонт                                                    |                                                                       |                                |                                                        |                  | $ \Box$ $x$                                                 |
| Сформировать Настройка                                               |                                                                       |                                |                                                        |                  |                                                             |
|                                                                      |                                                                       |                                |                                                        |                  |                                                             |
| <b>None</b>                                                          | Тип сравнения                                                         | Значение                       |                                                        |                  |                                                             |
|                                                                      |                                                                       |                                |                                                        |                  |                                                             |
|                                                                      |                                                                       |                                |                                                        |                  |                                                             |
| C 01.06.2015 0:00:00                                                 |                                                                       | E                              |                                                        |                  |                                                             |
| По 25.06.2015 0:00:00                                                |                                                                       | ø                              |                                                        |                  |                                                             |
|                                                                      |                                                                       |                                |                                                        |                  |                                                             |
|                                                                      |                                                                       |                                |                                                        |                  | $\overline{\phantom{a}}$                                    |
| Принято на ремонт                                                    |                                                                       |                                |                                                        |                  |                                                             |
|                                                                      |                                                                       |                                |                                                        |                  |                                                             |
| Номер<br>Дата                                                        | Проведе Наименование Товара                                           | <b>Неисправность</b>           | ОсмотрелТовар                                          | Стоимость Ремонт |                                                             |
| 000000001<br>15.06.2015 14:46:53                                     | MOY Canon<br>истина                                                   | Сломан податчик бумаги         | Кирпичный Антон Сергеевич                              | 100              |                                                             |
| 15.06.2015 14:47:14<br>000000002                                     | истина<br>Телефон                                                     | Тач скрин                      | Кирпичный Антон Сергеевич                              | 1000             |                                                             |
| 15.06.2015 14:47:39<br>000000003<br>000000004<br>15.06.2015 14:48:02 | истина<br>Планшет<br>истина<br>Монитор                                | Не включается<br>Не включается | Кирпичный Антон Сергеевич<br>Кирпичный Антон Сергеевич | 500<br>3 0 0 0   |                                                             |
| 000000005<br>15.06.2015 14:48:23                                     | истина<br>Сканер                                                      | Не работает                    | Кирпичный Антон Сергеевич                              | 4 0 0 0          |                                                             |
| 000000006<br>15.06.2015 14:48:48                                     | Ноутбук<br>истина                                                     | Замена матрицы                 | Кирпичный Антон Сергеевич                              | 7000             |                                                             |
| 000000007<br>15.06.2015 14:49:15                                     | Ноутбук<br>истина                                                     | Замена уккум. бат.             | Луговой Александр Евгенье                              | 2000             |                                                             |
| 000000008<br>15.06.2015 14:49:45                                     | истина<br>Фотоаппарат                                                 | Нет вспышки                    | Кирпичный Антон Сергеевич                              | 1 0 0 0          |                                                             |
| 000000009<br>15.06.2015 14:50:05                                     | истина<br>Колонки                                                     | Утилизация                     | Кирпичный Антон Сергеевич                              |                  |                                                             |
| 000000010<br>15.06.2015 14:50:41                                     | Комп. Мышь<br>истина                                                  | Оборван провод                 | Кирпичный Антон Сергеевич                              | 200              |                                                             |
|                                                                      |                                                                       |                                |                                                        |                  | $\checkmark$                                                |
| $\blacktriangleleft$                                                 |                                                                       |                                |                                                        |                  | $\overline{\phantom{a}}$                                    |
|                                                                      |                                                                       |                                |                                                        |                  |                                                             |
|                                                                      |                                                                       |                                |                                                        |                  |                                                             |
|                                                                      |                                                                       |                                |                                                        |                  |                                                             |
|                                                                      |                                                                       |                                |                                                        |                  |                                                             |
|                                                                      |                                                                       |                                |                                                        |                  |                                                             |
|                                                                      |                                                                       |                                |                                                        |                  |                                                             |
|                                                                      |                                                                       |                                |                                                        |                  |                                                             |
|                                                                      |                                                                       |                                |                                                        |                  |                                                             |
|                                                                      |                                                                       |                                |                                                        |                  |                                                             |
|                                                                      |                                                                       |                                |                                                        |                  |                                                             |
|                                                                      |                                                                       |                                |                                                        |                  |                                                             |
|                                                                      |                                                                       |                                |                                                        |                  |                                                             |
|                                                                      |                                                                       |                                |                                                        |                  |                                                             |
|                                                                      |                                                                       |                                |                                                        |                  |                                                             |
|                                                                      |                                                                       |                                |                                                        |                  |                                                             |
|                                                                      |                                                                       |                                |                                                        |                  |                                                             |
|                                                                      |                                                                       |                                |                                                        |                  |                                                             |
|                                                                      |                                                                       |                                |                                                        |                  |                                                             |
|                                                                      |                                                                       |                                |                                                        |                  |                                                             |
| Принято на ремонт                                                    |                                                                       |                                |                                                        |                  |                                                             |
| Для получения подсказки нажмите F1                                   |                                                                       |                                |                                                        |                  | CAP NUM                                                     |
|                                                                      |                                                                       |                                |                                                        |                  |                                                             |

Рисунок 3.31 – Работа с отчетом «ПринятоНаРемонт»

В результате проверки всех объектов системы ошибок не обнаружено, разработанная информационная система полностью готова к эксплуатации в повседневной работе персонала комиссионного компьютерного магазина.

#### **4 Организационно-экономическая часть**

Программную систему, как и любое техническое решение, нужно детально рассмотреть с экономической точки зрения, выявить её экономическую целесообразность и пользу, которую она может представлять. Цель технико-экономического обоснования разработки заключается в количественном и качественном доказательстве экономической целесообразности разработанной системы автоматизации, а также определение организационно-экономических условий ее дальнейшего эффективного функционирования.

Эффективность системы определяется в первую очередь качеством и эффективностью процесса как разработки, так и сопровождения. Качество программного средства определяется тремя составляющими:

качество с точки зрения пользователя программной подсистемы;

качество с позиции использования ресурсов и их дальнейшей оценки;

выполнение требований на программное изделие.

Прикладное решение должно быть разработано так, чтобы оно выполняло свои функции без каких-либо лишних затрат компьютерных ресурсов, таких как: оперативная память, машинное время, пропускная способность каналов связи и другие.

Технико-экономическое обоснование разработки заключается в следующем:

расчет технико-экономических показателей;

определение трудоемкости на создание и стоимости программного обеспечения;

расчет конечной стоимости прикладного решения;

расчет затрат на разработку;

определение показателей финансово-экономической эффективности.

Средствами платформы 1С: Предприятие 8.1 была разработана автоматизированная система учета товаров компьютерного магазина. Для конфигурации разработан удобный и интуитивно-понятный интерфейс, который способствует сокращению числа ошибок пользователей при работе с программой до нуля, он также существенно упрощает работу с программной системой. В результате внедрения подсистемы автоматизации в работу компьютерного магазина, можно добиться роста производительности со стороны персонала, за счет того, что большинство действий по решению той или иной задачи можно смело переложить на информационную систему.

## **4.1 SWOT-анализ разработки системы учета товаров в компьютерном магазине**

SWOT-анализ – данный метод стратегического планирования, используется для оценки факторов и явлений, влияющих на проект либо предприятие. Факторы оценки SWOT-анализа делятся на четыре категории: **s**trengths (сильные стороны), weaknesses (слабые стороны), opportunities (возможности) и threats (угрозы). Проведение экономического анализа заключается в том, чтобы определить сильные и слабые стороны разрабатываемого проекта, и понять экономическую эффективность. Основное преимущество здесь имеют степень и срок окупаемости внедряемого проекта в компьютерный магазин и уточнение его рентабельности. До оценки экономических показателей необходимо выявить сильные и слабые стороны системы автоматизации учета товаров. Сильными сторонами будут являться

достоинства системы, еѐ актуальность, необходимость. К слабым сторонам будут отнесены недоработанность и нерациональность.

На сильную сторону можно отнести то, что система автоматизации построена на платформе «1:С Предприятие», что существенно упрощает интегрирование системы в компьютерный магазин и позволяет решить возникающие проблемы учета товара в магазине.

К слабым сторонам прикладного решения можно отнести: не слишком простое понимание того, какие знания будут формировать базу знаний, какие из них принимать за факты, а какие за значения фактов и выделение целевых фактов для упрощения работы с системой.

Возможности – это то, что не реализовано на данный момент, но может быть притворено в жизнь в будущем. Угрозы, существующие на данный момент или, могут возникнуть в будущем. Угрозы могут привести к тому, что разработанная система окажется неконкурентоспособной, в худшем же случае никому не нужной совсем.

Для подробного обоснования эффективности разработанной подсистемы проведем SWOT-анализ. Этот анализ позволит выявить сильные и слабые стороны подсистемы и дать ей оценку в целом. Ниже представлена матрица анализа для проекта (таблица 4.1).

Подводя итоги созданной матрицы, можно сделать вывод, что разработанный проект имеет гораздо больше сильных сторон, чем слабых и является эффективным с экономической точки зрения. Наиболее важным достоинством подсистемы автоматизации является простота разработки, легкость в освоении, простая интеграция с другими прикладными решениями, разработанными на платформе 1С.

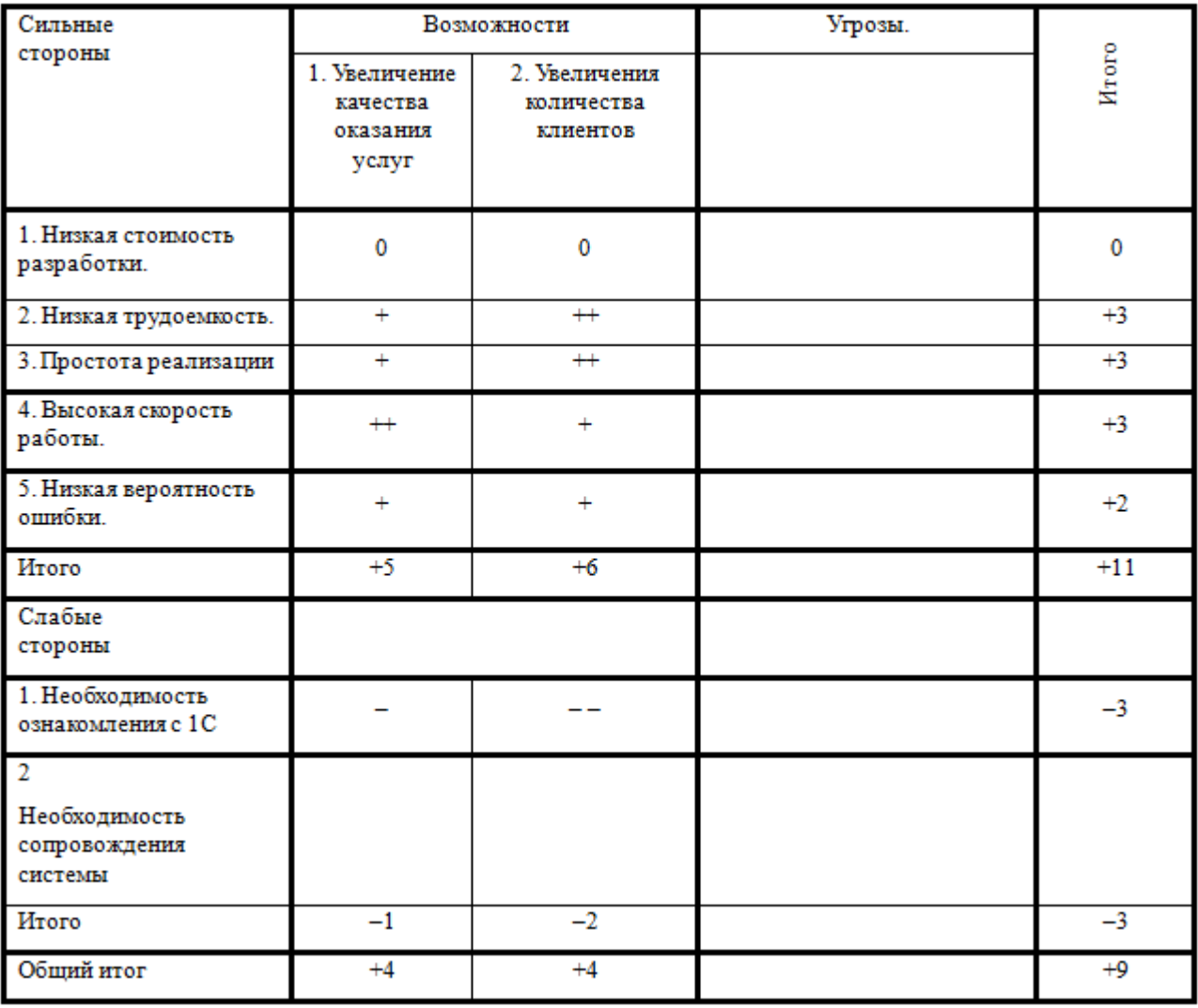

Таблица 4.1 - Матрица SWOT-анализа для рассматриваемого проекта

# **4.2 Калькуляция себестоимости разработки автоматизированной системы учета товаров в компьютерном магазине**

При разработке подсистемы и ее использовании важно правильно рассчитать материальные затраты, связанные с закупкой оборудования, расходных материалов и выплатой заработной платой программисту. Пример калькуляции затрат на разработку подсистемы представлен в таблице 4.2.

## Таблица 4.2 - Калькуляция затрат на разработку

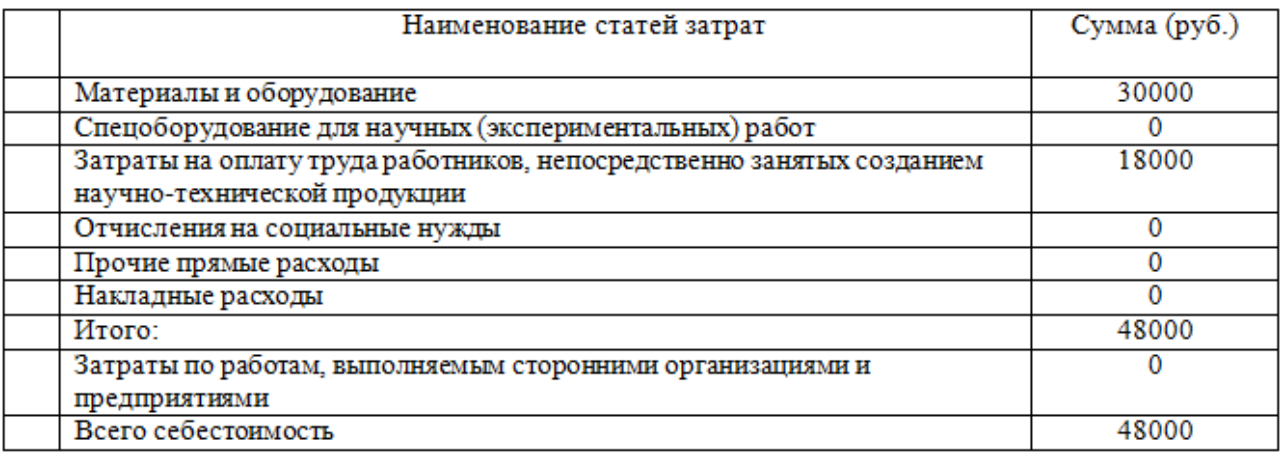

Из приведенной таблицы можем сделать вывод, что стоимость разработки не высока, а полезный эффект от ее использования еще выше, что лишний раз доказывает, что разработка является эффективной с экономической точки зрения.

### **ЗАКЛЮЧЕНИЕ**

Контроль и учет товаров в комиссионном магазине является неотъемлемой частью ведения деятельности такого рода. Увеличение оперативности учета поступающего товара в компьютерный магазин увеличивает процент рентабельной реализации данного товара физическим лицам, а также положительно влияет на экономические показатели бизнеса. Поэтому тема автоматизации учета товаров в компьютерном магазине является очень актуальной.

Целью выпускной квалификационной работы являлось повышение эффективности учета товаров, поступающих в компьютерный магазин, за счет разработки и внедрения автоматизированной системы их учета.

Для достижения поставленной цели были сформулированы и решены следующие задачи:

проведен системный анализ предметной области, дана организационная и экономическая характеристика комиссионного компьютерного магазина;

проведен обзор и сравнительный анализ существующих на сегодняшний день разработок в этой области и выявлены их недостатки;

дано обоснование выбора и технологии разработки автоматизированной системы учета товаров;

выполнено проектирование и разработка информационной системы.

выполнено тестирование работоспособности и отладка автоматизированной системы учета товаров в компьютерном магазине, а также расчет подсчет экономической эффективности от внедрения проекта.

Разработанная автоматизированная система несет в себе ряд функциональных возможностей:

регистрация поступивших товаров и их учет;

регистрация запросов на необходимый товар;

- регистрация и присвоение определенного места расположения товара;
- регистрация штата сотрудников и занимаемых должностей;
- подбор необходимого товара по ключевым значениям;
- выдача текущей информации об остатках и движении товаров;
- формирование всевозможной отчетности.

В результате внедрения разработки персонал комиссионного магазина получит значительное снижение трудозатрат и повышение эффективности работы, благодаря своевременному документальному отражению операций и обеспечению достоверных данных по поступлению, хранению и отпуску товаров со склада. Также в результате использования данной информационной системы планируется значительное сокращение времени на оформление хозяйственных операций. Автоматизированный учет оборота и остатков товаров позволит оперативно отслеживать любые изменения и принимать своевременные решения по пополнению и обновлению ассортимента. Также сократится количество ошибок, связанных с человеческим фактором.

Экономический анализ, приведенный в последней главе бакалаврской работы, доказывает эффективность системы с экономической точки зрения после ее внедрения в компьютерный магазин.

Для дальнейшего развития информационной системы возможно добавление в систему формирование проводок бухгалтерских операций, а также распечатка большего числа документов на бумаге.

### **СПИСОК ИСПОЛЬЗУЕМЫХ ИСТОЧНИКОВ**

1) Закон РФ «О применении контрольно-кассовых машин при осуществлении денежных расчетов с населением» от 18 июня 1993 года № 5215-1.

2) Бартненьев, О.В. 1С: Предприятие: опыты программирования. – М.: Диалог-МИФИ, 2014. – 464 с.

3) Беспалов, Р.С. Инструментарий разработчика бизнес-процессов. – М.: Актион-Медиа, 2014. – 136 с.

4) Болтенков, В.И., Литвинов, А.Л., Лычѐва, Н.В. Конфигурирование и настройка автоматизированных информационных систем: Учеб. пособие. – Белгород: Издательство БелГУ, 2015. – 25с.

5) Вендров, А.М. Проектирование программного обеспечения экономических информационных систем: Учебник. – М.: Финансы и статистика, 2010. – 352 с.

6) Гагарина, Л.Г. Разработка и эксплуатация автоматизированных информационных систем: Учебное пособие. – М.: ИД «ФОРУМ»: ИНФРА-М,  $2013 - 384$  c.

7) Гладкий, А.А. 1С: Предприятие 8.0: типовые операции. – Ростов н/Д: Феникс, 2014. –140 с.

8) Годин, В.В., Корнеев И.К. Информационное обеспечение управленческой деятельности. – М.: Высшая школа, 2013. – 240 с.

9) Зайцева, О.А., Радугин А.А., Радугин К.А., Рогачева Н.И. Основы менеджмента: Учеб. пособ. – М.: Центр, 2014. – 432с.

10) Иванова, Г.С. Технология программирования: Учебник для вузов. – 2-е изд., стереотип. – М.: Изд-во МГТУ им. Н.Э. Баумана, 2013. – 320 с.

11) Исаев, Г.Н. Информационные системы в экономике. – М.: Омега-Л,  $2014. - 200$  c.

12) Исаенко, Е.В. Методические рекомендации по выполнению

бакалаврской работы – Белгород: Издательство БУПК, 2010. – 33 с.

13) Жиляков, Е.Г. Методические указания по выполнению выпускной квалификационной работы по специальности 071900 «Информационные системы в экономике». – Белгород: Издательство БУПК, 2010. – 60 с.

14) Калачанов, В.Д. Экономическая эффективность внедрения информационных технологий: Учеб.пособие / В.Д. Калачанов, Л.И. Кобко. – М.: МАИ, 2014. – 180 с.

15) Карминский, А.М., Черников Б.В. Методология создания информационных систем. – 2-е изд., перераб. и доп. – М.: ИД «ФОРУМ»: ИНФРА-М, 2012. – 320 с.

16) Керниган, Б., Пайк, Р. Практика программирования. – М.: Вильямс,  $2015. - 287$  c.

17) Коротков, Э. М. Концепция менеджмента: Учеб. пособие. – М.: Дека,  $2010. - 301$  c.

18) Маклаков, С.В. BPwin и Erwin. Case-средства разработки информационных систем. – М.: ДИАЛОГ – МИФИ, 2013. – 304 с.

19) Митичкин, С.А. Разработка в системе «1С: Предприятие 8.0». – М.: ООО «1С-Паблишинг», 2013. – 20 с.

20) Мшиенин, А.И. Теория экономических информационных систем: Учеб. пособие. – М.: Финансы и статистика, 2012. – 240 с.

21) Петров, Г.А., Тихов, С.В., Яковлев, В.П. Базы данных: учебное пособие. – СПб.: СПбГТУ РП, 2015. – 80 с.

22) Радченко, М.Г. 1С:Предприятие 8.0 Практическое пособие разработчика. Примеры и типовые приѐмы. – М.: ООО «1С-Паблишинг», 2014.  $-300$  c.

23) Румбешт, В.В., Банчук Г.Г. Программирование информационных систем: Учебно-методическое пособие по выполнению лабораторных работ. – Белгород: Кооперативное образование, 2010. – 165 с.

24) Рязанцева, Н. 1С: Предприятие. Комплексная конфигурация. Секреты работы/ Рязанцева Н., Рязанцев Д. – СПб.: БХВ-Петербург, 2014. – 623 с.

25) Семакин И.Г., Шестаков А.П. Основы алгоритмизации и программирования. Практикум. – М.: Академия, 2013. – 144 с.

26) Семенов, М.И. и др. Автоматизированные информационные технологии в экономике: Учебник / М.И. Семенов, И.Т. Трубилин, Лойко В.М., Т.П. Барановская; Под общей ред. И.Т. Трубилина. – М.: Финансы и статистика,  $2014. - 416$  c.

27) Смирнова, Г.Н. Проектирование экономических информационных систем. – М.: Финансы и Статистика, 2011. – 230 с.

28) Советов Б.Я., Цехановский В.В., Чертовской В.Д. Базы данных: учебник. – М.: Юрайт, 2015. – 464 с.

29) Титоренко, Г.А. Автоматизированные информационные технологии в экономике: Учебник. – М.: Компьютер, ЮНИТИ, 2011. – 399 с.

30) Усиков, Т.Н. 1С: Предприятие – эффективное программирование. – М.: Новое знание, 2010. – 448 с.

31) Филатова, В.О. 1С: Предприятие 8.0. Бухгалтерия предприятия, Управление торговлей, Управление персоналом. – М.: 1С-Паблишинг; СПб.: Питер, 2011. – 240 с.

32) Филиппов Е.В. Настольная книга 1С:Эксперта по технологическим вопросам. – М.: 1С-Паблишинг, 2014. – 247 с.

33) Хрусталева, Е.Ю. 101 совет начинающим разработчикам в системе «1С:Предприятие 8». – М.: 1С-Паблишинг, 2015. – 213 с.

34) Черемных, С.В. Структурный анализ систем: IDEF-технологий. – М: Финансы и статистика, 2003. – 2010с.

35) 1С: Предприятие 8.0. Описание встроенного языка. – М.: Фирма «1 $C$ », 2013. – 1326 с.
## **ПРИЛОЖЕНИЕ**

## **Фрагменты исходного кода**

*Процедура Печать(Элемент)*

*//{{\_КОНСТРУКТОР\_ПЕЧАТИ\_ЭЛЕМЕНТ(Печать) // Данный фрагмент построен конструктором. // При повторном использовании конструктора, внесенные вручную изменения будут утеряны!!! ТабДок = Новый ТабличныйДокумент; Макет = Документы.ПоступлениеТовара.ПолучитьМакет("Печать"); // Заголовок Область = Макет.ПолучитьОбласть("Заголовок"); ТабДок.Вывести(Область); // Шапка Шапка = Макет.ПолучитьОбласть("Шапка"); Шапка.Параметры.Заполнить(ЭтотОбъект); ТабДок.Вывести(Шапка); ТабДок.ОтображатьСетку = Ложь; ТабДок.Защита = Ложь; ТабДок.ТолькоПросмотр = Ложь; ТабДок.ОтображатьЗаголовки = Ложь; ТабДок.Показать(); //}}\_КОНСТРУКТОР\_ПЕЧАТИ\_ЭЛЕМЕНТ КонецПроцедуры Процедура Печать(Элемент) //{{\_КОНСТРУКТОР\_ПЕЧАТИ\_ЭЛЕМЕНТ(Печать) // Данный фрагмент построен конструктором.*

*// При повторном использовании конструктора, внесенные вручную изменения будут утеряны!!!*

> *ТабДок = Новый ТабличныйДокумент; Макет = Документы.ОценкаТехСостоянияТовара.ПолучитьМакет("Печать"); // Заголовок*

*Область = Макет.ПолучитьОбласть("Заголовок"); ТабДок.Вывести(Область); // Шапка Шапка = Макет.ПолучитьОбласть("Шапка"); Шапка.Параметры.Заполнить(ЭтотОбъект); ТабДок.Вывести(Шапка);*

*ТабДок.ОтображатьСетку = Ложь; ТабДок.Защита = Ложь; ТабДок.ТолькоПросмотр = Ложь; ТабДок.ОтображатьЗаголовки = Ложь; ТабДок.Показать();*

*//}}\_КОНСТРУКТОР\_ПЕЧАТИ\_ЭЛЕМЕНТ*

*КонецПроцедуры*

*Процедура Печать(Элемент)*

*//{{\_КОНСТРУКТОР\_ПЕЧАТИ\_ЭЛЕМЕНТ(Печать)*

*// Данный фрагмент построен конструктором.*

*// При повторном использовании конструктора, внесенные вручную изменения будут утеряны!!!*

*ТабДок = Новый ТабличныйДокумент;*

*Макет = Документы.ПодборТоваровДляКлиента.ПолучитьМакет("Печать");*

*// Заголовок*

*Область = Макет.ПолучитьОбласть("Заголовок");*

*ТабДок.Вывести(Область);*

*// Шапка*

*Шапка = Макет.ПолучитьОбласть("Шапка");*

*Шапка.Параметры.Заполнить(ЭтотОбъект);*

*ТабДок.Вывести(Шапка);*

*// ТоварДляКлиента*

*Область = Макет.ПолучитьОбласть("ТоварДляКлиентаШапка");*

*ТабДок.Вывести(Область);*

*ОбластьТоварДляКлиента = Макет.ПолучитьОбласть("ТоварДляКлиента"); Для Каждого ТекСтрокаТоварДляКлиента Из ТоварДляКлиента Цикл*

*ОбластьТоварДляКлиента.Параметры.Заполнить(ТекСтрокаТоварДляКлиента)*

*ТабДок.Вывести(ОбластьТоварДляКлиента); КонецЦикла; // Подвал Подвал = Макет.ПолучитьОбласть("Подвал"); Подвал.Параметры.Заполнить(ЭтотОбъект); ТабДок.Вывести(Подвал); ТабДок.ОтображатьСетку = Ложь; ТабДок.Защита = Ложь; ТабДок.ТолькоПросмотр = Ложь; ТабДок.ОтображатьЗаголовки = Ложь; ТабДок.Показать();*

*//}}\_КОНСТРУКТОР\_ПЕЧАТИ\_ЭЛЕМЕНТ*

*КонецПроцедуры*

*;*

*Процедура Печать(Элемент)*

*//{{\_КОНСТРУКТОР\_ПЕЧАТИ\_ЭЛЕМЕНТ(Печать)*

*// Данный фрагмент построен конструктором.*

*// При повторном использовании конструктора, внесенные вручную изменения будут утеряны!!!*

*ТабДок = Новый ТабличныйДокумент;*

*Макет = Документы.ПродажиТоваров.ПолучитьМакет("Печать");*

*// Заголовок*

*Область = Макет.ПолучитьОбласть("Заголовок");*

*ТабДок.Вывести(Область);*

*// Шапка*

*Шапка = Макет.ПолучитьОбласть("Шапка");*

*Шапка.Параметры.Заполнить(ЭтотОбъект);*

*ТабДок.Вывести(Шапка);*

*// ТоварНаПродажу*

*Область = Макет.ПолучитьОбласть("ТоварНаПродажуШапка");*

*ТабДок.Вывести(Область);*

*ОбластьТоварНаПродажу = Макет.ПолучитьОбласть("ТоварНаПродажу"); Для Каждого ТекСтрокаТоварНаПродажу Из ТоварНаПродажу Цикл*

*ОбластьТоварНаПродажу.Параметры.Заполнить(ТекСтрокаТоварНаПродажу)*

*ТабДок.Вывести(ОбластьТоварНаПродажу); КонецЦикла; // Подвал Подвал = Макет.ПолучитьОбласть("Подвал"); Подвал.Параметры.Заполнить(ЭтотОбъект); ТабДок.Вывести(Подвал); ТабДок.ОтображатьСетку = Ложь; ТабДок.Защита = Ложь; ТабДок.ТолькоПросмотр = Ложь; ТабДок.ОтображатьЗаголовки = Ложь; ТабДок.Показать();*

*//}}\_КОНСТРУКТОР\_ПЕЧАТИ\_ЭЛЕМЕНТ*

*КонецПроцедуры*

*;*

*Процедура Печать(Элемент)*

*//{{\_КОНСТРУКТОР\_ПЕЧАТИ\_ЭЛЕМЕНТ(Печать)*

*// Данный фрагмент построен конструктором.*

*// При повторном использовании конструктора, внесенные вручную изменения будут утеряны!!!*

*ТабДок = Новый ТабличныйДокумент; Макет = Документы.РемонтТовара.ПолучитьМакет("Печать"); // Заголовок Область = Макет.ПолучитьОбласть("Заголовок"); ТабДок.Вывести(Область); // Шапка Шапка = Макет.ПолучитьОбласть("Шапка"); Шапка.Параметры.Заполнить(ЭтотОбъект); ТабДок.Вывести(Шапка); ТабДок.ОтображатьСетку = Ложь; ТабДок.Защита = Ложь; ТабДок.ТолькоПросмотр = Ложь; ТабДок.ОтображатьЗаголовки = Ложь; ТабДок.Показать(); //}}\_КОНСТРУКТОР\_ПЕЧАТИ\_ЭЛЕМЕНТ КонецПроцедуры*